Fakultät für Informatik und Wirtschaftsinformatik

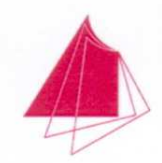

Hochschule Karlsruhe Technik und Wirtschaft UNIVERSITY OF APPLIED SCIENCES

# **Master Thesis**

Name:

Sergius Dyck

Thema:

Benutzermodellierung beim arbeitsbegleitenden Lernen unter Berücksichtigung des Arbeitskontextes

Arbeitsplatz:

Fraunhofer (IOSB), Karlsruhe

Referent:

Prof. Dr. Vogelsang

Korreferent:

Prof. Dr. Henning

Abgabetermin:

28.03.2011

Karlsruhe, den 01.09.2010

Der Vorsitzende des Prüfungsausschusses

Prof. Dr. Dikzinger

# **Eidesstattliche Erklärung**

Ich erkläre an Eides Statt, dass ich diese Arbeit selbst verfasst habe und keine anderen als die angegebenen Quellen benutzt habe. Alle direkt oder indirekt übernommenen Gedanken aus anderen Werken sind unter Angabe der Quelle als solche gekennzeichnet.

Die gleiche oder ähnliche Arbeit wurde bisher keiner Prüfungsbehörde vorgelegt und auch nicht veröffentlicht.

Karlsruhe, den 28.03.2011

 $\overline{\phantom{a}}$ 

Sergius Dyck

# **Zusammenfassung**

Bildauswerter von optischen und radarbasierten Satellitenaufnahmen sind täglich mit neuen Situationen konfrontiert. Sie werden dabei mit dem vom *Fraunhofer-IOSB* entwickelten *SAR-Tutor+* unterstützt. Diese Arbeit beschäftigt sich mit der Entwicklung eines Benutzermodells, das die Anwendung individualisieren soll. Zu Beginn wird erklärt, was Benutzermodelle sind und inwiefern sie zur Individualisierung beitragen können. In diesem Zusammenhang werden unterschiedliche Ansätze aus der Forschung beschrieben. Darüber hinaus werden Benutzermodelle vorgestellt, die in der Wirtschaft eingesetzt werden. Es gibt einige Themengebiete, die in den Bereich der Benutzermodellierung hineinspielen. Diese werden beschrieben und daraufhin untersucht, welche Aspekte davon für diese Arbeit übernommen werden können. Im nächsten Schritt werden Methoden beleuchtet, die zur Gewinnung von Benutzerinformationen herangezogen werden können. Der Entwurf des Modells wird in zwei Phasen durchgeführt. In der ersten Phase wird ein vorläufiges Benutzermodell erstellt, das anschließend auf die projektspezifischen Merkmale reduziert wird. Diese werden mit einem Datentyp versehen und gegebenenfalls durch die Angabe des Wertebereichs eingegrenzt. In der zweiten Phase wird erläutert, wie das Benutzermodell aktualisiert und insbesondere wie die Kompetenz des Benutzers erfasst und aktuell gehalten werden kann. Es wird erläutert wie diese durch die Analyse der Interaktion des Benutzers mit dem System näherungsweise berechnet werden kann. Abschließend wird gezeigt, auf welche Art und Weise sich das Wissen über die Kompetenz auf die Personalisierung des *SAR-Tutor+* angewendet werden kann.

# **Abstract**

People engaged with analysing optical and radar-based satellite photographs are faced with new situations every day. They are aided by the *SAR-Tutor+* tool developed at *Fraunhofer-IOSB*. This thesis is about developing a user-model for enabling the application to be personalized. First it will be explained, what user-models are and how far they can add to personalization. In this context a review over different research approaches will be given and user-models, that fit for business-use, will be introduced. In addition different topics that come into play when modelling users will be described and evaluated for their relevance for this thesis. In a next step methods will be discussed, that can be used for acquiring user-information. The design of the model is being accomplished in two phases. In a preliminary step a basic user-model will be created and reduced to its project-specific attributes. These attributes get assigned to a data-type and, where appropriate, narrowed down to a domain. In a second phase it will be illustrated how the user-model can be refreshed and especially how the user's competence can be edited and kept up to date. It will be explained how an approximate value for the user's competence can be calculated by analysing his interaction with the software. Finally it will be shown how the ability of calculating the user's competence can be used to personalize *SAR-Tutor+*.

# Inhaltsverzeichnis

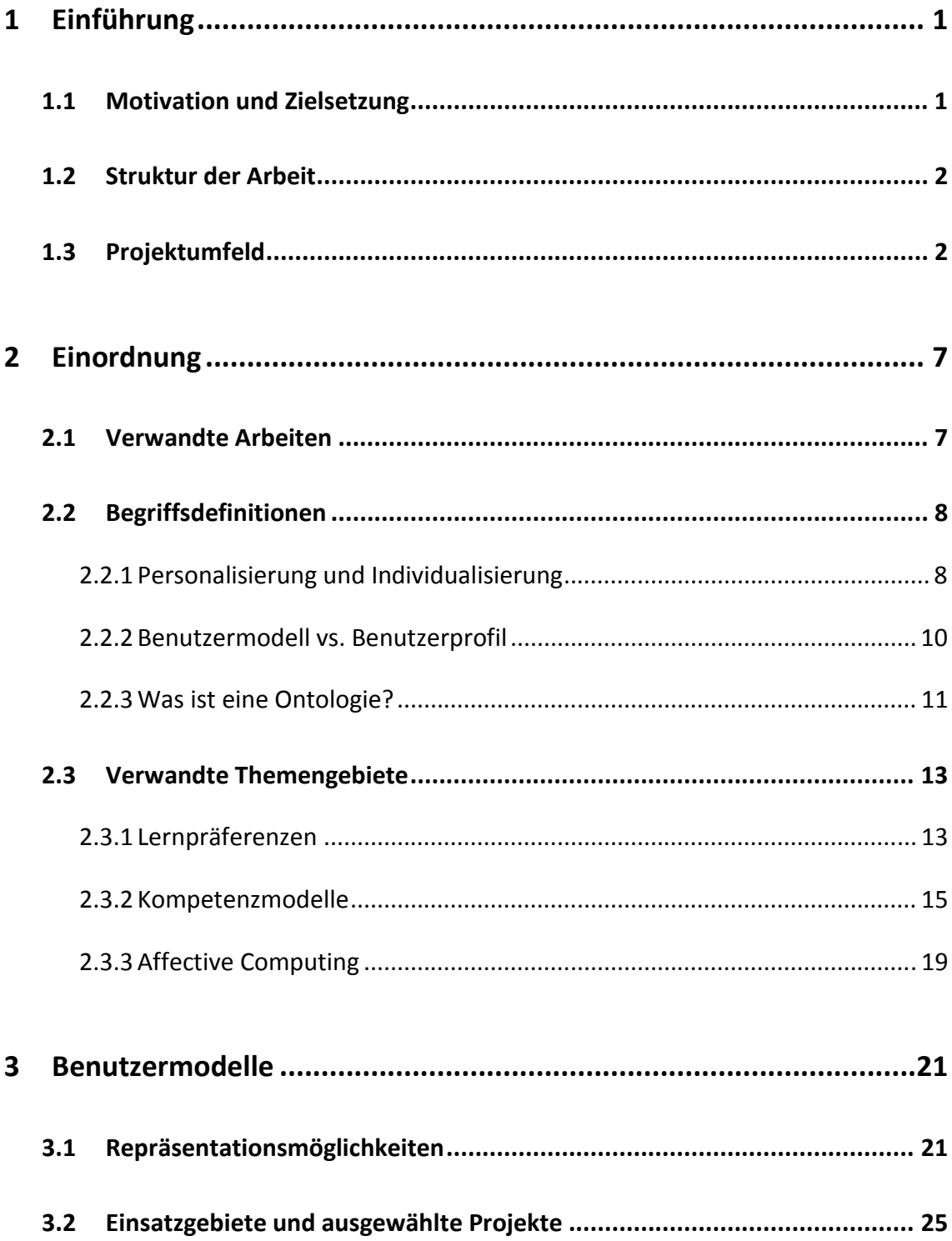

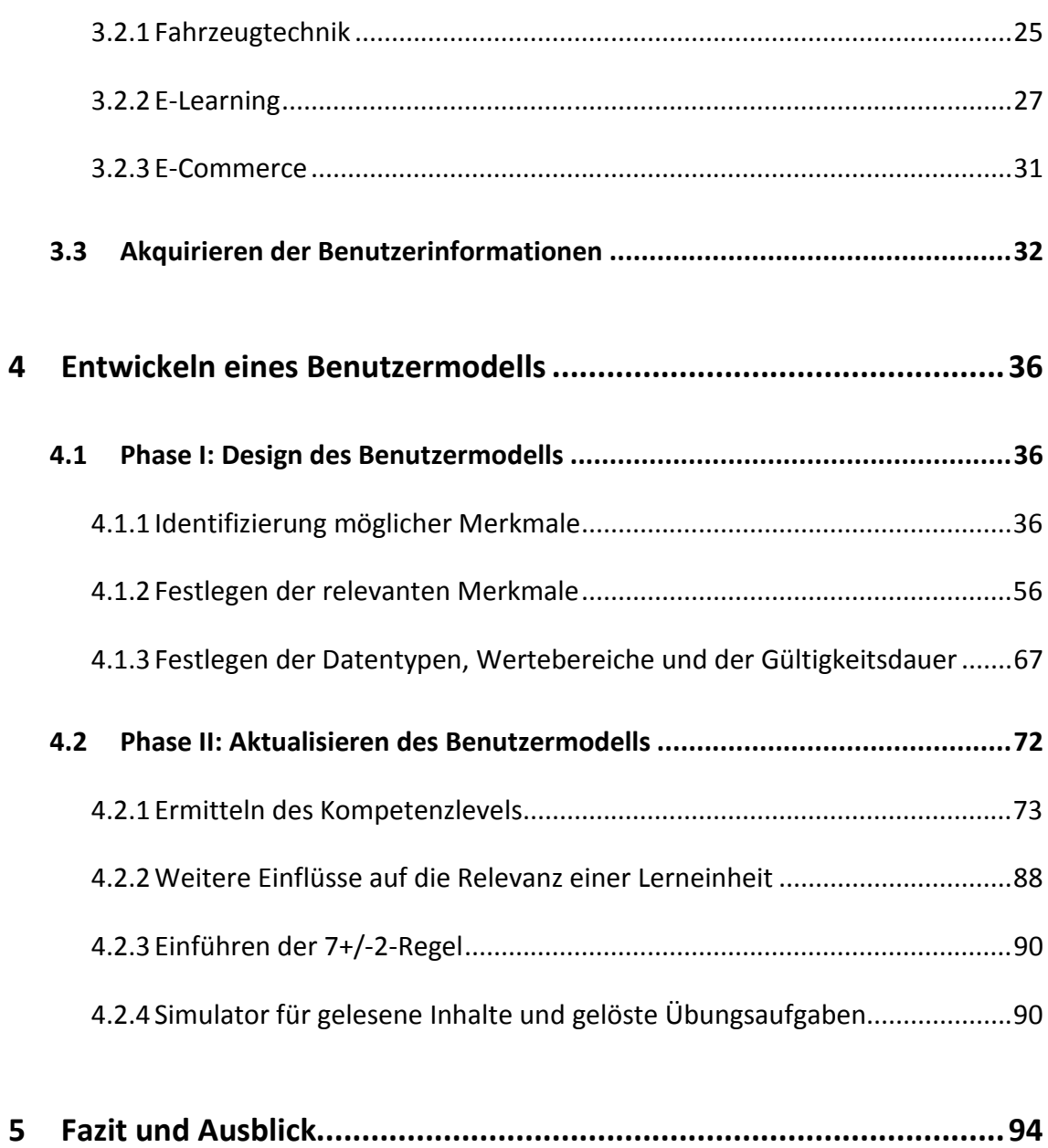

# **1 Einführung**

Dieses Kapitel definiert die Ziele dieser Arbeit, gibt einen Überblick über die Struktur des Dokuments und beschreibt das Projektumfeld.

### **1.1 Motivation und Zielsetzung**

Die Anforderungen an die Bildauswerter von optischen und radarbasierten Satellitenaufnahmen sind stets unterschiedlich. Selbst für erfahrene Auswerter sind manche Objekte nicht immer eindeutig zu identifizieren. Um die Auswerter bei ihrer Arbeit zu unterstützen, wurde ein System entwickelt, in dem die relevanten Domäneninformationen gebündelt sind und das Hilfe in Echtzeit anbietet. Zurzeit ist diese Hilfe jedoch für alle Benutzer gleich.

Ziel dieser Arbeit ist die Entwicklung eines Benutzermodells, das die Kopplung eines Assistenz- mit einem E-Learning-System individualisiert, das heißt dass die Hilfe vom Wissensstand des Benutzers, von seinen Lernpräferenzen sowie weiteren, spezifischen Faktoren abhängig gemacht wird.

Zu Beginn klärt eine Literaturrecherche die Frage, welche Benutzermodelle bereits existieren und welche Merkmale in einem solchen Modell im Allgemeinen und – bezogen auf das Projektumfeld – im Speziellen festgehalten werden sollen.

Anschließend wird untersucht, wie das Benutzermodell auf dem aktuellen Stand gehalten werden kann, wenn sich beispielsweise die Fähigkeiten oder Interessen des Benutzers verändern.

Abschließend wird das Benutzermodell in einem geeigneten Datenformat festgehalten und anhand eines Szenarios erläutert.

#### **1.2 Struktur der Arbeit**

*Kapitel 1*: Dieses Kapitel führt in die Arbeit ein und beschreibt die Motivation, die Zielsetzung und das Projektumfeld.

*Kapitel 2*: Das zweite Kapitel grenzt die Arbeit thematisch ab und definiert die für diese Arbeit relevanten Begriffe. Abschließend werden einige der verwandten Themengebiete vorgestellt.

*Kapitel 3:* Am Anfang des dritten Kapitels werden die unterschiedlichen Möglichkeiten beschrieben, auf welche Art und Weise ein Benutzermodell repräsentiert werden kann. Anschließend werden einige Einsatzgebiete vorgestellt, in denen Benutzermodelle verwendet werden. Das letzte Unterkapitel beschäftigt sich mit der Akquisition von Benutzerinformationen.

*Kapitel 4:* Das vierte Kapitel ist in zwei Phasen aufgeteilt. Die erste Phase beschäftigt sich mit der Identifikation und Definition der Merkmale. In der zweiten Phase werden Mechanismen beschrieben, mit denen das Kompetenzlevel einer Lerneinheit berechnet werden kann und welche Auswirkungen das auf die Relevanz dieser Lerneinheit hat. Desweiteren werden Ansätze zur Fehlererkennung und der Ermittlung von Lernpräferenzen beschrieben. Abschließend wird anhand eines Simulators gezeigt, auf welche Art und Weise sich das Lesen der Lerneinheit und das Lösen von Übungsaufgaben auf die Kompetenz des Benutzers auswirken.

*Kapitel 5:* Im Kapitel 5 wird ein Fazit gezogen und ein Ausblick gegeben.

## **1.3 Projektumfeld**

Am Fraunhofer-Institut für Optronik, Systemtechnik und Bildauswertung (IOSB) in Karlsruhe läuft derzeit ein Projekt, welches das Assistenzsystem SiteAnalyst mit dem Ausbildungssystem SARTutor+ kombiniert. "Hauptziel [des Projekts] ist die Identifizierung des individuellen Lernbedarfs eines Bildauswerters im Arbeitsumfeld" [Forberger2009, S. 1]. Die Aufgabenstellung dieser Arbeit resultiert unmittelbar aus dieser Zielvorgabe. Nur wenn das System während der Bildauswertung die Fähigkeiten, Einschränkungen, Interessen, und weitere Charakteristiken des Benutzers kennt, ist es in der Lage eine individuelle Hilfe anzubieten [Shute2008].

#### *Bildauswertung*

Die Aufgabe eines Bildauswerters richtet sich nach seinem Auftrag. Im zivilen Umfeld muss er beispielsweise die flächenmäßige Ausdehnung einer Überschwemmung oder die Auswirkungen einer anderen Naturkatastrophe bestimmen. Ein Bildauswerter ist darüber hinaus in der Lage die Nutzung von Anbauflächen an einer definierten Ortskoordinate zu erkennen. Im militärischen Bereich spielt die Bildauswertung eine taktische und strategische Rolle. Gängige Aufgabe ist das Identifizieren von bestimmten Anlagen wie Häfen, Flugplätzen oder Industrieanlagen und der darin befindlichen Objekte wie das Betriebsstofflager oder eine Start- und Landebahn (SLB) [Forberger2009]. Dabei kann das Bildmaterial in Form eines optischen Bildes oder einer Radar-Aufnahme mit synthetischer Apertur (SAR-Aufnahme) vorliegen. Der Hauptunterschied zwischen den beiden Techniken ist die Fähigkeit des SARs Objekte mithilfe elektromagnetischer Wellen auch bei Nacht, Nebel und Bewölkung abbilden zu können [SARTutor].

#### *Das Assistenzsystem SiteAnalyst*

Assistenzsysteme sind Systeme, die den Benutzer durch Übernahme von Teilaufgaben unterstützen und damit den Menschen bei der Bedienung entlasten [Timpe2002, Geisler05].

Der *SiteAnalyst* ist ein Assistenzsystem, das Bildauswerter bei der Analyse von Luftund Sattelitenbildern unterstützt. Das Vorläufer-Produkt *RecceMan®*, das seit 2010 als optionales System auf allen Luftbildauswerteanlagen bei der Bundeswehr im Einsatz ist, assistiert bei der Bestimmung von Einzelobjekten wie Schiffen, Flugzeugen und

Fahrzeugen [RecceMan2010]. Dieses Konzept wird im *SiteAnalyst* für komplexe Objekteanordnungen wie Hafenanlagen und Flugplätze erweitert.

Der Bildauswerter markiert innerhalb des *SiteAnalyst*s die auf dem Bild befindlichen Objekte nacheinander. Parallel berechnet das System anhand eines Domänen-Modells und der räumlichen Anordnung der Objekte eine mögliche Funktion für diese. Mit jedem neu erkannten Objekt werden die in Frage kommenden Funktionen eingeschränkt. Zusätzlich weist das System auf eventuell noch nicht erkannte Objekttypen hin, die für die eindeutige Bestimmung der Anlage notwendig sind. Eine weitere Hilfestellung bietet das integrierte Handbuch, das die wichtigsten Objekte der Domäne in kompakter Form und mithilfe von Beispielbildern beschreibt [SiteAnalyst].

Die Vorschläge des *SiteAnalysts* werden unter der Prämisse generiert, dass sich das als erkannt markierte Objekt tatsächlich auf dem Bild befindet. Eine Überprüfung der Eingaben des Bildauswerters ist zurzeit nicht möglich. Eine Rückmeldung der Fehler, die bei der Auswertung aufgetreten sein könnten, ist nicht vorgesehen. Ein solches Feedback hätte den Vorteil, dass mögliche Schwierigkeiten (*siehe Benutzerfehler im Abschnitt 4.1.1.1*) des Auswerters erkannt und im System stärker berücksichtigt werden würden.

#### *SAR-Tutor+*

Wie in Abbildung 1 zu sehen, ist der *SAR-Tutor+* ein Kopplungssystem zwischen dem *SiteAnalyst* und dem Lernsystem *SAR-Tutor*. Es enthält eine semantische Komponente, die dem Bildauswerter bei Bedarf eine Liste mit Lerneinheiten präsentiert, wenn dieser bei der Auswertung des Bildmaterials ins Stocken gerät. Die Art der Vorschläge sowie deren Reihenfolge richten sich nach den Objekten, die das Assistenzsystem als noch fehlend eingestuft hat. Die Wahrscheinlichkeit, dass sich ein Objekt auf dem Bild befindet, wirkt sich unmittelbar auf die Auswahl und die Sortierung der vorgeschlagenen Lerneinheiten aus. Je niedriger die Wahrscheinlichkeit, desto geringer ist die Relevanz des entsprechenden Objekts, das zur Generierung der Vorschlagliste herangezogen wird. Der Benutzer kann durch das Markieren des Objekts dessen Relevanz erhöhen.

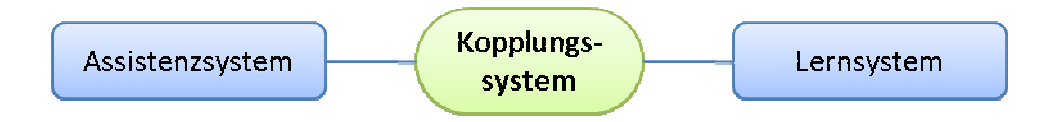

Abbildung 1: SAR-Tutor+ als Kopplungssytem zwischen dem Assistenz- und Lernsystem

Durch die Auswahl eines Eintrags aus der Liste gelangt der Benutzer zu der dazugehörigen Lerneinheit im SAR-Tutor. Der SAR-Tutor unterstützt im Rahmen des integrierten Lernens (englisch: blended learning) das Verständnis der bildgebenden Radarsysteme [SARTutor]. Angeboten werden zum Zeitpunkt der Erstellung dieser Arbeit Lernmaterialien zur Vermittlung der Radar, SAR, und Radarbildauswerte-Grundlagen sowie der<br>objektspezifischen Auswertung.<br>Abbildung 2 zeigt die Architektur des *SAR-Tutors*. Er basiert auf der webbasierten Auobjektspezifischen Auswertung. Auswertung.

Abbildung 2 zeigt die Architektur des SAR-Tutors. Er basiert auf der webbasierten A toren- und Lernumgebung *Crayons®. Crayons®* bedient sich der Buchmetapher. Das bedeutet, dass ein Autor ein Buch anlegen kann, das aus unterschiedlichen Kapiteln besteht. Die Kapitel setzen sich aus Seiten zusammen, die verschiedene Inhalte enthalten können. Neben den klassischen Inhalten wie Text und Bild bietet *Crayons®* sogenannte Medienbausteine an, mit denen zusätzlich Videos, Audios und Animationen auf der Seite platziert werden können. Darüber hinaus besteht die Möglichkeit unterschiedliche Aufgabentypen wie Multiple-Choice-, Lückentext- oder Zuordnungsaufgaben zu erstellen. Dank der Multi-User-Fähigkeit kann das System sowohl von Autoren<br>als auch von Schülern gleichzeitig genutzt werden [Crayons].<br>Als Basis für *Crayons®* dient das System für Content-, Wissens- und Community als auch von Schülern gleichzeitig genutzt werden [Crayons].

Als Basis für *Crayons®* dient das System für Content-, Wissens-Management *WebGenesis®* . Zu den Basisfunktionen von *WebGenesis®* gehören unter anderen die dezentrale und mandantenfähige Verwaltung von Nutzern und Nutzergruppen sowie die Erstellung von Diskussionsforen [WebGenesis].

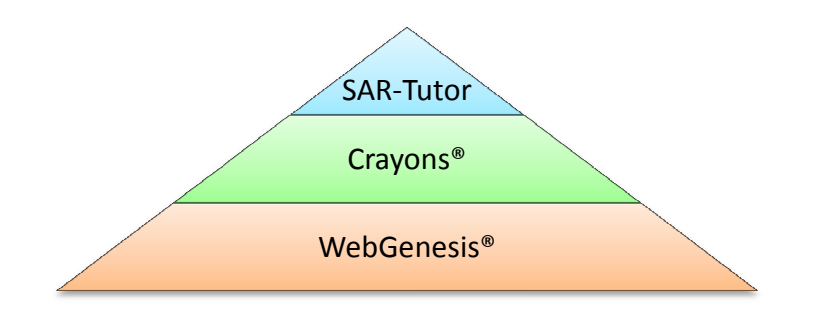

Abbildung 2: Architekturmodell von SAR-Tutor+

# **2 Einordnung**

In diesem Kapitel werden die Herkunft und die Bedeutung von Benutzermodellen erläutert und für diese Arbeit relevanten Begriffe definiert. Desweiteren werden verwandte Themengebiete präsentieren.

### **2.1 Verwandte Arbeiten**

Es existieren zahlreiche Ansätze, wie Menschen mit gleichen oder ähnlichen Merkmalen gruppiert werden können. Ein Beispiel aus den 60er Jahren des vergangenen Jahrhunderts liefert [Campbell1967] mit der Beschreibung des Stereotypen-Ansatzes. Ende der 1970er beschreibt [Rich1979] das System namens *Grundy*, das mithilfe von Fragen versucht herauszubekommen zu welcher Gruppe der Benutzer gehört. Später gibt es Bestrebungen Informationen benutzerspezifisch zu filtern, was zur sogenannten *Adaptive Hypermedia* (AH) führt [DeBra1999]. Diese Systeme passen zum Beispiel eine Webseite an das Wissen und die Ziele des Benutzers an oder bieten die für diesen Benutzer relevanten Links an. [Brusilovsky1997] beschreibt die unterschiedlichen Methoden und Techniken der AH. Ein weiterer Aspekt von Benutzermodellen ist die Adaptivität, (*siehe 2.2.1)*, die dafür sorgt, dass das System nicht mit veralteten Benutzerinformationen arbeitet [Kobsa2004]. Intelligente Tutorsysteme (*englisch: intelligent tutoring systems* (ITS)) stellen abhängig von den Testergebnissen schülerspezifische Lernmaterialien zusammen [Hill1993]. [Gaesser2001] erweitert das ITS um einen interaktiven Konversationsagenten, der in der Lage ist mit dem Benutzer zu kommunizieren. Darüber hinaus existieren Ansätze, die ein Benutzermodell für viele Programme vorsehen. Auch wenn der Benutzer eine Anwendung selten nutzt, steht ihr das aktuelle Benutzermodell zur Verfügung, weil es von den anderen Applikationen ständig aktualisiert wird [Meyer2010].

Es existieren zahlreiche weitere Forschungsansätze und Einsatzgebiete (*siehe* Abschnitt 3.2) zum Thema Benutzermodelle. Die Recherche über Projekte, die sich gezielt mit Benutzermodellen in Verbindung von Assistenz- und E-Learning-Systemen auseinandersetzen, bringen zum Zeitpunkt der Erstellung dieser Arbeit keine Ergebnisse.

## **2.2 Begriffsdefinitionen**

Im Zusammenhang mit Benutzermodellen existieren unterschiedliche Begriffe, die das gleiche beschreiben und ähnlich klingen, aber für unterschiedliche Sachverhalte stehen. In diesem Abschnitt werden sie jeweils definiert und voneinander abgegrenzt. Außerdem wird die Frage geklärt, worum es sich bei Ontologien handelt?

### **2.2.1 Personalisierung und Individualisierung**

*Personalisierung* ist heutzutage ein gängiges Mittel um die Benutzerfreundlichkeit und Kundenbindung [Kobsa2001] zu erhöhen. Es steht dabei für die Begriffe *Adaptierbarkeit* und *Adaptivität*. [Oppermann2003] bezeichnet dieses Phänomen als *Individualisierung* und spricht ihm eine erhöhte Effektivität und Effizienz zu, weil die Motivation, die Kreativität und die Arbeitszufriedenheit des Benutzers dadurch erhöht werden.

Adaptierbarkeit oder Makro-Adaptation [Leutner1992] eines Systems bezeichnet die Möglichkeit dieses durch externes Eingreifen anpassen zu können [Kobsa2004]. Ein alltägliches Beispiel dafür ist ein Bürostuhl, der sich in der Höhe regulieren lässt. Beispiele aus dem Web-Umfeld sind iGoogle<sup>1</sup> oder GMX.com<sup>2</sup>, bei denen die Startseite durch den Benutzer verändert werden kann. Die Veränderungen sind dabei eher unregelmäßig und selten.

Adaptivität oder Mikro-Adaptation [Leutner1992] beschreibt die Fähigkeit eines Systems sich an wechselnde Rahmenbedingungen anpassen zu können [Kobsa2004]. Ein typisches Beispiel aus der mobilen Welt sind ortsbezogene Dienste, bei denen das Ge-

l

<sup>&</sup>lt;sup>1</sup> http://www.google.com/ig

<sup>&</sup>lt;sup>2</sup> https://www.gmx.com

rät automatisch die Informationen anhand der GPS<sup>3</sup>-Koordinaten filtert. Eine Suche nach dem Wort "Museum" ergibt somit eine Liste mit Museen in der näheren Umgebung und nicht die Definition des Wortes.

Das Verwenden adaptiver Systeme hat unabhängig von der Domäne Vorteile. Es ermöglicht laut [DeBra2009]:

- Höhere Effizienz durch:

 $\overline{a}$ 

- o Optimierte Prozesse bei Navigation, Dialoggestaltung und Lernreihenfolge
- o Minimierte Schritte bis zum Ziel
- o Maximierter Nutzen von relevanten Informationen
- Höhere Zufriedenheit und Selbstvertrauen durch:
	- o Geben von passenden Hinweisen und relevanten Informationen
	- o Vermeiden von Fehlern seitens der interaktiven Anwendung
- Höheren Gewinn durch kundenspezifische Produktvorschläge
- Niedrigere (Energie-)Kosten durch intelligente Wärme- und Lichtsteuerung

Auf der anderen Seite existieren Nachteile, die bei der Benutzung adaptiver Systeme berücksichtigt werden müssen [DeBra2009]:

- Mögliche Zensur durch herausfiltern vermeintlich nicht relevanter Informationen
- Überanpassung bei Spielen führt dazu, dass der Benutzer nie gewinnen kann
- Es ist schwierig das System auf einen Fehler so hinzuweisen, dass das System eine sinnvolle andere Alternative anbieten kann

De Bra führt einen weiteren Nachteil für adaptive Systeme an, die nicht zwischen den einzelnen Benutzern unterscheiden. Diese Systeme können sich an einen bestimmten

<sup>3</sup> *Global Positioning System* (GPS) ist ein globales Navigationssatellitensystem zur Positionsbestimmung (*siehe* http://www.gps.gov).

Benutzer anpassen und damit ein weniger optimales bis falsches Verhalten für andere Benutzer erlernen. Dieser Nachteil kann durch die Einführung von Personalisierung wettgemacht werden.

#### **2.2.2 Benutzermodell vs. Benutzerprofil**

[Essing2001] definiert das Benutzermodell als "[...] eine Wissensbasis in einem Dialogsystem, das Annahmen über alle Benutzeraspekte enthält, die für das Dialogverhalten des Systems relevant sind." Für [Andrejko2009] repräsentiert es die Annahmen über die Vorlieben, das Wissen und die Eigenschaften eines Benutzers innerhalb einer Domäne. Für [Henze2006] ist ausschlaggebend, dass ein Benutzermodell Vorschriften und Regeln enthält, wie Ereignisse und Beobachtungen über einen Benutzer interpretiert werden sollen und in Benutzercharakteristika des Benutzerprofils überführt werden können. Die Datenstruktur, die eine abstrakte Charakterisierung eines Benutzers zu einem bestimmten Zeitpunkt darstellt, bezeichnet [Henze2006] als Benutzerprofil. Im Rahmen dieser Arbeit wird die Definition von Essing verwendet.

Abbildung 3 zeigt einen typischen Ablauf bei der Benutzermodellierung innerhalb eines adaptiven Systems. Das System sammelt zuerst Daten über den Benutzer. Mithilfe der gewonnenen Informationen generiert es ein Model des Benutzers. Dieses wird wiederum für die Anpassung des Systems weiterverwendet. Dabei werden die drei Phasen kontinuierlich wiederholt.

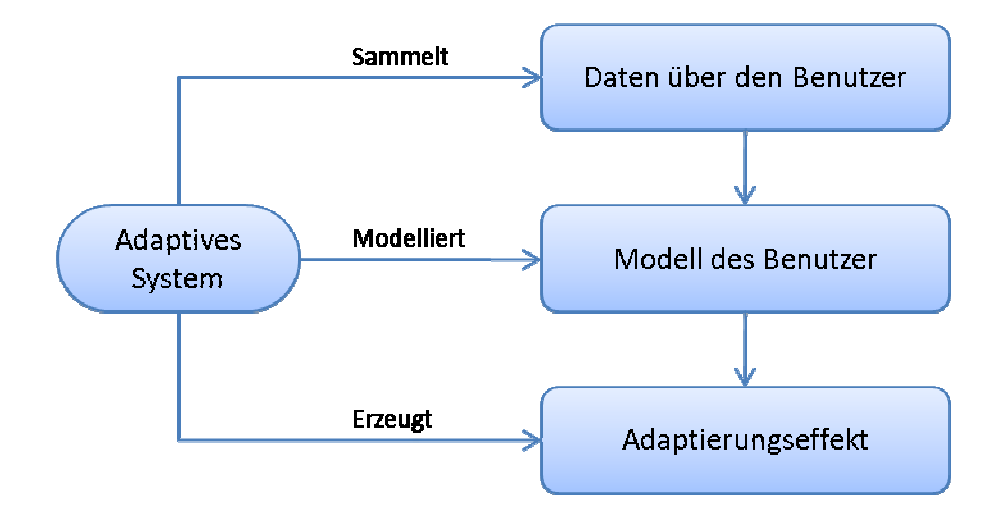

Abbildung 3: Benutzermodellierung in einem adaptiven System (nach : [BRUSILOVSKY2002])

Der Begriff Benutzermodell kann neben den bereits erwähnten jedoch auch eine ganz andere Bedeutung haben: [Tzovaras2009] beschäftigt sich zwar ebenfalls mit einem "user model" beziehungsweise "user modelling" und strebt danach den Menschen möglichst genau in einem System abbilden zu können, allerdings ist in diesem Fall eine Abbildung im Sinne eines 3D 3D-Modells gemeint.

#### **2.2.3 Was ist eine Ontologie?**

Der Begriff *Ontologie* kommt aus der Philosophie und steht in diesem Zusammenhang<br>für eine systematische Darstellung des Seins. Übertragen auf die Informationstechnofür eine systematische Darstellung des Seins. Übertragen auf die Informationstechn logie beschreibt er die explizite Spezifikation einer Konzeptualisierung [Gruber1993], logie beschreibt er die explizite Spezifikation einer Konzeptualisierung [Gruber1993],<br>das heißt dass Objekte einer Domäne und ihre Beziehungen untereinander mithilfe einer Ontologie abgebildet werden können [Moschella2003]. Sowohl die Objekte als<br>auch die Beziehungen sind unter Umständen hierarchisch aufgebaut. Abbildung 4 zeigt auch die Beziehungen sind unter Umständen hierarchisch aufgebaut. Abbildung 4 zeigt ein vereinfachtes Beispiel aus der Tierwelt, demnach der Sibirische Tiger in Russland beheimatet ist. Eine Ontologie zusammen mit einer Menge von Instanzen wird auch als Wissensdatenbank (*englisch: knowledge base* ) bezeichnet [Noy2007]. Ontologien können unter anderen mit den XML-basierten Sprachen Resource Description Framework (RDF)<sup>4</sup> und *Ontology Web Language* (OWL)<sup>5</sup> modelliert werden.

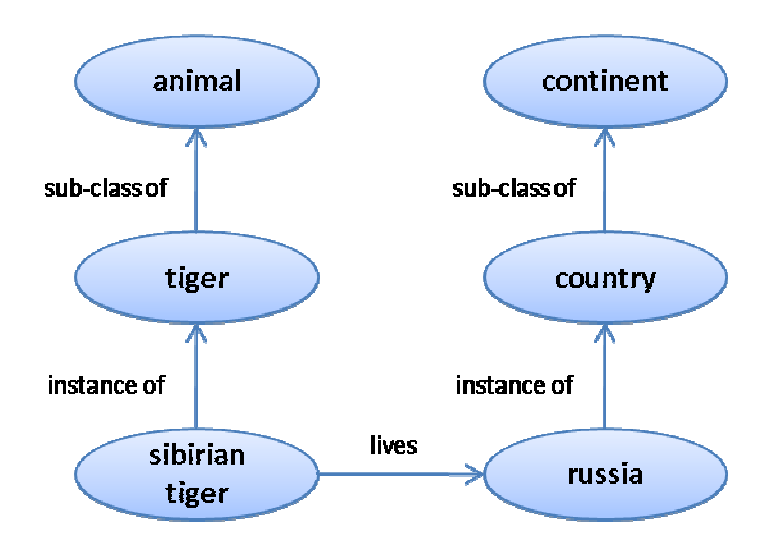

Abbildung 4: Vereinfachtes Beispiel einer Ontologie aus der Tierwelt

Abbildung 4: Vereinfachtes Beispiel einer Ontologie aus der Tierwelt<br>Bezogen auf die Benutzermodellierung erweitert ein Ontologie-basierter Ansatz laut [Andrejko2006] die Benutzercharakteristika um weitere Funktionalitäten wie das *Rea*soning - eine computergestützte und automatisierte Verarbeitung von Daten. Diese Vorteile werden jedoch mit einer hohen Komplexität erkauft. Bei der Modellierung können Inkonsistenzen entstehen, ohne dass sich diese unmittelbar bemerkbar machen. Abbildung 5 zeigt ein solches Beispiel. Die Aussage des Bildes lautet, dass ein V Vogel ein Tier ist, das fliegen kann. Für die meisten Vögel ist das der Fall. Der Afrikanische Strauß ist zwar ein Vogel, ist jedoch nicht in der Lage zu fliegen. Damit ist diese Ontologie inkonsistent. Darüber hinaus können bei den Abhängigkeiten Zyklen auftreten, deren Auflösung nicht immer trivial ist. st

 $\overline{a}$ 

<sup>&</sup>lt;sup>4</sup> http://www.w3.org/RDF/

<sup>&</sup>lt;sup>5</sup>http://www.w3.org/TR/owl2-overview/

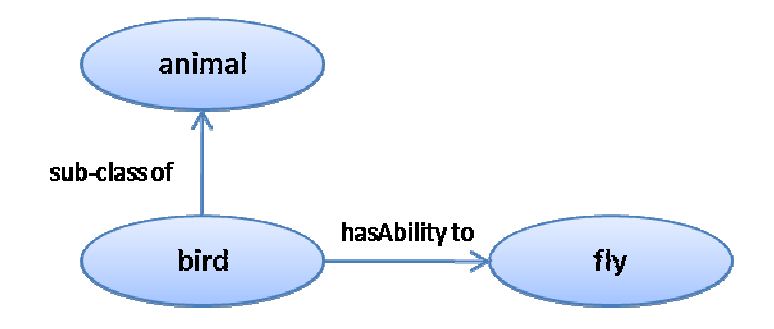

Abbildung 5: Beispiel für eine Inkonsistenz innerhalb einer Ontologie

Zusammenfassend lässt sich festhalten, dass der Hauptvorteil bei der Benutzung von Ontologien das Reasoning darstellt, wenn sie mit einer ausreichend mächtigen Logi sprache modelliert werden. Hauptnachteil ist die Komplexität der Materie, die ein eigenes Themengebiet – das *Ontology Engineering* – hervorgebracht hat, das sich unter anderem mit der Methodik der Ontologieentwicklung beschäftigt [Gomez Gomez-Perez2004]. Außerdem setzt das Definieren von geeigneten Konzepten, deren Beziehun Beziehungen und vor allem von passenden Regeln und Restriktionen ein tiefes Verständnis der Domäne voraus. z innerhalb einer Ontologie<br>Hauptvorteil bei der Benutzung von<br>einer ausreichend mächtigen Logik-

#### **2.3 Verwandte Themengebiete**

#### **2.3.1 Lernpräferenzen**

Die Art und Weise mit der die Menschen sich Informationen aneignen ist recht individuell. Die einen lernen zum Beispiel in einer Gruppe am besten. Andere dagegen merken sich neue Sachverhalte besser, indem sie diese wiederholt aufschreiben. Um diesen Unterschieden gerecht zu werden, wird versucht die Lernenden in bestimmte Kategorien einzuordnen. Dabei fokussieren sich die sogenannten Persönlichkeitsmodelle auf unterschiedliche Merkmale. Einige Merkmale werden im Folgenden kurz vorgestellt. Einen genaueren und umfangreicheren Überblick über die publizierten Lernstil-Kategorien gibt [STEFFES2010].

- *Sinnespräferenz*: Es wird eine Einteilung in visuell, auditiv und kinästhetisch vorgenommen, je nachdem mit welchem Sinn der Schüler am besten Informationen aufnehmen kann.
- *Art der Informationsverarbeitung*: Die Einteilung erfolgt abhängig davon, inwiefern die Strukturierung der Informationen für den Schüler von Bedeutung ist.
- *Intuitive und sensorische Lerner*: Intuitive Lerner greifen oft neue Konzepte besser auf und kommen mit Abstraktionen und mathematischen Formeln besser zurecht. Sie mögen keine Kurse, in denen viel auswendig gelernt werden muss oder viele Routine-Berechnungen durchgeführt werden müssen. Sensorische Lerner mögen dagegen keine Kurse, die keine erkennbare Verbindung zur realen Welt haben. Sie sind eher praktischer veranlagt und profitieren von praxisnahen Beispielen.
- *Sequentielle und globale Lerner*: Sequentielle Lerner lösen Probleme eher auf logischen und schrittweisen Wegen. Globale Lerner lernen eher, indem sie die Informationen zuerst aufnehmen ohne die Zusammenhänge zu erkennen und ab einem bestimmten Zeitpunkt den Sachverhalt plötzlich verstehen. Diese Methode befähigt sie dazu komplexe Probleme schneller zu begreifen beziehungsweise Dinge auf neue Art und Weise miteinander verknüpfen zu können.

Die Autoren von [Niegermann2004] und [Niegermann2008] halten die Validität der meisten Lernstil-Kategorien für fraglich und führen an, dass keine wissenschaftlich gesicherten Verknüpfungen zwischen den Lernstil-Kategorien und bestimmten didaktischen Entscheidungsalternativen existieren. Ohne eine derartige Verknüpfung sei "die *Entwicklung oder der Einsatz eines Lernstiltests vergleichbar der Entwicklung oder dem Einsatz eines medizinischen Diagnoseverfahrens ohne Klarheit über die zu diagnostizierenden Krankheit und ohne Hinweis auf therapeutische Maßnahmen.*" ([Clark2005], zitiert durch [Niegermann2008, S. 102]).

[Feichtenberger2009] sieht die Unterschiede der Lernenden sowie die Instrumentarien zur Erkennung und Feststellung der einzelnen Typen als noch nicht verifiziert an und führt drei Gefahren an, die bei einer Kategorisierung auftreten können:

- *Ungenauigkeit durch Pauschalisierung:* Einfache Typologien erleichtern den Erkenntnisprozess, bergen jedoch die Gefahr der Ungenauigkeit. Daher sollte die Kategorisierung in erster Linie als ein Werkzeug gesehen werden, mit dem die Bedürfnisse der unterschiendlich Lernenden schneller erfasst werden können. Dies kann vor allem bei der Initialisierung eines Systems eine große Rolle spielen, weil zu Beginn keinerlei Informationen über den Benutzer vorliegen. Gleichzeitig darf nicht außer Acht gelassen werden, dass jeder Benutzer davon abweichen kann.
- *Entschuldigung für mangelnde Leistung:* Die Zuordnung zu einem bestimmten Lerntyp kann von Lernern als Entschuldigung für mangelnde Leistung verwendet werden. So könnten als *sensorische Lerner* eingestuften Personen den fehlenden Praxisbezug des Lernmaterials für ihr mangelndes Engagement als Ausrede heranziehen.
- *Banalisierung:* Die Banalisierung zeigt sich dann, wenn eine Zuordnung zu einem bestimmten Lerntyp nichts weiter als ein Label ist. Eine Person hat keinen wirklichen Nutzen durch die Kenntnis ihres Lerntyps, wenn sie nicht gleichzeitig ein inneres Verständnis dafür entwickelt. Erst nach diesem Schritt können persönliche Kompetenzen erkannt, angewendet und Potential entwickelt werden.

#### **2.3.2 Kompetenzmodelle**

Das Wort *Kompetenz* wird in der Literatur auf unterschiedliche Art und Weise definiert. Laut [Lehmann2000] kann es drei Bedeutungen haben. Übertragen auf den Bereich der Bildauswertung lassen sich diese wie folgt beschreiben:

- Befugnis: Formale, genau definierte Merkmale, die eine Person zu etwas berechtigen. Eine Person wird erst nach Abschluss einer entsprechenden Ausbildung für die Position des Bildauswerters zugelassen.
- Expertise: Erworbene Fähigkeiten, die eine Person auf einem Gebiet als Experten auszeichnen. [Maurer2006] verwendet in diesem Zusammenhang auch den Begriff der Qualifikation. Der Bildauswerter hat sich beispielsweise auf bewegliche Objekte oder einen bestimmten Objekttyp spezialisiert. spezialisiert.
- *Konkurrenzfähigkeit:* Merkmale, die im Wettbewerb einen Vorteil bedeuten. Bei der Besetzung einer Stelle zur Analyse von SAR-Aufnahmen wird derjenige<br>bevorzugt, der die Bildauswertung von Radarbildern erlernt hat, gegenüber bevorzugt, der die Bildauswertung von Radarbildern erlernt hat, dem der diese Fähigkeiten nicht besitzt.

Für [Kiemle2007] und [Weinert2001] besteht eine Kompetenz aus verschiedenen Fa-<br>cetten (siehe Abbildung 6), die eine Person dazu befähigt ein Problem eines bestimm-<br>ten Typs lösen zu können. Kiemle führt darüber hinaus an, cetten (siehe Abbildung 6), die eine Person dazu befähigt ein Problem eines bestimmten Typs lösen zu können. Kiemle führt darüber hinaus an, dass eine Kompetenz zum Einen nur leistungsbezogen erfasst beziehungsweise gemessen und zum Anderen nicht durch einzelne, isolierte Leistungen bestimmt werden kann.

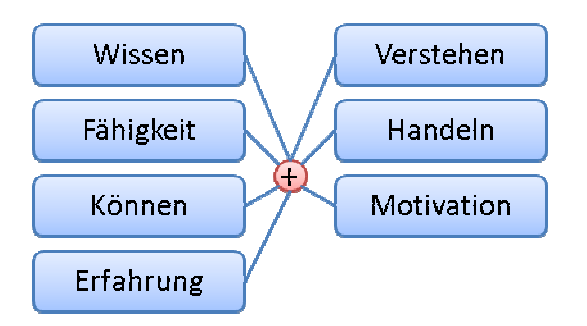

Abbildung 6: Kompetenzausprägungen nach [Weinert2001]

Kompetenzmodelle werden seit den 1970er Jahren in Unternehmen eingesetzt um die Fähigkeiten, Charakteristiken und Wissen ihrer aktuellen beziehungsweise Mitarbeiter festzuhalten [McClelland1973], um unter anderem die Wahrscheinlichkeit Mitarbeiter festzuhalten [McClelland1973], um unter anderem die Wahrscheinlichkeit<br>zur Einstellung eines qualifizierten Bewerbers zu erhöhen [Norton1987]. Im Bildungs-Abbildung 6: Kompetenzausprägungen nach [Weinert2001]<br>impetenzmodelle werden seit den 1970er Jahren in Unternehmen eingesetzt um die<br>higkeiten, Charakteristiken und Wissen ihrer aktuellen beziehungsweise zukünftigen<br>itarbe beziehungsweise zukünftigen

sektor kann der Einsatz von Kompetenzmodellen zu folgenden Vorteilen führen [Rubio2009]:

- Teilnehmer steigern ihr Selbstbewusstsein beim Erlangen bestimmter Kompetenzen.
- Teilnehmer erhalten eine Übersicht über ihre erreichten Kompetenzen Kompetenzen.
- Die Übungszeit wird effektiver und effizienter genutzt, weil das Lehrpersonal unterstützend eingreifen kann statt nur Informationen bereitzustellen.
- Die Übungszeit wird dazu genutzt Teilnehmer persönlich oder in kleinen Gruppen zu fördern statt eine klassische Lernveranstaltung abzuhalten.

pen zu fördern statt eine klassische Lernveranstaltung abzuhalten.<br>Ein Risiko des kompetenzbasierten Lernens liegt laut [Rubio2009] darin, dass Lehrkräfte in ihre alte, traditionelle Rolle fallen können, wenn sie nach einem Ein Einführungskurs nicht kontinuierlich weiter unterstützt werden. Außerdem sei die Qualität eines Kurses direkt von dem Kenntnisstand der domänenspezifischen Fähigkeiten abhängig.

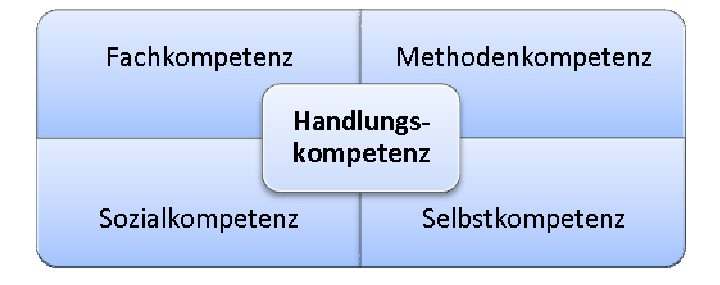

Abbildung 7: Handlungskompetenz (nach [Lehmann2000 2000])

Das Kompetenzmodell nach [Lehmann2000] besteht aus den folgenden folgenden vier Gruppen, die zu der sogenannten *Handlungskompetenz* zusammengefasst werden gefasst werden (*siehe Abbildung 7*):

- Fachkompetenz: Eine Person hat Wissen in Form von Regeln, Begriffen und Definitionen erworben. Sie ist in der Lage Zusammenhänge zu erkennen und d das erworbene Wissen zu sachbezogenen Urteilen heranzuziehen. Darüber hinaus kann sie in einer Disziplin erworbenes Wissen, Können und gewonnene Einsichten in Handlungszusammenhängen anwenden.

- *Methodenkompetenz*: Eine Person besitzt die Fähigkeiten zum zielgerichteten Planen und Anwenden von Arbeitsabläufen sowie zum Entwickeln von Lernstrategien. Sie besitzt unterschiedliche Arbeitstechniken, die sie je nach Situation und Problemstellung anwenden kann. Sie kann rational arbeiten sowie Informationen beschaffen, bewerten und aufbereiten. Ferner ist sie in der Lage aufkommende Probleme zu erkennen, Lösungsansätze zu erproben und geeignete Lösungen anzuwenden. Die Fähigkeit Ergebnisse zu strukturieren und diese angemessen zu präsentieren gehört ebenfalls zu dieser Gruppe.
- *Selbstkompetenz*: Eine Person ist bereit Leistung zu erbringen und besitzt die Bereitschaft Verantwortung zu übernehmen und entsprechend zu handeln. Sie ist zielstrebig, ausdauernd, kritikfähig und sorgfältig. Die Person kennt ihre eigenen Stärken und Schwächen, ist selbständig und hat Selbstvertrauen. Desweiteren kann sie sich Arbeitsziele setzen, sich selbst kontrollieren, bei Bedarf Hilfe annehmen und mit Misserfolgen umgehen.
- *Sozialkompetenz*: Die Person ist teamfähig und kann in der Gruppe lernen und arbeiten. Sie ist tolerant, solidarisch und offen gegenüber Anderen. Sie ist in der Lage sich an Regeln zu halten, sich einzuordnen sowie Verantwortung beziehungsweise die Leitung zu übernehmen. Außerdem kann sie angemessen mit Konflikten umgehen.

[Rubio2009] stellt in ihrer Arbeit einige Kompetenzmodelle vor und untersucht sie auf die Möglichkeit die Kompetenz eines Benutzers im Zusammenhang mit der Lerneinheit, an der er arbeitet, zu messen. Sie kommt zum Schluss, dass das PISA-Kompetenzmodell für den Einsatz in Autorenumgebungen am geeignetsten ist (*siehe: Abbildung 8)*.

| Remember       | · Recognise, Recall                                                                                |
|----------------|----------------------------------------------------------------------------------------------------|
| Represent      | •Interpret, Exemplify,<br>Transform, Summarize                                                     |
| Compare        | • Find commonalities / differences,<br>Classify, Infer, Order                                      |
| Solve          | • Estimate, Apply algorithm / tool                                                                 |
| Analyze        | • Check, Differentiate,<br>Organize, Attribute                                                     |
| Model          | • Decode, Encode, Generate, Produce                                                                |
| Communicate    | • Describe, Explain, Critique, Prove                                                               |
| Meta-Cognition | ·Reflect, Help seeking, Search for information,<br>Detect errors, Plan, Self-monitor, Self-explain |

Abbildung 8: PISA-Kompetenzmodell (nach [Rubio2009])

Die Kompetenzen des Benutzers bezogen auf eine konkrete Lerneinheit können erfasst werden, indem der Autor für jede Stufe des Kompetenzmodells geeignete Aufgaben definiert. Hat der Schüler zum Beispiel eine Aufgabe gelöst, die der Autor zur Stufe *Solve* zugeordnet hat, dann weiß das System, dass der Benutzer die 4. Kompetenzstufe bei dieser konkreten Lerneinhe Lerneinheit erreicht hat. Mehr dazu im Abschnitt 8: PISA-Kompetenzmodell (nach [Rubio2009])<br>nutzers bezogen auf eine konkrete Lerneinheit könr<br>r für jede Stufe des Kompetenzmodells geeignete<br>r zum Beispiel eine Aufgabe gelöst, die der Autor<br>nn weiß das System, dass der B

## **2.3.3 Affective Computing**

*Affective Computing* ist ein Forschungsgebiet, das sowohl die Informatik und künstliche Intelligenz als auch die Physiologie und die Psychologie verbindet [Denzler2005]. Es beschäftigt sich mit *"computing that relates to, arises from, or deliberately influences*  emotion or other affective phenomena" [Picard2000, S. 3]. Beispiele für ein solches System sind der animierte Tutor Soar Training Expert for Virtual (Steve) [Rickel1997], der erkennt ob sich der Benutzer langweilt [Holzapfel2003], und das Agentensystem *Virtual ICT with Empathic Characters*  (VICTEC) [Victec2004]. In einem Interview der erkennt ob sich der Benutzer langweilt [Holzapfel2003], und das Agentensystem<br>*Virtual ICT with Empathic Characters* (VICTEC) [Victec2004]. In einem Interview<br>[Stieler2010] des Magazins *Technology Review* gibt Prof. D Universität Duisburg-Essen jedoch bezüglich der affektiven Systeme zu bedenken, dass es Belege dafür gäbe, dass die Mimik eines Menschen "nicht immer eindeutig zu kate*gorisierende Emotionen"* preisgibt. Auch das Messen der Hautleitfähigkeit oder des Herzschlags sei nur bedingt zielführend, weil sich hier zwar eine emotionale Regung, aber keine konkrete Emotion, feststellen ließe.

Zum Zeitpunkt der Entstehung dieser Arbeit ist eine Einführung einer affektiven Komponente im *SiteAnalyst* und *SAR-Tutor+* nicht vorgesehen. Sollte sich dies im weiteren Projektverlauf ändern, müssten die folgenden Fragen zu Beginn beantwortet werden:

- Welchen Mehrwert hat der Benutzer, wenn das Assistenzsystem seine Emotionen wahrnehmen kann?
- Welche Ebene der Empathie<sup>6</sup> kann beim Affective Computing erreicht werden?
- Welche Sensoren zum Erkennen von Emotionen existieren und in welchem Forschungs- beziehungsweise Entwicklungsstadium befinden sich diese?
- Welche Nachteile birgt das Einführen des *Affective Computing*?

 $\overline{a}$ 

<sup>&</sup>lt;sup>6</sup> Hier ist Empathie im Sinne von [LIPPS1906] gemeint. Vereinfacht zusammengefasst handelt es sich dabei um die Fähigkeit sich der Emotionalität des Gegenübers bewusst zu sein.

# **3 Benutzermodelle**

Wie bereits in Abschnitt 2.1 erwähnt ist der Benutzer während der *"benutzerzentrierten Revolution"* [Nahl1996] in den Mittelpunkt gerückt. Als Konsequenz daraus ist das Feld der Benutzermodellierung immer wichtiger geworden. In diesem Kapitel werden die drei vorrangigen Fragen zur Entwicklung eines Benutzermodells beantwortet:

- Welche Informationen können über den Benutzer in Erfahrung gebracht werden?
- Wie können die Informationen aktuell gehalten werden?
- Wie können die Informationen technisch repräsentiert werden [Hapke2006]?

## **3.1 Repräsentationsmöglichkeiten**

In diesem Abschnitt werden unterschiedliche Möglichkeiten zur Repräsentation sowie ein konkretes Beispiel eines Benutzermodells vorgestellt.

#### *Datenbank*

l

Es gibt vielfältige Möglichkeiten ein Benutzermodell zu repräsentieren. Ein naheliegender Ansatz ist das Ablegen der Informationen in einer relationalen Datenbank, weil viele Anwendungen diese ohnehin zum Speichern der Daten verwenden. Das Benutzermodell bildet in diesem Fall eine Menge von Datenbanktabellen und die Benutzereigenschaften werden auf die Attribute des rationalen Datenmodells abgebildet. Die großen Vorteile der relationalen *Datenbanksysteme* (DBS) sind zum einen der hohe Reifegrad aufgrund jahrzehntelanger Weiterentwicklung und zum anderen die Implementierung des ACID<sup>7</sup>-Konzepts. Beispiele für solche Systeme sind Yii<sup>8</sup> und django<sup>9</sup>,

<sup>7</sup> ACID steht im Englischen für *atomicity, consistency, isolation* und *durability.* Die deutsche Übersetzung lautet *Atomizität*, *Konsistenz*, *Isolation* und *Dauerhaftigkeit*. Dabei handelt es sich um ein Paradigma, das eine Voraussetzung für Transaktionen darstellt. Für mehr Informationen siehe http://www.itwissen.info/definition/lexikon/atomicity-consistency-isolation-durability-ACID.html

wobei die Benutzermodelle hier sehr rudimentär sind. *Django* bietet dem Entwickler die Möglichkeit das Benutzermodell anzupassen. Ein weiteres Beispiel ist *DRIVE*10. Dieses speichert zusätzlich zu den Basisinformationen Fähigkeiten und Einschränkungen des Benutzers [Griffiths1999].

#### *XML*

Eine weitere Möglichkeit der Repräsentation ist die Verwendung einer XML-basierten Sprache. Bei diesem Ansatz ist die Performance unmittelbar von dem gegebenen Dateisystem abhängig. Laut [Andrejko2006] sei der Ansatz effektiv für Benutzermodelle mit wenigen Instanzen und einer umfangreichen Struktur der Benutzercharakteristika. Als Nachteil von XML sieht [Andrejko2006], dass XML nur eine generelle Syntax ohne formal definierte Semantik definiert, was zu Schwierigkeiten beim Reasoning führen kann. XML hat natürlich auch Vorteile: XML-Dokumente sind leichter wiederverwendbar als Datenbanken, können im Webumfeld direkt verwendet werden und sind plattformunabhängig. Außerdem verursachen sie keine Lizenzkosten im Gegensatz zu einigen Datenbanksystemen.

```
<record> 
  <key>personal.name</key> 
  <value>John Smith</value> 
  <firsttimeupdated>false</firsttimeupdated> 
</record>
```
Listing 1: Definition des Benutzernamens in *AHA!* [ANDREJKO06]

l

<sup>&</sup>lt;sup>8</sup> Yii ist ein PHP-Framework, mit dessen Hilfe sich Web-2.0-Applikationen erstellen lassen. Webpräsenz: http://www.yiiframework.com/

<sup>&</sup>lt;sup>9</sup> Django ist ein Python-Web-Framework. Webpräsenz: http://www.djangoproject.com/

<sup>&</sup>lt;sup>10</sup> Für mehr Informationen siehe [MITCHEL96].

Ein Beispiel für den XML-Ansatz ist das adaptive System *AHA!*<sup>11</sup>. Listing 1 zeigt wie ein Teil des Benutzermodells, der Benutzername, in *AHA!* definiert wird.

#### *Ontologie am Beispiel von GUMO*

Seit einigen Jahren werden Ontologien zum Abbilden von Wissen immer beliebter, weil mit deren Hilfe die domänenspezifische Wissensrepräsentation standardisiert werden kann [Abel2009]. Außerdem bieten sie aufgrund ihrer semantischen Komponente mehr Möglichkeiten im Vergleich zu XML (*siehe Abschnitt 2.2.3 Was ist eine Ontologie?*).

Beispiele für Ontologie-basierte Repräsentation eines Benutzermodells sind *GUMO*, das im Folgenden beschrieben wird, und das *Generic ontology based User Model* (GenOUM) [Cretton2008]. Das in Abschnitt 3.2.2 vorgestellte *GRAPPLE-*Projekt verwendet ebenfalls eine Ontologie zur Abbildung des Benutzermodells.

Bei der General User Model Ontology (GUMO) handelt es sich um ein Ontologiebasiertes Benutzermodell-Framework. Laut [Heckmann2005] ist "[...] die Vereinfachung des Austauschs von Benutzermodell-Daten zwischen verschiedenen benutzeradaptiven Systemen" das Hauptziel des Projekts. Um die syntaktischen und strukturellen Unterschiede zwischen den existierenden Benutzermodellen überwinden zu können, wird die Ontologie in der Web Ontology Language (OWL)<sup>12</sup> repräsentiert. GUMO ist durch die User Modeling Markup Language (UserML) und Suggested Upper Merged Ontology (SUMO) beeinflusst. UserML ist eine XML-basierte, modular aufgebaute Sprache zur Beschreibung von Benutzerinformationen [Heckmann2003]. Die Merkmale des Benutzers werden in drei Kategorien aufgeteilt: auxiliary, predicate und range. Eine Aussage über das Interesse des Benutzers am Fußball kann dann wie folgt ausgedrückt werden:

 $\overline{a}$ 

<sup>11</sup> AHA! steht für *Adaptive Hypermedia Architecture*. Für mehr Informationen siehe [DEBRA03]

<sup>12</sup> http://www.w3.org/TR/owl2-overview/

- *auxiliary*=hasInterest
- *predicate*=football
- *range*=low-medium-high

Ein Problem ist, dass allein zu den Auxiliaries *hasInterest* und *hasKnowledge* eine unüberschaubare Menge an Predicates existieren. Hier kommt der modulare Charakter von GUMO zum Tragen. Es definiert die Basisinformationen und überlässt andere Merkmale der realen Welt den bereits existierenden Ontologien wie der SUMO, die über 20000 Konzepte implementiert hat<sup>13</sup>. Die grundlegenden, persönlichen Informationen wie zum Beispiel die demografischen Daten des Benutzers sind in GUMO im Paket *Basic User Dimensions* zusammengefasst (*siehe Abbildung 9)*.

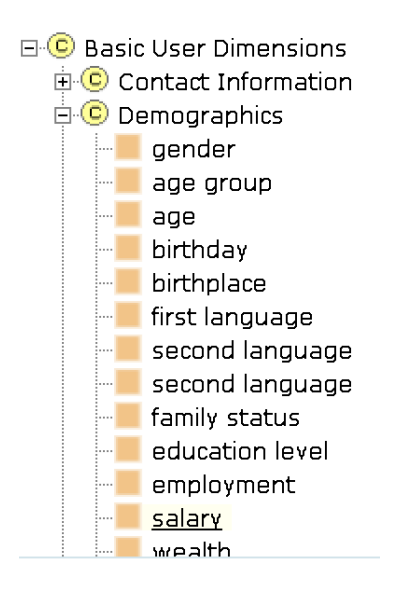

Abbildung 9: GUMO Basisinformationen<sup>14</sup>

 $\overline{a}$ 

<sup>&</sup>lt;sup>13</sup> Mehr Informationen auf der Projekt-Webseite (http://www.ontologyportal.org/) oder auf der Homepage der *Standard Upper Ontology Working Group* (SUO WG) des *Institute of Electrical und Electronics Engineers* (IEEE) (http://suo.ieee.org/).

<sup>14</sup> Bei dieser Abbildung handelt es sich um einen Ausschnitt eines Screenshots der *Collaborative Ontology Development Application* (CODA). http://ubisworld.ai.cs.uni-sb.de/ontology/

# **3.2 Einsatzgebiete und ausgewählte Projekte**

Benutzermodelle werden in zahlreichen Bereichen eingesetzt. Im Folgenden werden einige Forschungsprojekte zu dem Thema und bereits realisierte Konzepte aus der Wirtschaft vorgestellt.

### **3.2.1 Fahrzeugtechnik**

In den letzten Jahrzehnten hat die Elektronik immer stärker in der Fahrzeugtechnik Einzug gehalten. So sind beispielsweise in einem *Phaeton* von Volkswagen über 4000 Meter Kabel verlegt (*siehe Abbildung 10*), die die 60 bis 70 Steuergeräte miteinander verbinden [Hoffmann2008]. Die Automobilindustrie ist bestrebt diese Komponenten zu individualisieren. Hier werden ein paar Produkte und Ansätze vorgestellt, die jedoch nicht ausschließlich im automobilen Bereich Anwendung finden.

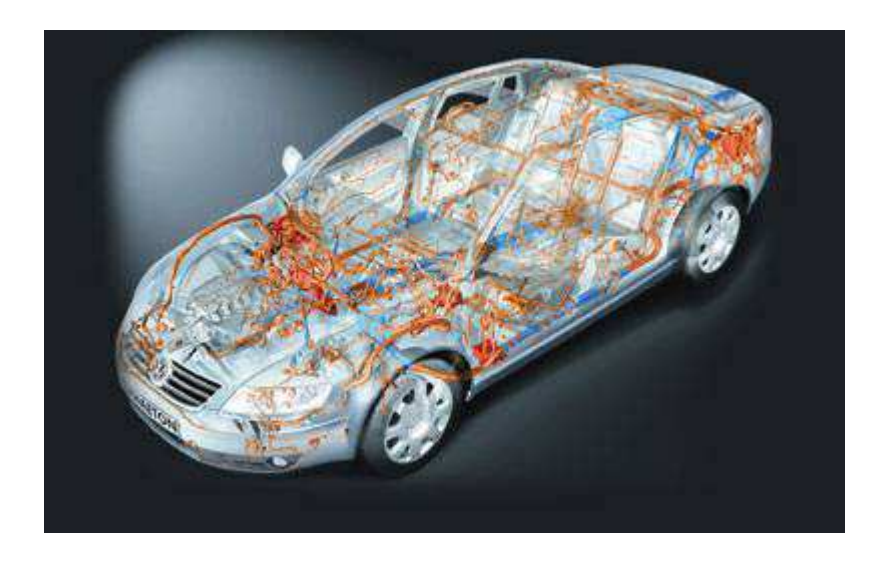

Abbildung 10: Verkabelung des VW Phaeton [Grell2003]

### *Systemsteuerung*

Das norwegische Unternehmen *Elliptic Labs*, das im Jahr 2006 aus der U*niversity of Os*lo ausgegründet wurde, hat eine "einfachere und vor allem kostengünstigere Lösung" zur Gestenerkennung entwickelt. Die Technik, *Mimesign* genannt, erkennt Gesten mithilfe des Ultraschalls. Zum Einsatz kommen drei Mikrofone und ein kleiner Lautsprecher, der für den Menschen unhörbare Signale abgibt. Die Technologie wurde prototypisch in einem Navigationssystem implementiert und ermöglicht dem Benutzer eine berührungsfreie Navigation im Menü des Gerätes. [Schwan2010]

Der eher klassische Ansatz zur Gestenerkennung beruht auf einem Kamerasystem. Ein Beispiel dafür liefert das *Fraunhofer Heinrich-Hertz-Institut* (HHI) in Berlin. Das System *iPoint 3D* erkennt *"die Finger der Nutzer und ermöglicht dadurch die Bedienung von Spielen, 3D-Modellen und Multimediaanwendungen mittels einfacher Gesten"*. [Ipoint3d]

Es ist denkbar, dass solche Systeme auch zum Ermitteln des physischen oder psychischen Zustands des Benutzers herangezogen werden könnten. Diese Informationen könnte zusammen mit der Art der Gesten für eine Kategorisierung des Benutzers eingesetzt werden.

#### *Getriebesteuerung*

*BMW* bietet seinen Kunden die sogenannte *Adaptive Getriebe Steuerung* (AGS), mit dessen Hilfe das Fahrzeug in die Lage versetzt wird den Fahrstil des Fahrers zu erkennen und sich anschließend an diesen anpassen zu können [BMW].

#### *Fahrerzustandserkennung*

Zur Erkennung des Fahrerzustands setzen einige Automobilhersteller auf die sogenannte *Lidschlagmethode* [Tietze2001]. Am Stuttgarter *Fraunhofer-Institut für Arbeitswirtschaft und Organisation* (IAO) werden darüber hinaus noch weitere Sensoren zu diesem Zweck eingebunden. Dabei sind die Erkennungssysteme im Lenkrad und am Gurt angebracht und liefern Daten über Herzfrequenz, Atmung, Muskelanspannung und Schweißabsonderung der Haut [Mouchbahani2005].
# **3.2.2 E-Learning**

Abbildung 11 zeigt einen typischen Ablauf bei der Interaktion eines Schülers mit einem Tutorsystem. Zu Beginn müssen seitens des Systems drei Fragen beantwortet werden:

- 1. Was kennt der Schüler?
- 2. Was soll der Schüler kennen?
- 3. Welcher Lerninhalt soll wie präsentiert werden?

Mithilfe des Benutzermodells wird die erste Frage über den Kenntnisstand des Benutzers beantwortet. Für die Beantwortung der zweiten Frage werden Informationen aus dem Domänenmodell herangezogen. Das Pädagogikmodell beziehungsweise der pädagogische Tutor zeichnet sich für die Darstellungsart der Aufgabenstellung verantwortlich und beantwortet somit die dritte Frage. Anschließend wählt das System aus einem Pool bestehend aus Problem-Lösung-Paaren eine Aufgabenstellung heraus. Es ist auch möglich, dass das System die Aufgabenstellung generiert. Nachdem der Benutzer das Problem gelöst hat, erstellt das System, unter Einbeziehung des Benutzermodells und der Abweichung der abgegebenen von der vorgegebenen Lösung, eine Diagnose. Anschließend wird dem Benutzer ein Feedback präsentiert, das sich an der Zeitspanne seit der letzten Rückmeldung und nach der Tatsache richtet, ob ein ähnlicher Rat schon einmal erteilt wurde. Mit den neu erworbenen Informationen über den Kenntnisstand des Schülers wird das Benutzermodell aktualisiert. Dies wirkt sich anschließend auf die nächste Aufgabenstellung aus [Shute2008].

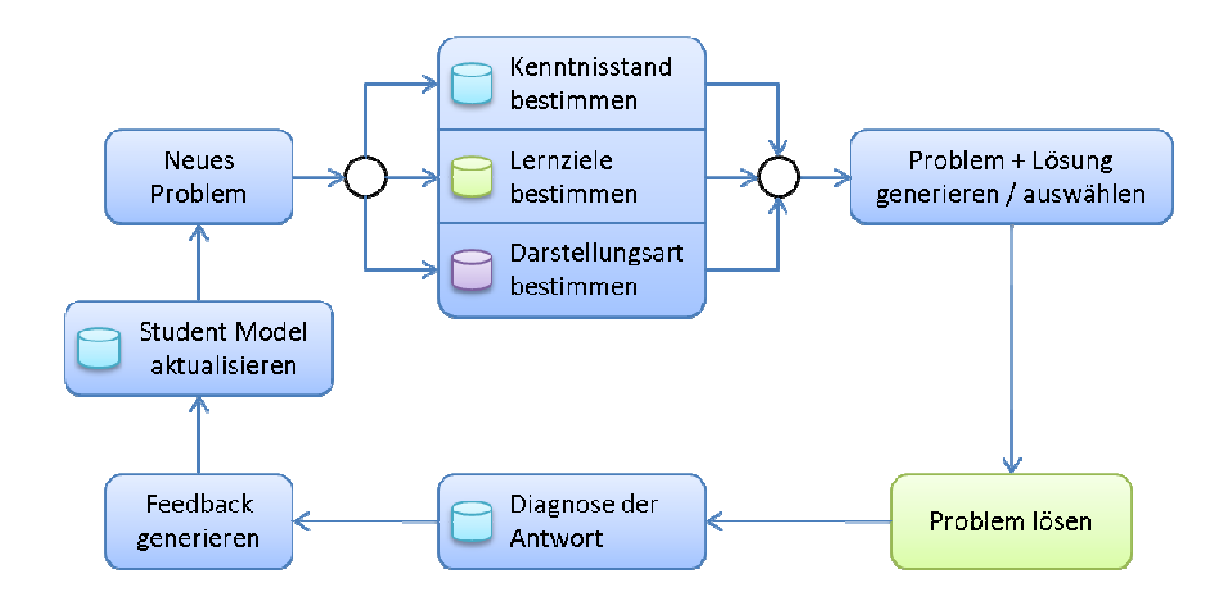

Abbildung 11: Interaktion eines Schülers mit einem Tutorsystem

# *Ein kognitives Schülermodell*

Forscher von der Academia Sinica in Taiwan stellen in [Tu2002] einen Ansatz zur Entwicklung eines Benutzermodells für ein Tutorsystem vor. Sie konzentrieren sich vor a allem darauf die Fehler des Benutzers zu identifizieren und zu klassifizieren. Dabei teilen sie die Fehler in drei Kategorien ein:

- Fehler durch Unachtsamkeit
- Systematische und voraussehbare Fehler
- Zufällige Fehler

Der Fokus des Projekts liegt auf den Fehlern, die der Schüler systematisch macht. Zum erkennen des vorliegenden Fehlertyps gehen sie nach einer Vier Vier-Phasen-Strategie vor: Strategie

- 1. Problem-Lösungsmethode des Benutzers identifizieren
- 2. Schrittweises simulieren der Lösungsprozedur
- 3. Interaktion mit dem Benutzer, wenn die Diagnose der Fehlertypen mehrdeutig ist
- 4. Zuordnen des richtigen Fehlertyps

## Zum Modellieren des Benutzermodells werden folgende Fragen gestellt:

- Wer ist der Lernende?
- Welches Fach wird gelehrt?
- Wie kann das Fachwissen abgebildet werden?

Im Abschnitt 4.1.1.1 werden die Benutzerfehler noch einmal aufgegriffen und näher erläutert.

#### *Identifikation des Navigationsverhaltens der Schüler*

[Bousbia2010] konzentrieren sich bei Ihren Forschungen darauf, den Navigationsverlauf eines Schülers festzuhalten, um daraus auf dessen Verhalten und dessen Lerntyp schließen zu können. Dabei werden sämtliche Aktivitäten des Schülers während einer Sitzung protokolliert. Das heißt dass neben den Informationen der Lernumgebung auch der Browserverlauf und parallele Aktivitäten zur Analyse herangezogen werden. Zusätzlich können zwei weitere Indikatortypen zur Abgrenzung der unterschiedlichen Lernstile herangezogen werden: Zeit- und Performance-Indikatoren [Papanikolaou2004]. Diese werden in dem beschriebenen Projekt jedoch nicht betrachtet. Den Start- und Endzeitpunkt der Protokollierung und damit auch der Sitzung bestimmt der Schüler.

#### *GRAPPLE*

GRAPPLE steht für *Generic Responsive Adaptive Personalized Learning Environment* und ist ein strategisches zielgerichtetes Forschungsprojekt<sup>15</sup> der *Europäischen Union*. Das Ziel des Projekts ist die Entwicklung einer Technologie-unterstützten Lernumgebung (*englisch: technology-enhanced learning* (TEL)), mit deren Hilfe das lebenslange Lernen unterstützt werden soll. Dabei soll die Lernumgebung allgegenwärtig und an verschiedenen Orten sowie mit unterschiedlichen Endgeräten nutzbar sein. Eine verteilte Benutzermodell-Architektur soll dem Endbenutzer helfen die Kontrolle über sein Profil zu behalten und damit gleichzeitig einen personalisierten Zugriff auf Lernanwendungen zu ermöglichen.

Mithilfe der Autorenumgebung (*englisch: GRAPPLE authoring tool* (GAT)) können Autoren Lernmaterialien mit adaptivem und interaktivem Inhalt erstellen. Beim Entwurf eines Kurses müssen sie zuerst ein Domänenmodell (*englisch: domain model (*DM)) bestehend aus Konzepten und Diensten definieren. Zwischen den einzelnen DM-Elementen können neben semantischen Beziehungen auch solche existieren, die aus pädagogischer Sicht relevant sind und damit zur Personalisierung eingesetzt werden können. Sie heißen Konzept-Beziehungstypen (*englisch: concept relationship types*  (CRTs)) und werden im konzeptuellen Adaptationsmodell (*englisch: conceptual adaptation model* (CAM)) instanziiert. Neben CRTs verwendet das Adaptationsmodell anwendungsunabhängige, benutzerspezifische Informationen, die in einem Benutzermodell gespeichert werden. Eine zweistufige Engine übersetzt den in GAT definierten Kurs zuerst in GRAPPLEs adaptionsengineunabhängige Sprache (*englisch: GRAPPLE adaptation language* (GAL)). Prinzipiell kann ein GAL-Programm anschließend in konkrete Anpassungsregeln für jede Adaptationsengine kompiliert werden. In GRAPPLE heißt diese *Grapple Adaptive Learning Environment* (GALE). Bei der Interaktion des Benutzers mit adaptiven Lernmaterialien und anderen Aktivitäten innerhalb einer Lernplattform

l

<sup>15</sup> Abgekürzt STREP für *Specific Targeted Research Projects* 

(*englisch: learning management system*  (LMS)) anfallende Daten werden gesammelt und mit Hilfe eines Visualisierungswerkzeugs dargestellt. Die Komponente, die für die Speicherung und Verteilung der Benutzerinformationen verantwortlich ist, heißt GRAPPLE user model framework (GUMF). Wie in Abbildung 12 zu sehen, läuft die Kommunikation bei den Komponenten untereinander über den *GRAPPLE event bus*  (GEB) [Grapple2009].

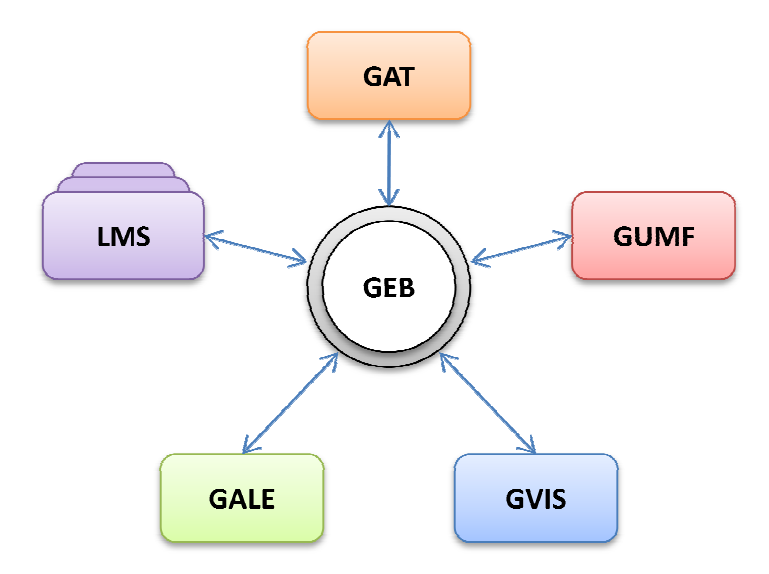

Abbildung 12: GRAPPLE Architektur (nach [Sluijs2011])

#### **3.2.3 E-Commerce**

Jeffrey P. Bezos – Gründer und Präsident des US-Amerikanischen Unternehmens Amazon - soll die Rolle der Personalisierung im E-Commerce mit folgenden Worten beschrieben haben: "*If we have seventeen million customers, we should have seventeen*  million stores." [Mirow2005, S. 14]. Jeder Kunde sollte demnach möglichst individuell angesprochen werden. Laut in [Kobsa2004] zitierten Studien von *Jupiter Communicat Communicati*on und Nielson NetRatings kann sich dies positiv auf die Geschäftszahlen auswirken. So seien nach einem Jahr bei den untersuchten Webseiten, die Personalisierung eingeführt hatten, sowohl die Anzahl der Kunden als auch der Umsatz um ca. 50 Prozent ge-

stiegen. Außerdem sollen Webseiten mit personalisierten Diensten ungefähr zweimal mehr Besucher in Kunden konvertiert haben.

Zwei Beispiele für personalisierte Webseiten aus dem Bereich des E-Commerce sind *MovieFinder* und *Amazon*. Diese setzten sogenannte Empfehlungsdienste (*englisch: Recommender Systems* (RCs)) ein, die vom Verhalten des Kunden Produktvorschläge ableiten [Adomavicius2005]. Im MovieFinder werden dem Kunden anhand seiner Bewertungen vorher gesehener Filme weitere Filme angeboten, die ihn interessieren könnten [Schafer1999]. Amazon leitet seine Produktvorschläge unter anderem davon ab, welche Produkte der Kunde in der Vergangenheit erworben hat. Dies funktioniert solange der Kunde die Produkte ausschließlich für sich bestellt. Werden über den gleichen Account jedoch sporadisch auch Bestellungen für Dritte abgewickelt, verzerrt das die Interessenannahmen des Systems und produziert unter Umständen falsche Produktvorschläge.

# **3.3 Akquirieren der Benutzerinformationen**

Entscheidend für die Erstellung eines Benutzermodells ist es zum einen die Quellen, aus denen die Benutzerinformationen gewonnen werden können, zu identifizieren. Zum anderen ist es wichtig herauszufinden, wie diese Charakteristiken aktuell gehalten werden können. [Nebel2003] unterscheidet zwischen permanenten Charakteristiken, die unabhängig von einer bestimmten Anwendung sind, und variablen, die anwendungsspezifisch sind. Wobei er hier noch einmal eine Unterscheidung zwischen anwendungsunabhängigen Merkmalen wie dem Alter des Benutzers und anwendungsspezifischen Merkmalen wie die steigende Erfahrung mit der Anwendung trifft.

#### *Mechanismen zur Gewinnung von Benutzerinformationen*

Eine Möglichkeit an die Informationen zu gelangen ist das direkte Befragen der Benutzer [Kobsa2004]. Harte Fakten wie der Name oder das Geburtsdatum des Benutzers können nur auf diese Weise gewonnen werden [Meyer2010]. Dabei dürfen jedoch nur sehr wenige Fragen gestellt werden, weil der Benutzer keine zusätzlichen Aktionen ausführen will, die nicht direkt mit seiner aktuellen Aufgabe zu tun haben [Carroll1989]. Neben vordefinierten Fragen, ist es möglich diese automatisch mithilfe einer domänenspezifischen Ontologie generieren zu lassen. Die gewonnen Daten können anschließend auf einer Chipkarte oder einem *RFID*<sup>16</sup>-Chip gespeichert werden, so dass der Benutzer sie zukünftig auch für andere Anwendungen verwenden kann [Andrejko2009], ohne sie nochmals eingeben zu müssen.

Eine weitere Möglichkeit ist das Auswerten von Logdateien, in denen die Serveranfragen festgehalten werden [Hoffmann2006]. Durch die Analyse der aufgerufenen Seiten können die Vorlieben und Interessen des Benutzers geschlussfolgert werden. Das Problem bei diesem Vorgehen besteht darin, dass nicht festgestellt werden kann, ob der Benutzer sich die Seite überhaupt angeschaut hat. Ein Aufrufen und sofortiges Schließen einer Seite würde fälschlicherweise mit in die Bewertung einbezogen. Dieses Manko lässt sich durch Client-seitige Auswertung reduzieren. Was früher ein Problem darstellte, kann heute mit Technologien wie *AJAX und Flash* realisiert werden [Hauger2008, Hauger2009]. So können beispielsweise mithilfe von *JavaScript* Mausbewegungen und Scrollaktivität des Benutzers erfasst werden [Goecks2000], die ein Indiz dafür sein können, dass der Benutzer sich tatsächlich auf der Seite aufgehalten hat und dass er sich einen bestimmten Prozentsatz der Seite angeschaut hat. Einen Hinweis darüber, ob sich der Benutzer überhaupt die Seite angeschaut hat, kann die Frage klären, ob die Seite den Fokus innehatte [Hauger2008]. Benutzer fahren manchmal unbewusst den Text, den sie gerade lesen, mit der Maus ab. Oder sie markieren für sie besonders relevante Worte [Hijikata2004], um sie zum Beispiel in eine Suchmaschine zu kopieren. Bestimmte Tasten beziehungsweise Tastenkürzel können ebenfalls in die Auswertung einfließen. Kopiert der Benutzer mit *Strg+C* ein Wort, dann ist es für ihn von besonderem Interesse. Überspringt der Benutzer mit der *Bild-*

 $\overline{a}$ 

<sup>16</sup> *RFID* steht für *radio frequency identification* und bezeichnet eine Technik, mit der Informationen berührungslos geschrieben und wieder herausgelesen werden können.

*ab* beziehungsweise *Leerlauf*-Taste einen Bereich der Seite, dann wird dieser Teil nicht zur Inhaltsanalyse herangezogen. Bei der Inhaltsanalyse wird der Text nach bestimmten Schlagwörtern, die Rückschlüsse über die Interessen des Benutzers liefern können, durchsucht [Tino2003]. Dies kann auch mit dem im Abschnitt 3.2.3 erwähnten sozialen Filtern kombiniert werden. Die Zeit, die der Benutzer auf einer Seite verbracht beziehungsweise gelesen hat, kann ebenfalls für die Relevanz der Seite herangezogen werden [Farzan2006]. [Bousbia2010] schlägt hierfür die vier sogenannten Navigationstypen vor:

- "Overviewing": Der Lernende überfliegt eine große Menge der Seiten und versucht einen Gesamtüberblick über den Kurs zu bekommen.
- "Flitting": Der Lernende überfliegt die Informationen ohne Strategie oder ein konkretes Ziel zu verfolgen. Der Fokus liegt dabei nicht auf dem Kurs.
- "Studying": Der Lernende liest den ganzen oder einen Teil des Kurses, wobei er auf jeder Seite Zeit verbringt.
- "Deepening": Der Lernende verbringt relativ viel Zeit mit dem Kurs, um Details zu überprüfen. Er durchsucht Webseiten, die einen Bezug zum Kursthema haben, um ein tieferes Verständnis zu erreichen.

# *Datenschutzrechtliche Aspekte*

Beim Sammeln personenbezogener Informationen müssen die Bedenken der Benutzer bezüglich der Speicherung ihrer Daten berücksichtigt werden. Laut einer Studie von [Alpert2003] über Personalisierung in einem E-Commerce-System ist es für Benutzer von herausragender Wichtigkeit eine vollständige Kontrolle über Ihre Daten zu besitzen, damit sie unter anderem die Gründe für die Präsentation bestimmter Inhalte besser nachvollziehen können. Die gesammelten Daten können aufgeschlüsselt nach Herkunft in Form eines Dialogs dargestellt werden [Kay2000].

Das Thema Datenschutz wird an dieser Stelle bewusst nur kurz erwähnt und nicht weiter verfolgt. Mit diesem Komplex wird sich im späteren Projektverlauf eine Arbeit explizit befassen.

# **4 Entwickeln eines Benutzermodells Benutzermodells**

Dieses Kapitel befasst sich mit dem Entwurf des Benutzermodells für den SAR-Tutor+. Der Entwurf ist in zwei Phasen unterteilt. In der ersten Phase werden die Merkmale definiert. Wie diese aktualisiert werden, wird in der zweiten Phase behandelt.

# **4.1 Phase I: Design des Benutzermodells**

Abbildung 13 zeigt den Ablauf der 1. Phase. Zuerst werden mögliche Merkmale eines Benutzermodells vorgestellt. Anschließend werden sie auf die projektspezifischen Merkmale reduziert. Die Datentypen sowie die Gültigkeitsdauer werden abschließend festgelegt. dells<br>
2018 - Zuerst werden mögliche Merkmale eines<br>
2018 - Werden sie auf die projektspezifischen<br>
die Gültigkeitsdauer werden abschließen<br>
die Gültigkeitsdauer werden abschließen<br>
2018 - Merkmalwerte<br>
2018 - Merkmalwerte

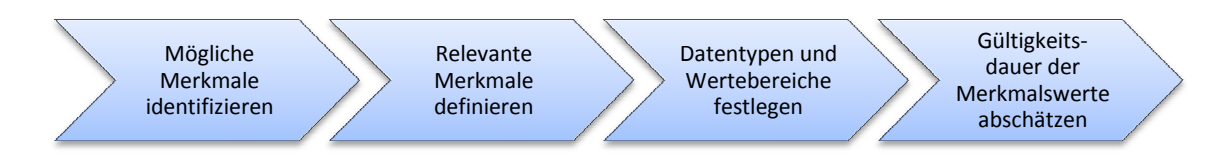

Abbildung 13: Ablauf der Phase 1

#### **4.1.1 Identifizierung möglicher entifizierung möglicher Merkmale**

Die Literaturrecherche zum Thema Benutzermodelle und Benutzermodellierung in adaptiven Systemen hat einige Merkmale und Merkmalsgruppen hervorgebracht der Analyse der beteiligten Systeme ( *siehe Das Assistenzsystem SiteAnalyst* und *SAR-*Tutor+) haben sich weitere Merkmale herauskristallisiert, die unter anderem aus Sicht der Benutzerfreundlichkeit ( *englisch: Usability*) und der Barrierefreihei Barrierefreiheit (*englisch:*  Accessibility) von Bedeutung sind. Abbildung 14 gibt einen Überblick über die vier Hauptgruppen: Benutzer-, System-, Umgebungs- und Auftragsinformationen. Die Untergruppen mit den dazugehörigen Merkmalen werden im Folgenden vorgestellt, wobei kein Anspruch auf Vollständigkeit erhoben wird. Die Eigenschaften, die den Benutzer innerhalb und außerhalb einer Anwendung definieren sind zu zahlreich, als dass sie in ihrer Gesamtheit erfasst werden können.

Eine Einschätzung, welche Merkmale zwingend notwendig sind und welche nicht unbedingt benötigt werden, wird am Ende dieses Unterkapitel vorgenommen.

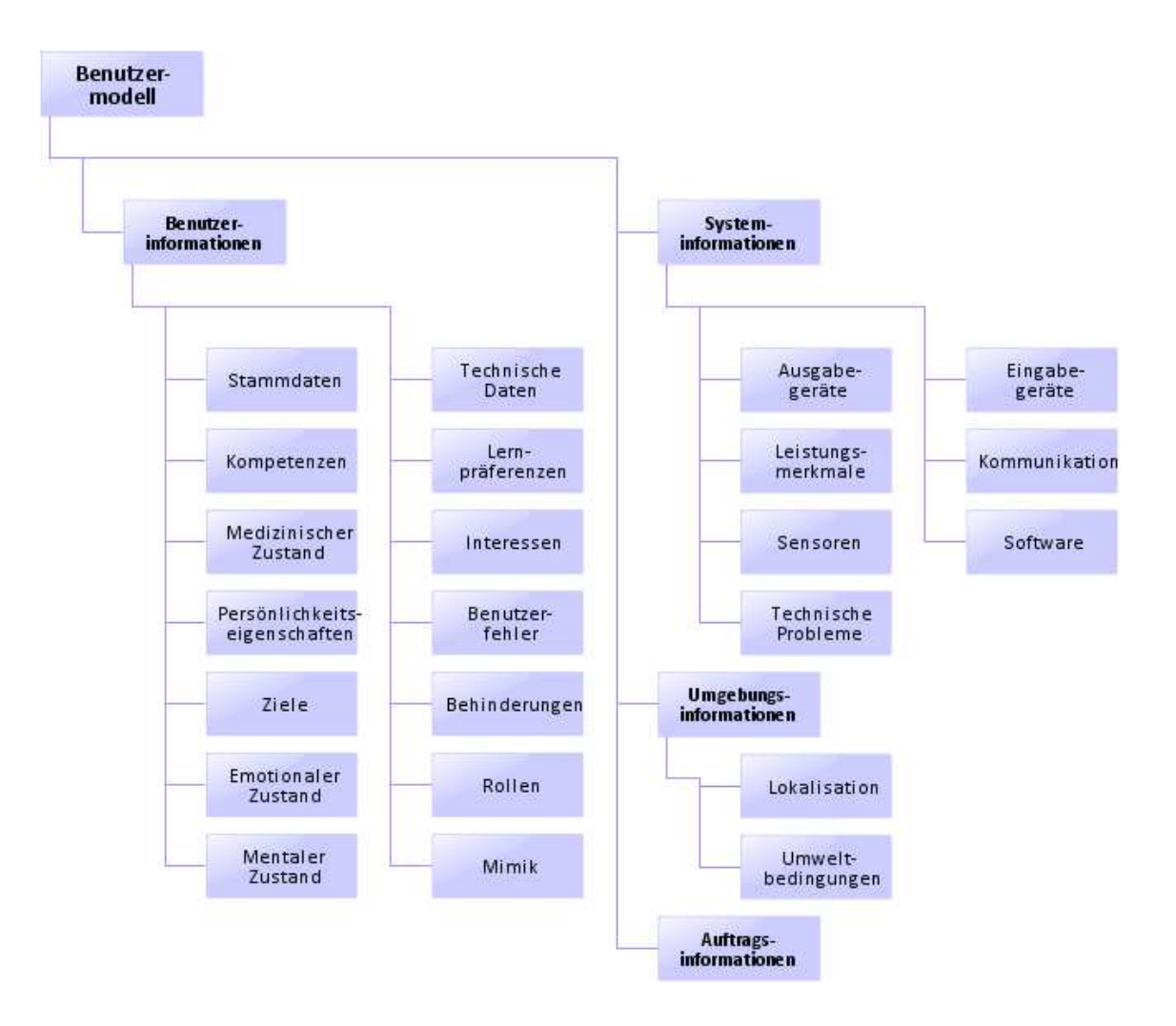

Abbildung 14: Struktur eines möglichen Benutzermodells

# *4.1.1.1 Benutzerinformationen*

In diesem Abschnitt werden Merkmale beschrieben, die den Benutzer im System identifizieren und ihn von anderen Benutzern abgrenzen.

# *Stammdaten*

Bei den in Abbildung 15 dargestellten Stammdaten handelt es sich um grundlegende Informationen des Benutzers, die über eine lange Zeit Bestand haben.

| <b>Stammdaten</b> |  |            |            |            |
|-------------------|--|------------|------------|------------|
|                   |  |            |            |            |
|                   |  | Titel      | Name       | Vorname    |
|                   |  | Geburtstag | Geschlecht | Geburtsort |

Abbildung 15: Stammdaten

# *Technische Daten*

Wie in Abbildung 16 zu sehen, werden in dieser Kategorie Informationen gespeichert, die technischer Natur sind. Zum einen handelt es sich um die eindeutige Identifizierungsnummer, zum anderen um die Login-Informationen des Benutzers.

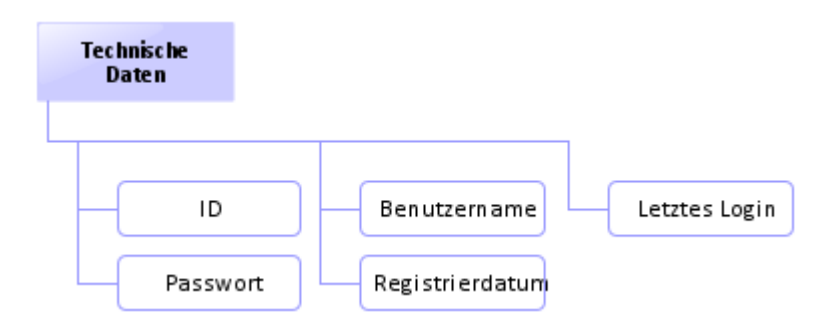

Abbildung 16: Technische Daten

#### *Kompetenzen*

In dieser Teilgruppe sind Merkmale zusammengefasst, die sich unmittelbar auf die Kompetenz (*siehe Unterkapitel 2.3.2*) des Benutzers auswirken. Wenn der Benutzer eine Ausbildung oder Fortbildungen absolviert hat, hat er eine gewisse Grundkompetenz auf dem entsprechenden Gebiet erworben. Wenn er darüber hinaus Zertifizierungsprüfungen bestanden oder Arbeiten zum Thema veröffentlicht hat, sollte dies in der Regel dessen Kompetenzlevel erhöhen.

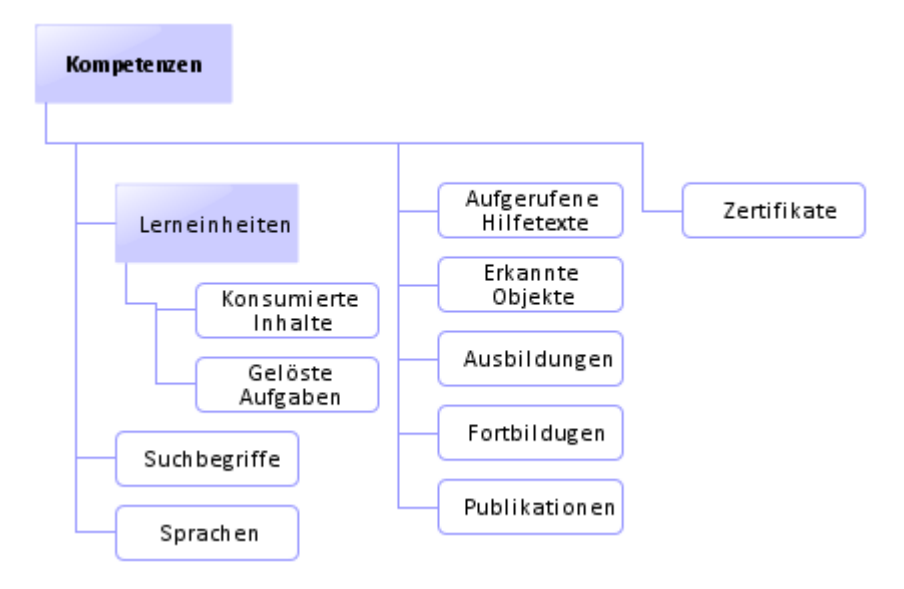

Abbildung 17: Kompetenzen

Aus der Interaktion des Benutzers mit dem Lernsystem *SARTutor* lassen sich weitere Merkmale identifizieren. Wenn der Benutzer eine Lerneinheit absolviert hat, kann davon ausgegangen werden, dass er sein Wissen auf dem konkreten Gebiet vermehrt und damit seine Kompetenz erhöht hat. Da eine Lerneinheit in der Regel aus mehreren Seiten besteht und Übungsaufgaben enthalten kann, werden diese Informationen herangezogen, um messen zu können, ob der Benutzer die Lerneinheit vollständig oder nur zum Teil bearbeitet hat.

Der Benutzer hat im *SAR-Tutor* die Möglichkeit die Bücher nach einem bestimmten Suchbegriff zu durchsuchen. Dies sollte festgehalten werden, weil es ein Indiz dafür sein kann, dass er bei diesem Thema ein Problem hat. Die gleiche Annahme greift ebenfalls, wenn sich der Benutzer im *SiteAnalyst* Hilfetexte zu bestimmten Objekten anzeigen lässt. Das Erkennen von Objekten beziehungsweise das Markieren dieser auf dem zu untersuchenden Bildmaterial erhöht indessen die Kompetenz.

## *Lernpräferenzen*

Abbildung 18 zeigt die vier Unterkategorien der Lernpräferenzen. Neben den im Unterkapitel 2.3.1 beschriebenen Sinnespräferenzen sowie den Strukturierungs- und Abstraktionsgrad können die Sprachpräferenzen des Benutzers festgehalten werden.

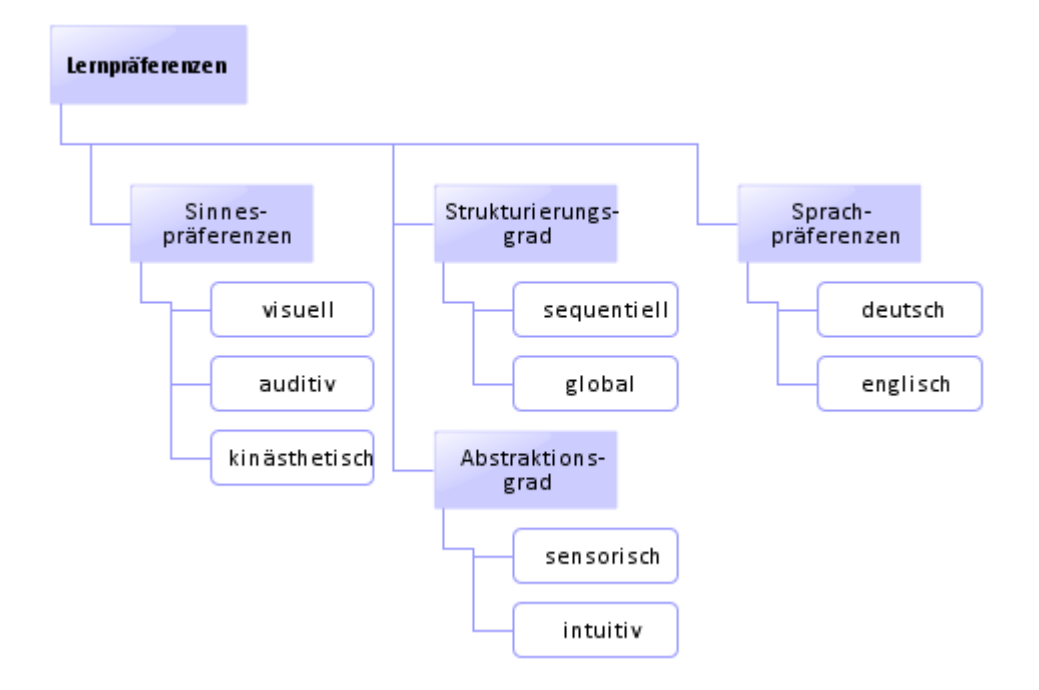

Abbildung 18: Lernpräferenzen

# *Benutzerfehler*

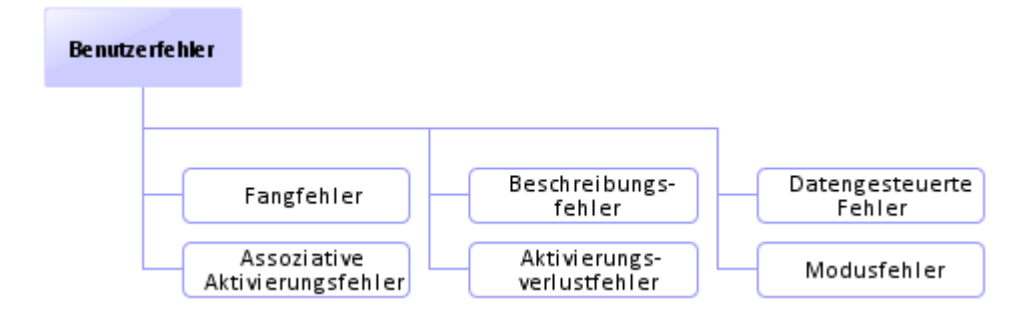

Abbildung 19: Benutzerfehler

Bei der Interaktion zwischen Mensch und Maschine können sowohl technische als auch Benutzerfehler auftreten. Im Abschnitt 3.2.2 wurde bereits ein Projekt vorgestellt, das die Fehleranalyse zur Personalisierung heranzieht. Die in Abbildung 19 dargestellten sechs Fehlertypen, die einem Menschen insbesondere im Umgang mit Software unterlaufen können, stellen eine genauere Unterscheidung der unterschiedlichen Fehlerarten dar [Norman1988, Jettkant2003]:

*Fangfehler* treten auf, wenn der Benutzer eine eingeübte Aktion fälschlicherweise ausführt, obwohl er eigentlich eine andere, selten vorkommende Aktion ausführen wollte. Dieser Fehlertyp kann zum Beispiel beim Schreiben eines elektronischen Dokuments auftreten. Mit der Betätigung der Entertaste wird üblicherweise ein neuer Absatz erstellt. Will der Benutzer einen einfachen Zeilenumbruch erzeugen, muss er die Tastenkombination *Shift+Enter* drücken. Verwendet der Benutzer die einfachen Zeilenumbrüche nur selten, kann er statt der Tastenkombination aus Gewohnheit fälschlicherweise die Entertaste drücken.

*Beschreibungsfehler* treten auf, wenn der Benutzer eine an sich korrekte Aktion auf das falsche Objekt ausführt. Ein solches Verhalten kann darauf hinweisen, dass der Benutzer müde, gelangweilt oder abgelenkt ist.

*Datengesteuerte Fehler* treten auf, wenn Informationen mit einer aktuellen Handlungssequenz kollidieren. Befindet sich der Benutzer beispielsweise beim Schreiben einer E-mail und wird dabei durch ein sich im Vordergrund öffnendes Chatfenster unterbrochen, kann es vorkommen, dass er in der Anrede der E-mail den Namen seines Freundes aus dem Chat statt dem des eigentlichen Empfängers verwendet.

*Assoziative Aktivierungsfehler* treten auf, wenn Gedanken eine nicht relevante Handlung auslösen. Ein Beispiel dafür ist das Erwidern eines Grußes mit "Danke". Verwandt damit ist der *Freud'sche Versprecher*, der laut [Charlier2001] das wahre Denken und Fühlen einer Person offenbaren soll.

*Aktivierungsverlustfehler* treten auf, wenn ein Teil oder das Ziel der Handlung beim Durchführen temporär blockiert ist. Ein typisches Beispiel dafür ist: Eine Person geht zielstrebig in einen Raum, in dem sie etwas holen möchte. Nachdem sie den Raum betreten hat, weiß sie plötzlich nicht mehr, was sie holen wollte.

*Modusfehler* treten bei Geräten oder Benutzungsoberfläche auf, bei denen dieselbe Handlung unterschiedliche Aktionen ausführen kann. Ein Beispiel aus der Haustechnik für ein modales System ist die Kombination aus Taster und einem bistabilen Relais für die Lichtsteuerung. Beim Betätigen des Tasters wird das Licht eingeschaltet, kehrt in die ursprüngliche Position zurück und schaltet beim erneuten Drücken das Licht wieder aus. Der Taster hat also je nach Modus unterschiedliche Auswirkung. Bei blinden Menschen, die die unterschiedlichen Zustände nicht ohne Hilfsmittel oder Hilfe von Dritten unterscheiden können, kann diese Art von Lichtschalter leicht zu einem Modusfehler führen.

In diesem Zusammenhang sind die Begriffe Benutzerfreundlichkeit und Softwareergonomie von Bedeutung. Einige der oben beschriebenen Fehler lassen sich unter Umständen durch Optimierung der Benutzungsoberfläche reduzieren. So lässt sich beispielsweise die Fehlertoleranz des Systems erhöhen, indem die Möglichkeit zum Wiederherstellen einer Markierung geschaffen wird. Aktuell ist eine solche Funktion noch nicht realisiert und eventuelle Beschreibungsfehler des Benutzers können nicht abgefangen werden.

Wie bereits im Abschnitt *Das Assistenzsystem SiteAnalyst* erwähnt, werden eventuell begangene Fehler während der Auswertung nicht detektiert. Wenn sie bei der Benutzermodellierung jedoch nicht berücksichtigt werden, kann es zu falschen Annahmen über den Hilfsbedarf des Benutzers kommen. Aus diesem Grund werden die Einführung einer solchen Funktionalität befürwortet und mögliche Ansätze im Abschnitt 4.2.1 diskutiert.

#### *Interessen*

In Abbildung 20 sind einige Interessen dargestellt, die ein Benutzer haben kann. Eine Rolle für die personalisierte Anpassung der vorgeschlagenen Liste von Lerneinheiten können diese jedoch nur spielen, wenn das System genauere Informationen hat.

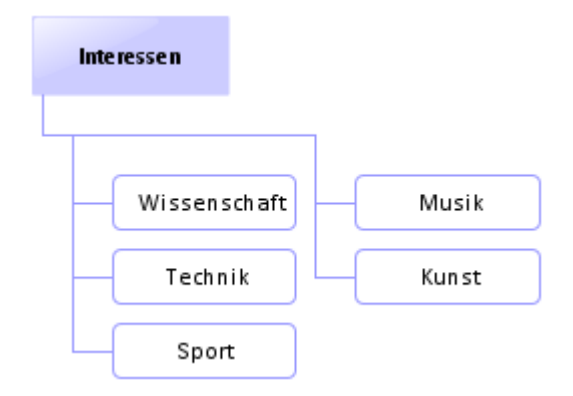

Abbildung 20: Interessen

Die Tatsache, dass der Benutzer sportlich ist, ist aus Sicht des Systems irrelevant. Wenn dem System jedoch bekannt ist, dass der Benutzer einen bestimmten Sport ausübt, kann es unter Umständen die Vorschläge beeinflussen. Neben der Kenntnis der genauen Sportart müssten mögliche Zusammenhänge modelliert werden. Vor allem muss anschließend die Frage im Einzelnen beantwortet werden, ob das Ausüben einer bestimmten Sportart wie zum Beispiel des Segelfliegens Vorteile bei der Auswertung be-

stimmter Objekte wie Flugplätze bringt. Diese Fragestellung muss bei den anderen Interessensgebieten analog beantwortet werden.

# *Ziele*

Ein Mensch kann unterschiedliche private oder berufliche Ziele verfolgen. Abbildung 21 zeigt die für diese Arbeit relevanten. Ob die individuellen Wissen- und Lernziele bei der Bildauswertung berücksichtig werden können ist unklar. Besteht das Lernziel zum Beispiel darin die Fähigkeiten auf dem Gebiet der Erkennung bestimmter Objektkonstellationen wie beispielsweise Hafenanlagen zu erhöhen, spielt das bei der Auswertung eines Flughafens keine Rolle. Entscheidend in diesem Fall sind Vorschläge des *SiteAnalysts* bezüglich der noch fehlenden Objekte (*siehe Abschnitt 1.3)*. Es lassen sich auch Lernziele definieren, die durchaus einen Einfluss auf die vorgeschlagenen Lerneinheiten haben könnten. Soll der Bildauswerter zukünftig Infrastrukturbauten besser Erkennen lernen, dann könnte die Relevanz der Objekte, die zur Infrastruktur zählen, erhöht werden. Soll die Fähigkeit zur Unterscheidung, ob es sich um einen zivilen oder militärischen Flugplatz handelt, verbessert werden, könnten in diesem Fall die Lerneinheiten stärker gewichtet werden, die entweder diese Unterschiede beleuchten oder charakteristische Objekte eines bestimmten Flugplatztypen zum Thema haben. Aus Sicht des Verfassers ist die erste Priorität das korrekte und zeitgerechte Auswerten des Bildmaterials. Entscheidend für die *SAR-Tutor+-*Vorschläge sind somit die *missing objects*. Individuelle Ziele können hier nicht berücksichtigt werden. Letztendlich hängt dies jedoch von den Auftraggebern der Auswerteaufgaben ab. Sollten sie den Lernzielen eine höhere Priorität einräumen wäre immer noch eine Frage zu klären: Gibt es zwei Benutzer, die bei der gleichen Lerneinheit, etwas anderes lernen sollen?

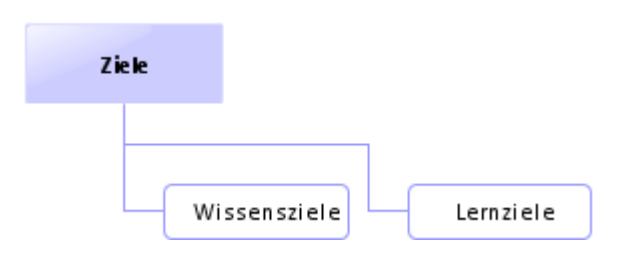

Abbildung 21: Ziele

## *Rollen*

Wie in Abbildung 22 zu sehen, hat der Benutzer unterschiedliche Rollen inne. Im Lernsystem lauten diese: *Schüler, Lehrer, Autor, Administrator*. Im Auswerteumfeld könnten diese *Auszubildender, Ausgebildeter* oder *Trainer* heißen. Eine bestimmte Rolle könnte also auf ein bestimmtes Kompetenzlevel hindeuten. Das Kompetenzniveau eines ausgebildeten Bildauswerters sollte im Normalfall höher als das des Auszubildenden liegen.

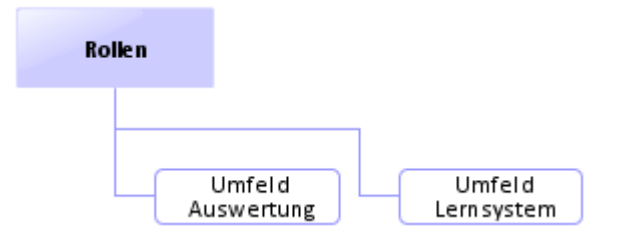

Abbildung 22: Rollen

# *Persönlichkeitseigenschaften*

Abbildung 23 zeigt einige Persönlichkeitseigenschaften einer Person. Dabei handelt es sich um Merkmale, die aufgrund ihrer langen Gültigkeitsdauer durchaus eine Rolle bei der Benutzermodellierung spielen können. So ist es zum Beispiel vorstellbar, dass einer Person, die als besonders ehrgeizig eingestuft ist, verstärkt Lerneinheiten angeboten werden, die sie beim Erreichen ihrer Ziele unterstützen. Dabei stellt sich wie bereits oben die Frage, inwiefern diese für die Auswertung relevant sind. Eine andere Persönlichkeitseigenschaft wie Geduld könnte durchaus bei der Sortierung der Vorschlagliste

eine Rolle spielen. Unter Umständen existieren Übungsaufgaben, die für besonders ungeduldige Benutzer weniger geeignet sind, in einem solchen Fall können diese weiter unten einsortiert werden. Doch auch in diesem Fall müssten die Beziehungen zwischen bestimmten Persönlichkeitseigenschaften und Lerneinheiten beziehungsweise Übungsaufgaben erst einmal definiert oder mithilfe empirischer Untersuchungen herausgefunden werden.

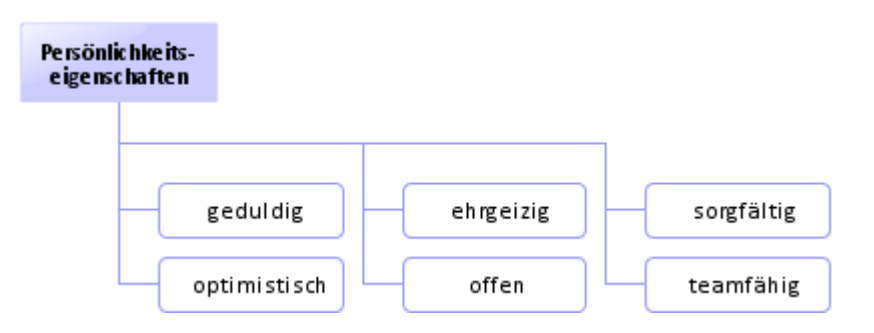

Abbildung 23: Persönlichkeitseigenschaften

# *Emotionaler Zustand*

Abbildung 24 stellt einige Emotionen dar. Im Gegensatz zu den Persönlichkeitseigenschaften, die Jahre oder Jahrzehnte Bestand haben, handelt es sich hierbei um Eigenschaften, die unter Umständen nur einige Minuten Gültigkeit haben und sich relativ schnell verändern können. Inwieweit sie im Projektumfeld (*siehe Abschnitt 1.3*) relevant sein können, müsste eine künftige Studie zeigen.

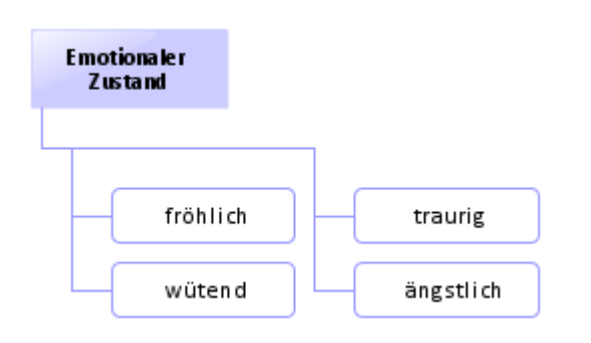

Abbildung 24: Emotionaler Zustand

# *Mimik*

Abbildung 25 zeigt Beispiele für mögliche Gesichtsausdrücke, die mithilfe einer Kamera und entsprechender Software (*siehe Abschnitt 2.3.3*) detektiert werden können. Der oben beschriebene emotionale Zustand könnten von der erkannten Mimik abgeleitet werden. Die Gestik des Benutzers könnte in gleicher Weise verwendet werden.

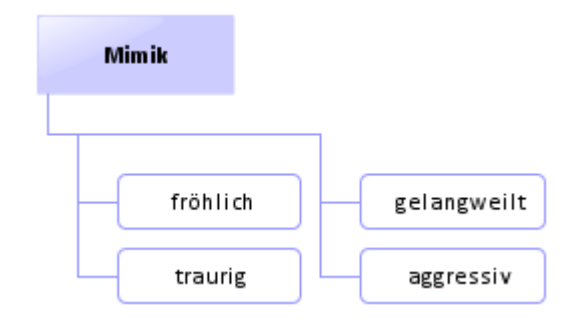

Abbildung 25: Mimik

# *Mentaler Zustand*

Abbildung 26 zeigt einige Beispiele für einen mentalen Zustand. Auch in diesem Fall müssten zukünftige Arbeiten zuerst zeigen, ob die Kenntnis des mentalen Zustands grundsätzlich für die Optimierung der Interaktion zwischen dem Benutzer und der Anwendung herangezogen werden kann; Vorstellbar wäre hier ein kausaler Zusammenhang zwischen Zeitdruck und der Häufung von bestimmten Fehlern. Wie der mentale Zustand ermittelt werden kann, müsste ebenfalls untersucht werden.

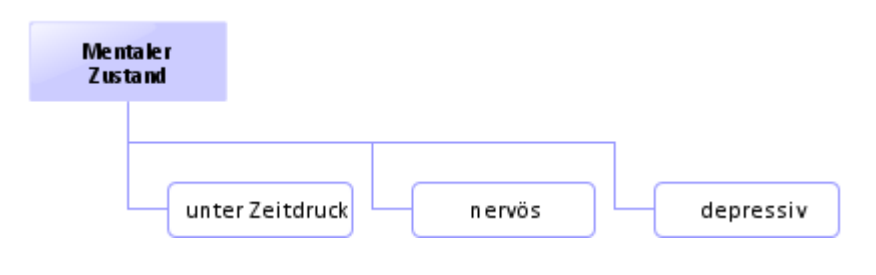

Abbildung 26: Mentaler Zustand

#### *Medizinischer Zustand*

Die in Abbildung 27 dargestellten Merkmale können dazu verwendet werden, den aktuellen medizinischen Zustand des Benutzers zu erfassen. Ähnlich der Mimik könnte anschließend daraus der emotionale beziehungsweise mentale Zustand des Benutzers geschlossen werden. So könnte beispielsweise das Sinken des Hautwiderstandes auf Nervosität hindeuten. Voraussetzung dafür sind Geräte, die die entsprechenden Körperfunktionen überwachen können. Außerdem müssen zuerst die Fragen zum *Affective Computing* aus dem Unterkapitel 2.3.3 beantwortet werden, bevor diese Merkmale tatsächlich zur Individualisierung herangezogen werden können.

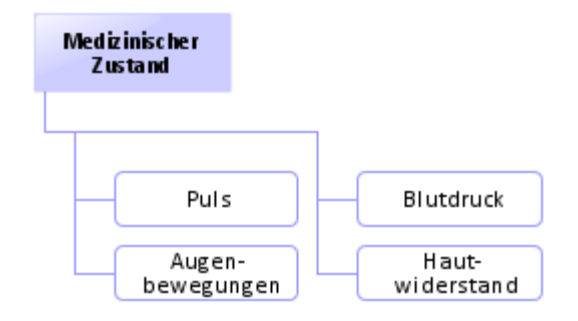

Abbildung 27: Medizinischer Zustand

#### *Behinderung*

Auf den ersten Blick spielen Behinderungen und Barrierefreiheit im Bereich der Bildauswertung keine oder nur eine geringe Rolle, weil hier eine sehr gute Sehkraft vorausgesetzt werden muss. Andererseits sind Auswerter mit verringerter Hörfähigkeit denkbar. In einem solchen Fall könnte das System Inhalte mit Audioinhalten herunterstufen und bei Taubheit reine Audioinhalte ganz streichen. Aufgrund des Bausteinkonzepts und der Existenz verschiedener Medienbausteine in *Crayons®* kann leicht herausgefunden werden, ob auf einer Seite eine Audiodatei eingebettet ist.

Folgendes Beispiel soll verdeutlichen, dass Barrierefreiheit auch in einem solchen spezialisierten Bereich wie der Bildauswertung durchaus relevant sein kann. So zeigt Thorkil Sonne, Gründer von Specialisterne<sup>17</sup>, mit seinem Unternehmen, dass Menschen trotz und gerade wegen ihrer Behinderung spezialisierte Fähigkeiten besitzen können. Die dänische Firma ist auf Softwaretests spezialisiert. Sie beschäftigt Menschen mit verschiedenen Formen von Autismus, die einerseits durch Geräusche stärker abgelenkt werden und Schwierigkeiten mit zwischenmenschlichen Beziehungen haben können, andererseits jedoch sehr strukturiert arbeiten und ein gutes Auge für Details haben [Donovan2008]. Außerdem haben sie eine überdurchschnittliche Sehkraft [Paulus2009].

Wenn die Mausbewegungen, wie in Abschnitt 4.2 beschrieben, ausgewertet werden sollen, dann wäre die Kenntnis über eine eventuelle Behinderung hilfreich. Ist der Benutzer zum Beispiel sehbehindert ist für ihn durch den Einsatz spezieller Vergrößerungssoftware nur ein Ausschnitt der Gesamtarbeitsfläche sichtbar. Dieser Ausschnitt wirkt wie eine Lupe und wird von dem Benutzer zum Lesen verwendet. Das heißt er fährt den Text mit der Lupe ab. Bewegt sich der Mauszeiger nicht, impliziert es, dass der Benutzer den dargestellten Text nicht liest. Dies kann auch auf blinde Benutzer übertragen werden, die den Bildschirm mithilfe der Braillezeile zeilenweise abtasten.

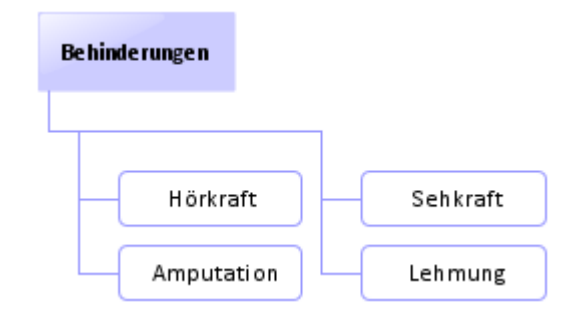

#### Abbildung 28: Behinderung

l

<sup>17</sup> Webpräsenz von *Specialisterne*: http://www.specialisterne.com/

# *4.1.1.2 Systeminformationen*

Die Benutzer arbeiten gegebenenfalls nicht immer am gleichen System. In diesem Fall müssten die Eckdaten des Systems zumindest für die Dauer der Sitzung im Benutzermodell gespeichert werden, damit dem Benutzer zum Beispiel keine Audioinhalte präsentiert werden, wenn an dem aktuellen System keine akustischen Ausgabegeräte zur Verfügung stehen. Im Folgenden werden die unterschiedlichen Systeminformationen beschrieben.

# *Ausgabegeräte*

Abbildung 29 zeigt mögliche Ausgabegeräte eines Informationssystems. Aus Sicht des *SAR-Tutor+* sind vor allem der Kopfhörer und der Lautsprecher von Bedeutung, weil wie bereits oben erwähnt deren Vorhandensein oder Fehlen sich unmittelbar auf Inhalte mit Audioanteil auswirken muss.

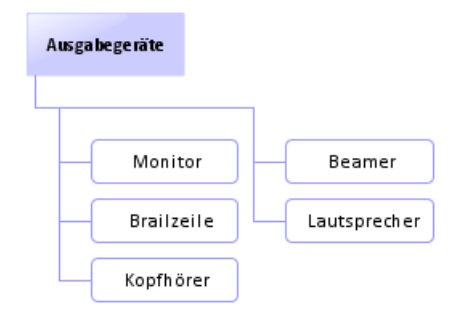

Abbildung 29: Ausgabegeräte

# *Eingabegeräte*

Abbildung 30 gibt einen Überblick über einige Eingabegeräte. Die Kenntnis darüber kann wichtig sein, wenn die Mimik des Benutzers ausgewertet werden soll. In diesem Fall muss das System wissen, ob eine Kamera angeschlossen ist. In einem anderen Fall ist es wichtig zu wissen, ob eine Maus oder ein Touchscreen vorhanden ist. Diese wird beim Lösen einer Zuordnungsaufgabe benötigt. Ersatzweise kann dafür auch ein

Touchscreen verwendet werden. Fehlen beide, müssen die entsprechenden Einträge in der Relevanz abgesenkt werden.

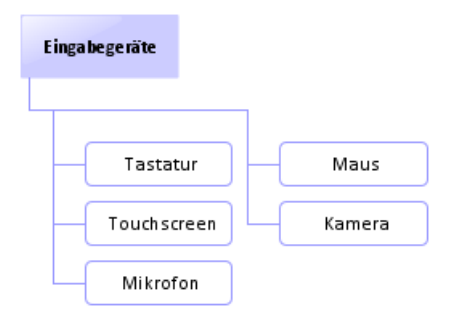

Abbildung 30: Eingabegeräte

# *Leistungsmerkmale*

Die in Abbildung 31 dargestellten Leistungsmerkmale sind von Bedeutung, wenn Inhalte mit besonders großem Ressourcenverbrauch angezeigt werden sollen. Erfüllt das aktuelle System die Anforderungen nicht, braucht dieser Inhalt nicht in der Vorschlagsliste präsentiert werden.

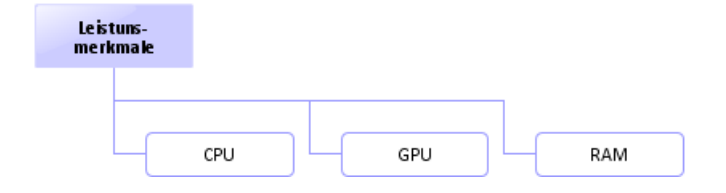

Abbildung 31: Leistungsmerkmale

# *Software*

In den oberen Abschnitten wurden die Merkmale der Hardware beschrieben. Das gleiche soll im Folgenden für die Software geschehen. Die Kenntnis über installierte Anwendungen, Codecs oder Browser-Plug-ins kann entscheidend dafür sein, ob eine Lerneinheit überhaupt angeboten werden kann. Audio- oder Video-Inhalte, die aufgrund fehlender Codecs nicht abgespielt werden können, dürfen in der Vorschlagsliste nicht auftauchen. Dasselbe gilt für Animationen, die wie zum Beispiel bei *Squeak* eine vorinstallierte Umgebung benötigen, diese jedoch auf dem aktuellen System nicht verfügbar ist.

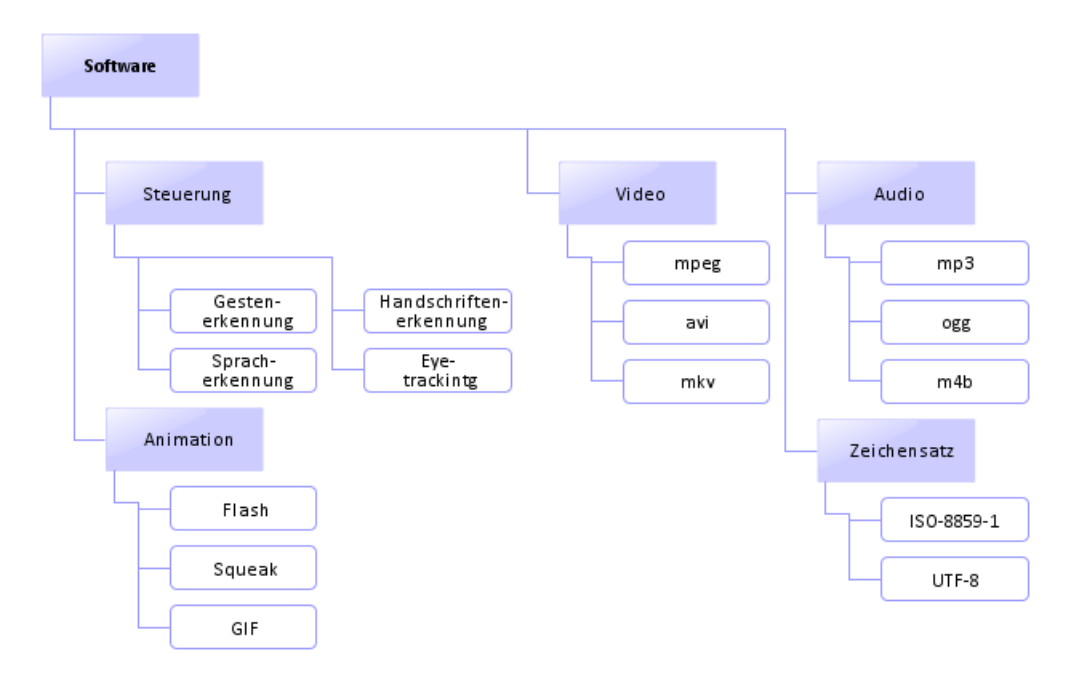

Abbildung 32: Software

# *Kommunikation*

Befindet sich sowohl das Assistenz- als auch das Lernsystem auf dem Client, spielt die Bandbreite kaum eine Rolle. Da der *SAR-Tutor* jedoch webbasiert ist, kann dieser auch auf einem entfernten Server bereitgestellt werden. Außerdem werden mobile Geräte in Form von Smartphones und Tablets immer leistungsfähiger. Aktuelle Entwicklungen wie der *Digitale Lagetisch* (DigLT) [DigLT] des Fraunhofer-IOSB lassen vermuten, dass diese Geräte zukünftig auch in der Bildauswertung verstärkt Einsatz finden. In beiden Fällen können die in Abbildung 33 dargestellten Kommunikationsmittel sowie die verfügbare Bandbreite entscheidend dafür sein, ob ein Medium wie beispielsweise ein hochaufgelöstes Video abgerufen werden kann. Das Messen der aktuell verfügbaren Bandbreite könnte vor allem im Störfall von Bedeutung sein. Wenn das System weiß,

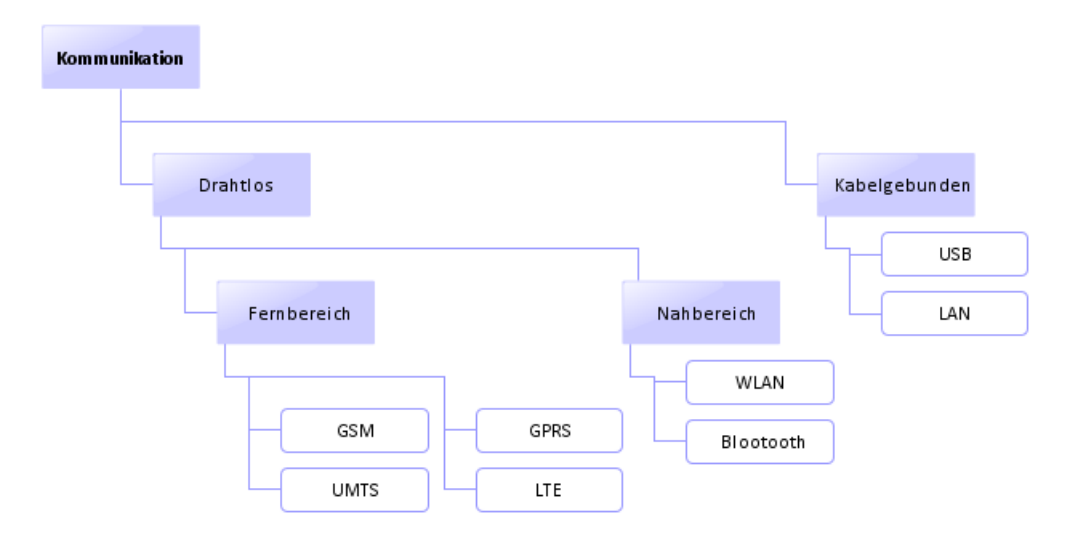

dass die Bandbreite gering ist, kann das beim Generieren der Vorschlagliste berücksichtigt werden.

Abbildung 33: Kommunikation

# *Sensoren*

Abbildung 34 zeigt einige Sensoren, die beispielsweise zum Messen der Temperatur oder Luftfeuchtigkeit eingesetzt werden können. Unter Umständen könnte mithilfe der Infrarotkamera ein bestimmter körperlicher Zustand des Benutzers festgestellt werden.

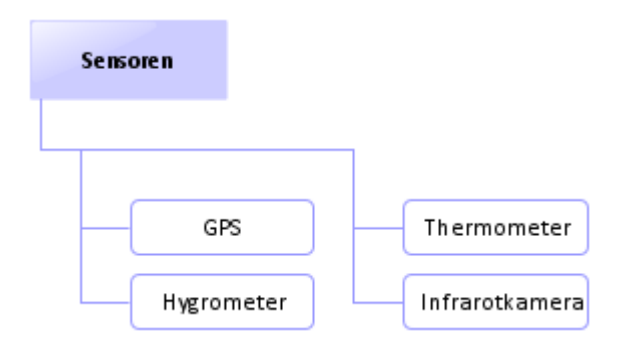

Abbildung 34: Sensoren

## *Technische Probleme*

Aus Sicht der Fehlertoleranz<sup>18</sup> ist es empfehlenswert eventuell auftretende technische Probleme in das Benutzermodell aufzunehmen. Es kann zu einer Situation kommen, in der alle oben beschriebenen Merkmale dafür sprechen, dass ein Video abgespielt werden kann. Der Benutzer stellt jedoch fest, dass das Abspielen aus irgendwelchen Gründen doch nicht funktioniert. In solchen Fällen wäre eine Funktion wünschenswert, die zum Einen diesen Sachverhalt an den Administrator weiterleitet und zum Anderen den defekten Inhalt auch bei anderen Benutzern dieses Systems vorerst nicht mehr beim Generieren der Vorschlagsliste berücksichtigt.

## *4.1.1.3 Umgebungsinformationen*

In diesem Abschnitt werden die Eigenschaften des Standorts festgehalten, an dem der Benutzer angemeldet ist.

#### *Lokalisation*

Die Lerneinheiten des *SAR-Tutors* erläutern bestimmte Sachverhalte direkt an Satelliten- und Luftaufnahmen von Objekten in der Nähe bestimmter Orte. Abbildung 35 zeigt die Standortmerkmale bezüglich der geographischen Lage. Die Informationen darüber könnten dazu verwendet werden, die Relevanz der Lerneinheiten zu erhöhen, die eine Aufnahme aus der näheren Umgebung beinhaltet. In der Kategorie *Lokalisation* werden auch die Amtssprachen festgehalten, die ebenfalls eine Rolle spielen können, wenn dieselbe Lerneinheit in mehr als einer Sprache vorliegt. Wobei die vom Benutzer definierten Sprachen (*siehe Abschnitt 4.1.1.1*) eine höhere Priorität haben.

l

<sup>&</sup>lt;sup>18</sup> Fehlertoleranz ist der siebte Grundsatz der Dialoggestaltung des DIN-Standards EN ISO 9241-110. Er besagt, dass eine Anwendung auch bei Auftreten von unvorhergesehenen Fehlern weiterhin funktionsfähig bleiben muss [Arndt2006].

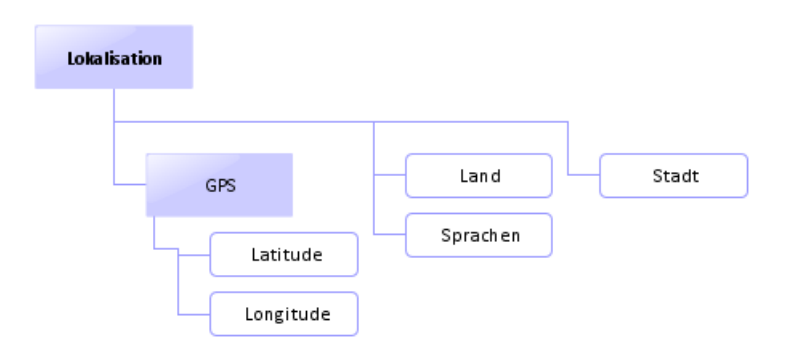

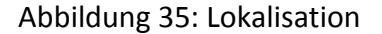

#### *Umweltbedingungen*

Die Umweltbedingungen an dem aktuellen Arbeitsplatz (*siehe Abbildung 36*) können ebenfalls berücksichtigt werden. So könnten Audioinhalte ab einem bestimmten Geräuschpegel nicht mehr angeboten werden. Die Temperatur in Verbindung mit der Luftfeuchtigkeit könnten zur Abschätzung der Belastung des Benutzers herangezogen werden. So könnte eine schwüle Umgebung ein Absinken der Konzentration bedeuten.

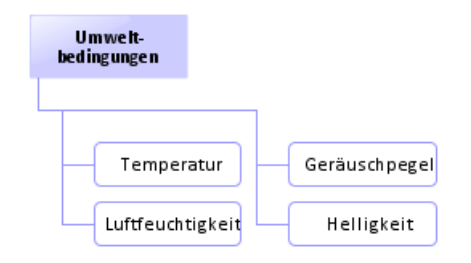

Abbildung 36: Umweltbedingungen

## *4.1.1.4 Auftragsinformationen*

Abbildung 37 stellt einige Auftragsinformation dar. Ist dem System das Auftragsziel bekannt, könnte es verstärkt die Lerneinheiten anbieten, die zur Erfüllung dieses Ziels hilfreich sein könnten. Der Zeitpunkt der vorgegebenen Berichtsabgabe könnte Hinweise darauf geben, ob der Benutzer sich unter Zeitdruck befindet.

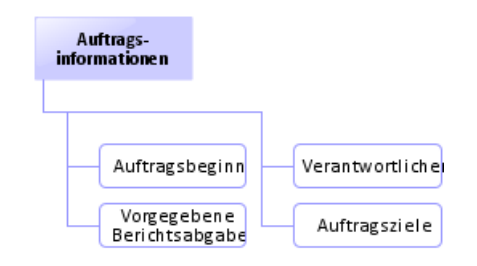

Abbildung 37: Auftragsinformationen

## **4.1.2 Festlegen der relevanten Merkmale**

In diesem Abschnitt werden die oben beschriebenen Merkmale bewertet und in unterschiedliche Kategorien eingeteilt. Zu der ersten Kategorie werden solche Merkmale zugewiesen, die die Basisinformationen des Benutzers und die Voraussetzung für eine grundlegende Personalisierung bieten. In der Kategorie 2 werden alle Merkmale zusammengefasst, die eine Semantik in das Benutzermodell einführen und dieses erweitern. Kategorie 3 steht für Merkmale, die einen Mehrwert vermuten lassen, deren Nutzen und mögliche Umsetzung jedoch zuerst weiter untersucht werden muss.

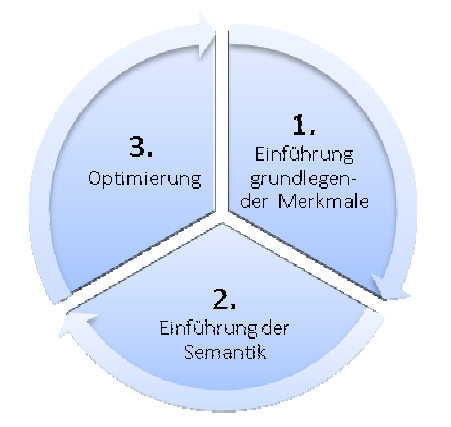

Abbildung 38: Einteilung der Merkmale in drei Kategorien

Abbildung 38 soll verdeutlichen, dass die Nummerierung der Kategorien gleichzeitig als zeitliche Abfolge der Implementierung zu verstehen ist. Merkmale, die zu keiner der oberen Kategorien zugeordnet werden, wurden als irrelevant bewertet und werden nicht mehr berücksichtigt.

#### *Benutzerinformationen*

Die technischen und Stammdaten haben bis auf das *letzte Login* keine Bedeutung für die Personalisierung. Sie werden dennoch in die erste Kategorie einsortiert, weil es sich bei diesen um grundlegende Informationen des Benutzers handelt. Welche Bedeutung der Zeitpunkt spielt, an dem der Benutzer zuletzt angemeldet gewesen ist, wird im Unterkapitel 4.2 erläutert.

Die Merkmale aus der Gruppe *Kompetenzen* werden auf die erste und zweite Kategorie verteilt. Zu der ersten Kategorie werden diejenigen zugewiesen, die durch Beobachtung des Benutzers ermittelt werden können, zu der zweiten diejenigen, für die zuerst Kompetenzen im Bereich der Bildauswertung definiert werden müssen.

Die Sprach- und Sinnespräferenzen des Benutzers werden der ersten Iterationsstufe zugeordnet, weil sie unmittelbar zur Sortierung der Vorschlagsliste herangezogen werden können. Bei dem Abstraktions- und Strukturierungsgrad müssen die Lerneinheiten erst untersucht und definiert werden, ob es sich bei dem enthaltenen Inhalt beispielsweise um abstrakte oder praxisbezogene Sachverhalte handelt.

Benutzerfehler sollten in der zweiten Iterationsstufe eingeführt werden, jedoch erst einmal vereinfacht in Form von *tatsächlichen* und *unbeabsichtigten* Fehlern. In der dritten Iterationsstufe kann die Granularität anschließend verfeinert werden.

Bei den Interessen lassen sich, wie in Abschnitt 4.1.1.1 erwähnt einige finden, die für die Benutzermodellierung im Umfeld der Bildauswertung eine Rolle spielen können. Um welche es sich dabei handelt sollte in der dritten Iterationsstufe untersucht und mit entsprechenden Kompetenzen in Beziehung gesetzt werden.

Persönlichkeitseigenschaften, wie *optimistisch*, *offen* und *teamfähig* scheinen aus Sicht des Systems irrelevant zu sein. Die anderen Merkmale könnten möglicherweise eine Rolle spielen (*siehe Persönlichkeitseigenschaften*).

Aus der Kategorie *Medizinischer Zustand* ist das Verfolgen der Augenbewegungen sinnvoll, weil auf diese Weise festgestellt werden kann, wenn der Benutzer beispielsweise immer wieder zu den Hilfetexten schaut. Die anderen Merkmale und ihre mögliche Aussagekraft über den Zustand des Benutzers sind aus wissenschaftlicher Sicht interessant. Im normalen Arbeitsumfeld sind sie jedoch aufgrund der benötigten Messgeräte kaum praktikabel. Außerdem ist deren Mehrwert umstritten (*siehe Abschnitt 2.3.3*).

Inwiefern der emotionale Zustand zum einen gemessen werden und zum anderen einen Einfluss auf die Vorschläge des Systems haben kann muss untersucht werden, bevor es in das Benutzermodell integriert werden kann. Aus diesem Grund werden diese Merkmale nicht weiter berücksichtigt.

Der mentale Zustand *unter Zeitdruck* kann sowohl detektiert als auch sinnvoll zur Personalisierung beitragen. Dies gilt jedoch nur, wenn bestimmte andere Merkmale eingeführt werden. Zum einen muss der Zeitpunkt der *vorgegebenen Berichtsabgabe* bekannt sein. Zum anderen müssen die Ziele des Benutzers bekannt sein, damit der Fokus auf diese gelegt werden kann, wenn die Berichtsabgabe nicht unmittelbar bevorsteht, der Benutzer also nicht unter Zeitdruck ist. Die anderen mentalen Zustände scheinen aus heutiger Sicht unnötig zu sein.

Bei den Wissens- und Lernzielen wird ein Attribut eingeführt, mit dem gesteuert werden kann inwieweit diese berücksichtigt werden sollen. Hat das Attribut den Wert 0, werden die Ziele für die personalisierte Liste nicht herangezogen. Liegt der Wert bei dem Maximum 10, dann haben die Ziele einen starken Einfluss auf die Liste. Damit kann abhängig vom Benutzer und dem Umfeld eingestellt werden, ob das Erfüllen des Auftrags oder das Lernen im Vordergrund steht.

Der Beruf des Bildauswerters setzt bestimmte körperliche Fähigkeiten voraus. Eventuelle körperliche Behinderungen dürfen die Arbeit also nicht negativ beeinflussen. Wurde eine Person mit einer Behinderung eingestellt, bedeutet das dass die Behinderung für die Bildauswertung irrelevant ist. Das impliziert, dass die Merkmale *Amputationen* und *Lähmungen* gestrichen werden können. Die Merkmale *Hör-* und *Sehkraft* werden beibehalten, jedoch unter einer anderen Kategorie, der *Körperlichen Fähigkeiten*, eingehängt. Damit können neben den Schwächen beim Hören und Sehen auch festgehalten werden, wenn der Benutzer eine überdurchschnittlich gute Hör- oder Sehkraft hat.

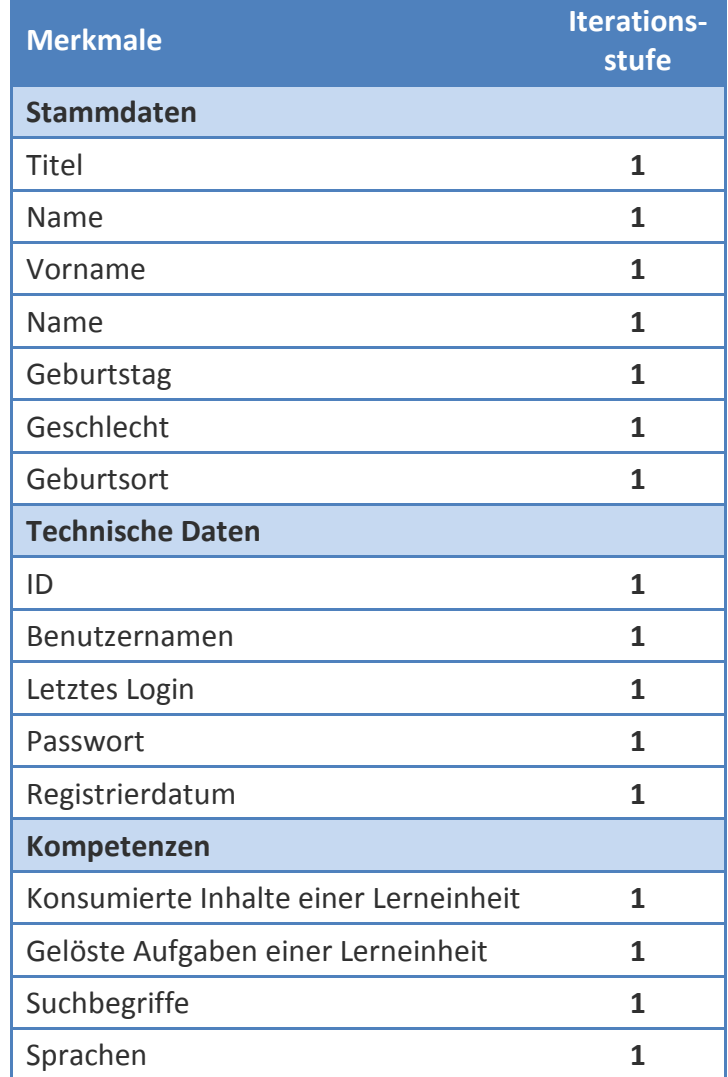

Tabelle 1 listet alle Merkmale der Benutzerinformationen im Einzelnen auf.

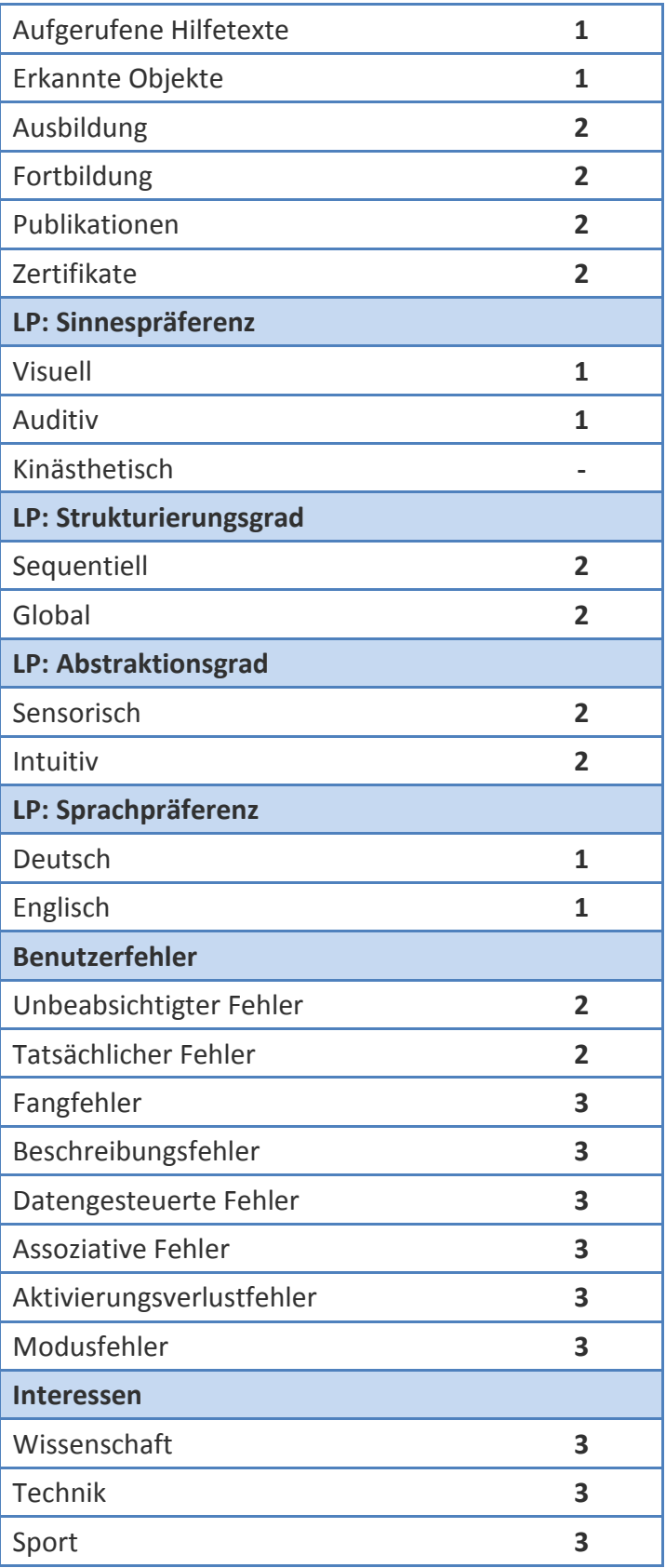

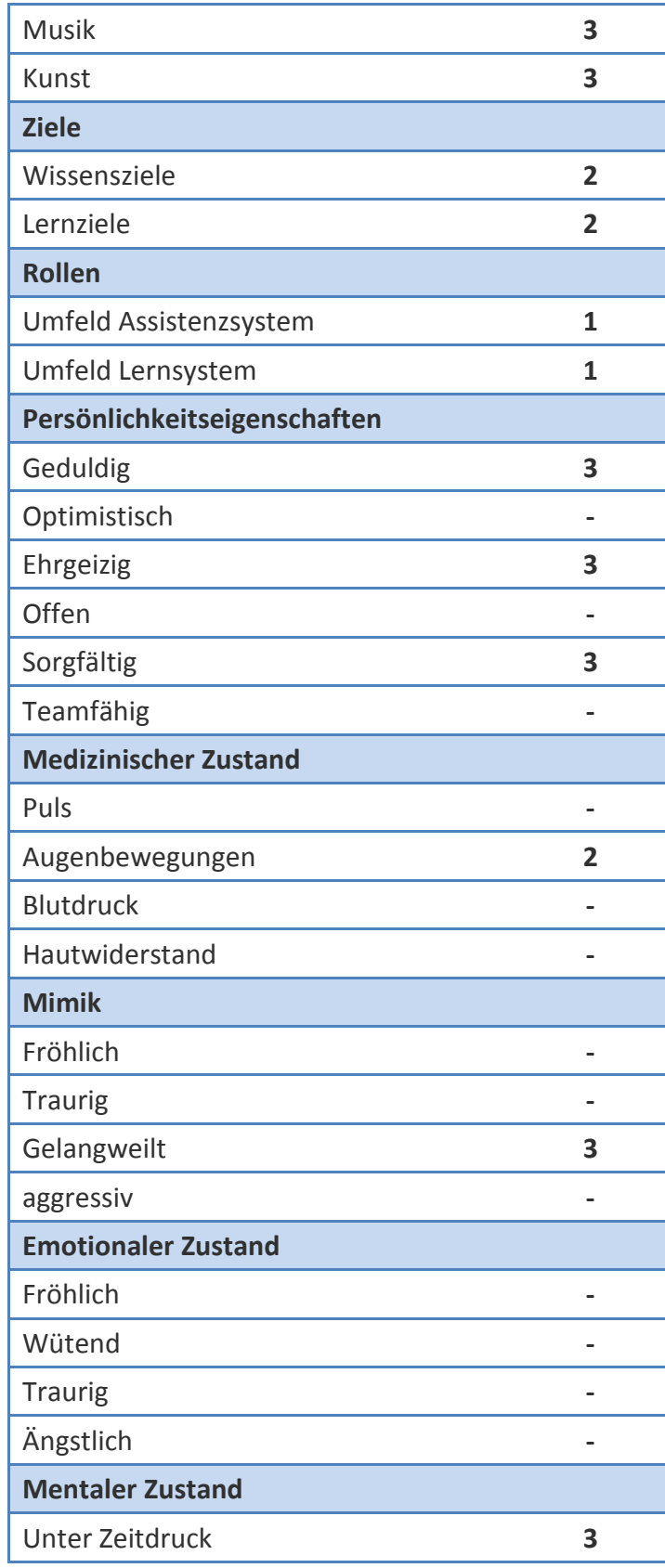

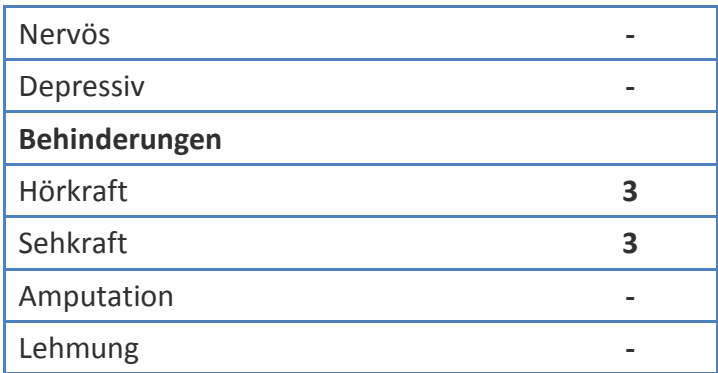

Tabelle 1: Einteilung der Benutzerinformationsmerkmale

#### *Systeminformationen*

Das Vorhandensein eines Monitors im Bereich der Bildauswertung ist selbstverständlich. Es kann jedoch sein, dass statt einem Monitor ein Beamer angeschlossen ist. In einer späteren Iterationsstufe könnte untersucht werden, ob der Einsatz der jeweiligen Geräte irgendwelche Vor- oder Nachteile besitzt. Das Feststellen, ob Audiosignale wiedergegeben werden können, sollte bereits in der ersten Iterationsstufe realisiert werden. Nur wenn Lautsprecher oder Kopfhörer vorhanden sind, ist das Anbieten von Audioinhalten sinnvoll. Die Braillezeile wird nicht weiter betrachtet, weil sie im Projektumfeld nicht relevant ist.

Im Abschnitt 4.1.1.2 wurde bereits erwähnt, dass zum Lösen einer Zuordnungsaufgabe eine Maus oder ersatzweise ein Touchscreen benötigt wird. Das Fehlen der Maus oder der Tastatur ist jedoch unwahrscheinlich, deshalb werden sie zusammen mit dem Touchscreen in die dritte Kategorie einsortiert. Mikrofon und Kamera können dagegen einen tatsächlichen Beitrag zur Personalisierung beitragen, weil sie zum Messen des Geräuschpegels beziehungsweise zum Verfolgen der Augenbewegungen verwendet werden können (*siehe Benutzerinformationen im Abschnitt 4.1.2*).

Die Leistungsmerkmale werden im Normalbetrieb keine Rolle spielen. Bestimmte Inhalte wie hochauflösendes Videomaterial benötigen jedoch gewisse Ressourcen. Aus
diesem Grund werden die Merkmale beibehalten und mit einer niedrigen Priorität versehen.

Die Software für das Eyetracking wird benötigt, damit festgestellt werden kann, ob der Benutzer verstärkt seinen Blick auf den Hilfebereich richtet. Aus diesem Grund wird dieses Merkmal zusammen mit *Kamera* (*siehe Tabelle 1*) in die zweite Kategorie eingeordnet. Die Funktionalität zur Feststellung, ob geeignete Codecs für Audio- und Videodateien sowie Animationsanwendungen installiert sind, sollen ebenfalls in der zweiten Iterationsstufe realisiert werden. Die Kenntnis über die installierten Zeichensätze wird normalerweise nicht benötigt, sollte in der dritten Stufe trotzdem berücksichtigt werden, um etwaige Darstellungsfehler rechtzeitig vermeiden zu können. Die Einführung der Handschrift, Gesten- und Spracherkennung sollte ebenfalls in der dritten Phase untersucht werden.

Unter der Annahme, dass ein für die Bildauswertung vorgesehener Arbeitsplatz über Kabel an ein Netzwerk angebunden ist und darüber Zugriff auf das Internet besitzt, können die Merkmale zur Feststellung der Kommunikationskanäle weggelassen werden. In diesem Fall sollte die Bandbreite für jegliche Zwecke ausreichend sein. Doch auch bei einer kabelgebundenen Anbindung können Störungen und dadurch zur einer Reduktion der Bandbreite kommen. In solchen Fällen wäre das Erfassen dieser Merkmale von Vorteil, um wie im Abschnitt 4.1.1.2 erwähnt überprüfen zu können, ob ein hochauflösendes Video vom Server abgerufen werden kann. *LAN* und *WLAN* werden in die zweite Kategoire einsortiert, weil es sich bei diesen um die gängigsten Möglichkeiten handelt einen Rechner an das Netzwerk anzuschließen. Alle anderen Merkmale sollen erst in der dritten Iterationsstufe berücksichtigt werden. Vor allem deswegen, weil ihre Relevanz davon abhängig ist, ob für die Bildauswertung zukünftig vermehrt mobile Geräte eingesetzt werden.

Unter den Sensoren ist der GPS-Empfänger das Gerät, das am ehesten in das System integriert werden kann, wenn zusätzlich die Lerneinheiten um ein Standort-Attribut

63

erweitert werden. Ob standortbezogene Lerneinheiten überhaupt einen Einfluss auf den Bildauswerter haben, in der Form, dass diese ihn mehr interessieren und er dadurch die vermittelten Inhalte besser aufnimmt und behält, müsste in der dritten Iterationsstufe genauer untersucht werden. Der Einsatz der anderen Sensoren hängt davon ab, ob das Erfassen des Gemütszustands des Benutzers zukünftig zur Personalisierung herangezogen werden soll. Fällt die Entscheidung darüber positiv aus, können die Sensoren in der dritten Iterationsstufe eingeführt werden.

Tabelle 2 zeigt die Einteilung im Detail.

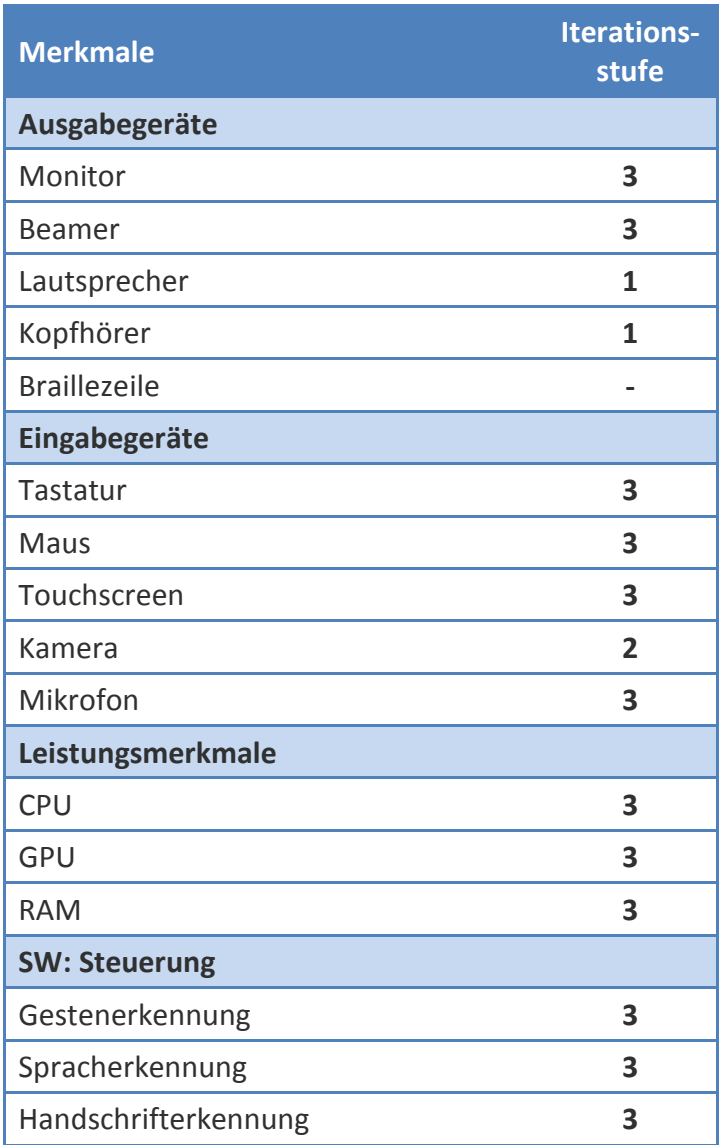

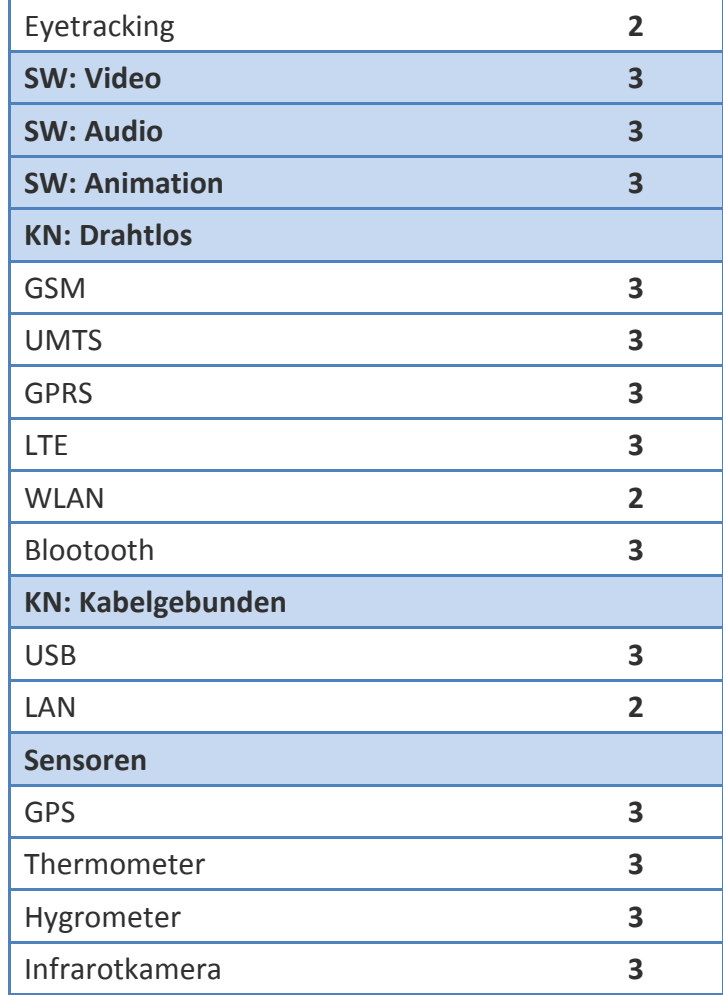

Tabelle 2: Einteilung der Systeminformationsmerkmale

#### *Umgebungs- und Auftragsinformationen*

Die Standortdaten können neben einem GPS-Empfänger auch durch einen Administrator oder durch den Benutzer eingetragen werden. Bei einem stationären System wird dies nur einmal bei der Installation notwendig sein. Bei einem Umzug des Systems müssten die Standortinformationen entsprechend angepasst werden. Die (Amts-)Sprache am Standort kann wie die Sprachpräferenz des Benutzers unmittelbar auf Sortierung der Vorschlagsliste angewandt werden und wird aus diesem Grund der ersten Kategorie zugeordnet.

Die Umweltbedingungen sowie die Auftragsinformationen werden zum größten Teil zur dritten Kategorie zugeordnet. Tabelle 3 listet die Merkmale samt zugehöriger Iterationsstufe auf.

| <b>Merkmale</b>            | <b>Iterations-</b><br>stufe |
|----------------------------|-----------------------------|
| <b>Lokalisation</b>        |                             |
| Land                       | 3                           |
| Stadt                      | 3                           |
| Sprachen                   | 1                           |
| <b>LN: GPS-Daten</b>       | 3                           |
| Umweltbedingungen          |                             |
| Temperatur                 | 3                           |
| Luftfeuchtigkeit           | 3                           |
| Geräuschpegel              | 3                           |
| Helligkeit                 | 3                           |
| Auftragsinformationen      |                             |
| Auftragsbeginn             | 3                           |
| Vorgegebene Berichtsabgabe | 3                           |
| Verantwortlicher           | 3                           |
| Auftragsziele              | 3                           |

Tabelle 3: Einteilung der Umgebungs- und Auftragsinformationen

Die Abbildung 39 zeigt zusammenfassend die Merkmale und ihren Einfluss auf die Relevanz einer Lerneinheit. Merkmale zur Beschreibung des Gemütszustands und Charakters des Benutzers werden darin nicht berücksichtigt.

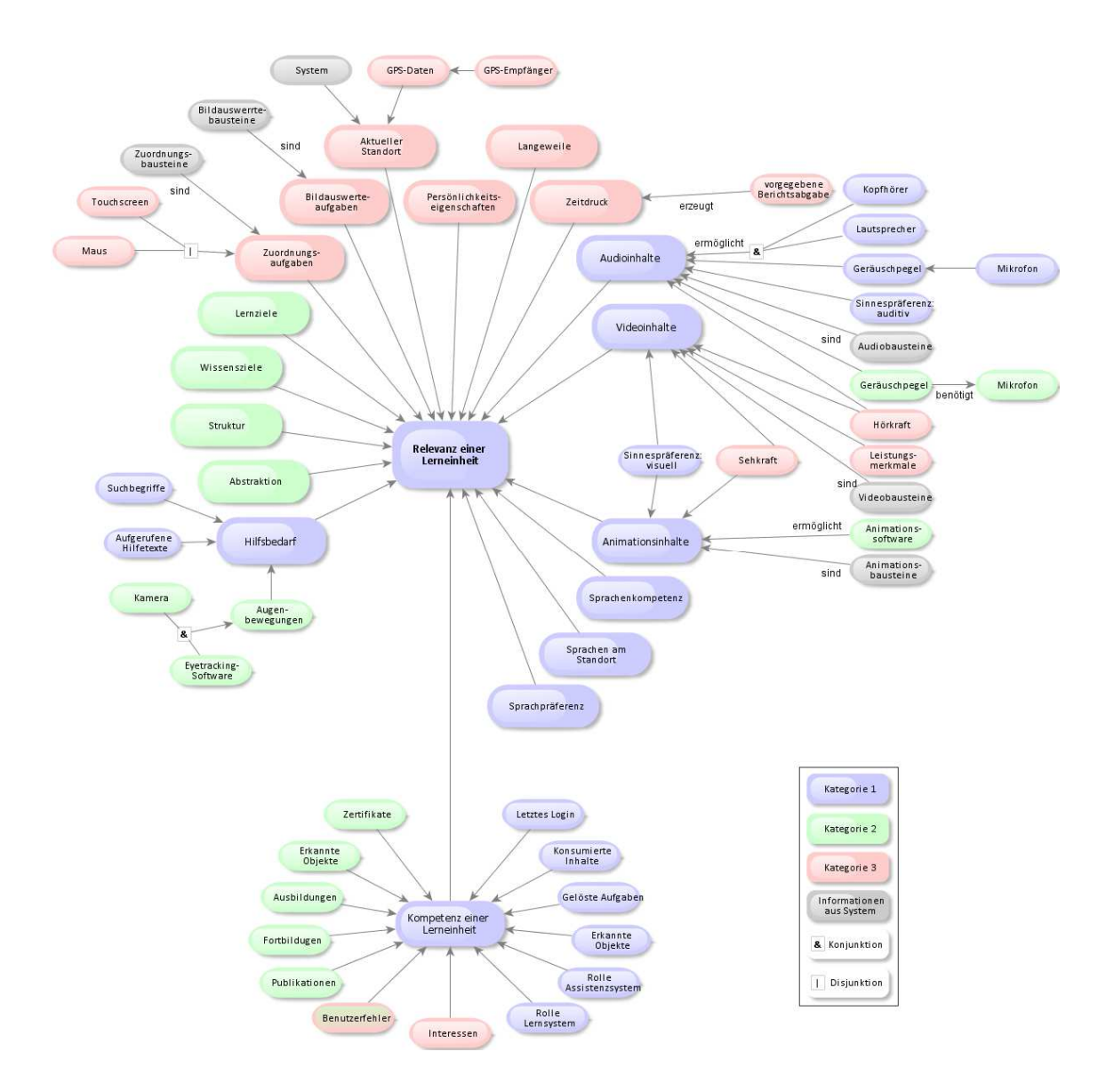

Abbildung 39: Beeinflussung der Lerneinheiten-Relevanz

#### **4.1.3 Festlegen der Datentypen, Wertebereiche und der Gültigkeitsdauer**

Im Abschnitt 3.1 wurden die Repräsentationsmöglichkeiten eines Benutzermodells sowie deren Vor- und Nachteile bereits beschrieben. Prinzipiell kommen alle diese Möglichkeiten auch in diesem Projekt in Frage. *Crayons®* – als Basis des Lernsystems (*siehe Abschnitt 1.3*) – persistiert die Anwendungsdaten in einer Datenbank. Diese kann ohne großen Aufwand um die Tabellen des Benutzermodells erweitert werden. Andererseits verwendet der *SAR-Tutor+* (*siehe Abschnitt 1.3*) eine Ontologie zur Abbildung der semantischen Beziehungen zwischen den Konzepten. Für die erste Iterationsstufe wird das Benutzermodell in einem XML-Schema festgehalten. Dieses soll in der zweiten Stufe um eine Ontologie erweitert und mit der bestehenden verbunden werden. Tabelle 4 definiert die Merkmale und die Attribute des Benutzermodells sowie den dazugehörigen Datentyp und den Wertebereich.

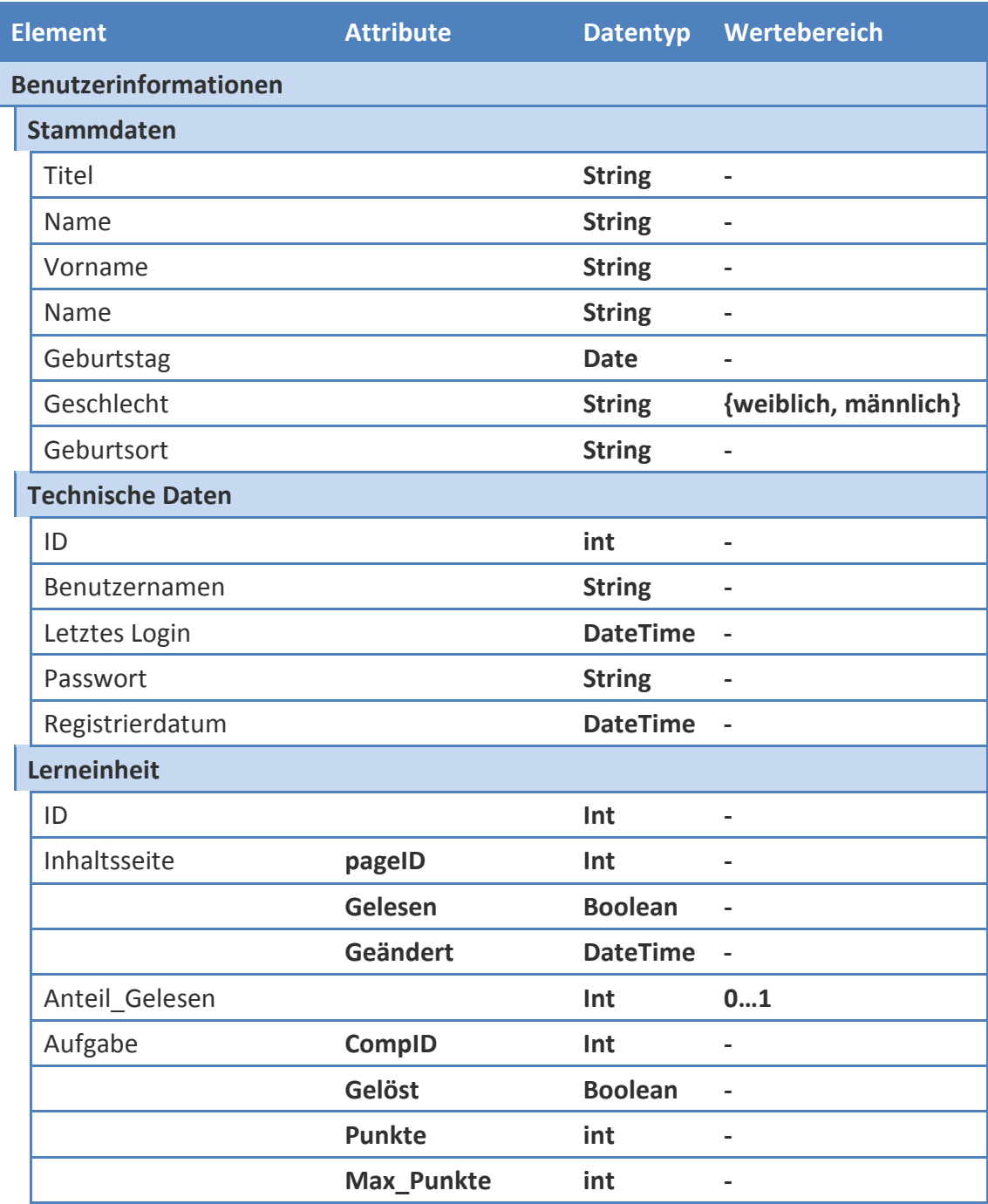

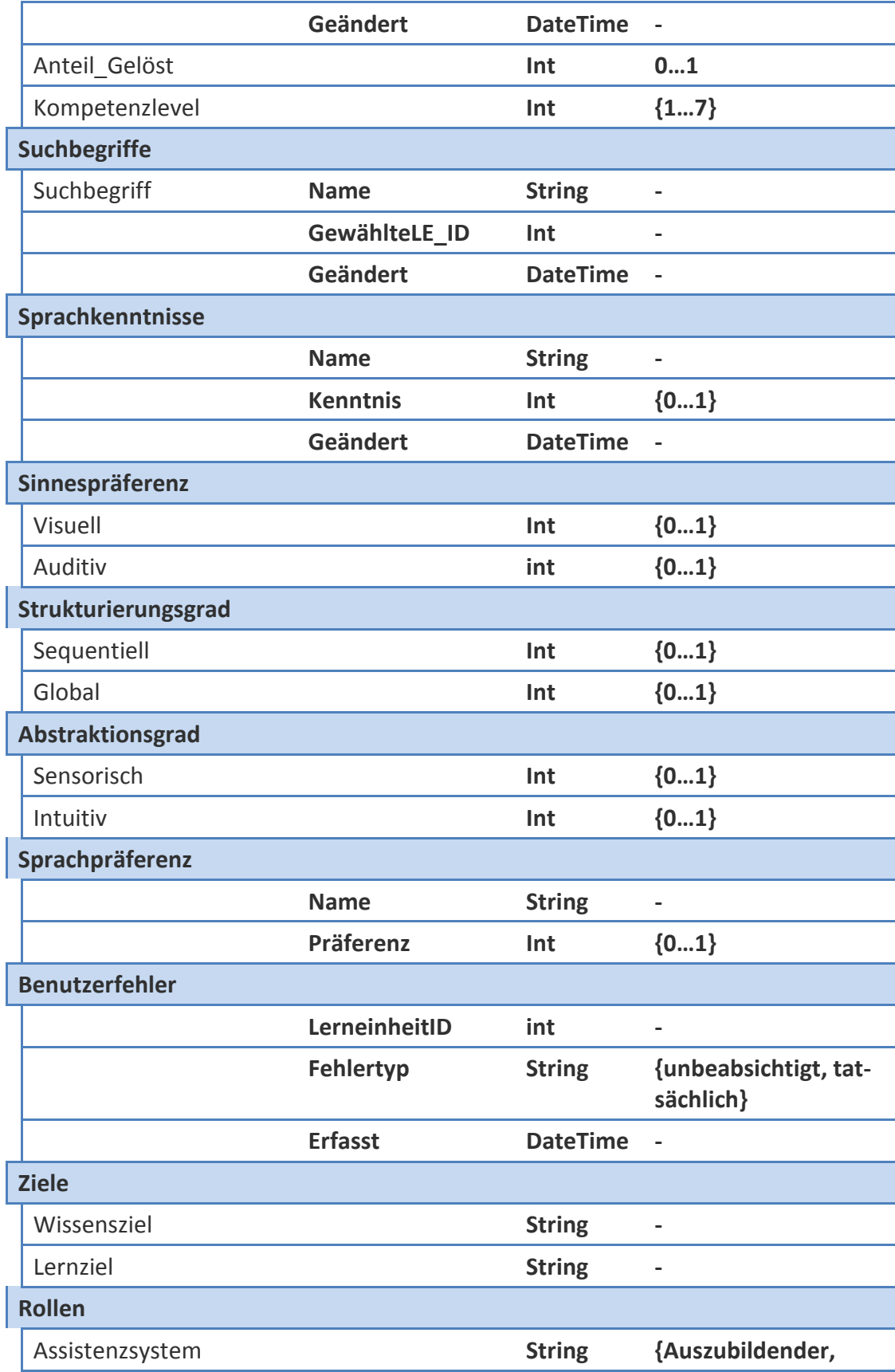

|                         |              |                | <b>Auswerter, Trainer}</b>                   |
|-------------------------|--------------|----------------|----------------------------------------------|
| Lernsystem              |              | <b>String</b>  | {Schüler, Lehrer, Au-<br>tor, Administrator} |
| <b>Mentaler Zustand</b> |              |                |                                              |
| Unter Zeitdruck         |              | <b>Boolean</b> | ä,                                           |
| Fähigkeiten             |              |                |                                              |
| Hörkraft                |              | Int            | $\overline{\phantom{0}}$                     |
| Sehkraft                |              | Int            | $\blacksquare$                               |
| Systeminformationen     |              |                |                                              |
| Ausgabegerät            |              |                |                                              |
|                         | <b>Name</b>  | <b>String</b>  | ÷,                                           |
|                         | <b>Typ</b>   | <b>String</b>  |                                              |
| Eingabegerät            |              |                |                                              |
|                         | <b>Name</b>  | <b>String</b>  | $\overline{\phantom{0}}$                     |
|                         | <b>Typ</b>   | <b>String</b>  |                                              |
| Leistungsmerkmale       |              |                |                                              |
| <b>CPU</b>              |              | Int            | $\blacksquare$                               |
|                         | Anzahl Kerne | Int            | $\blacksquare$                               |
| <b>RAM</b>              |              | Int            |                                              |
| <b>GPU</b>              |              | int            | ä,                                           |
| <b>Konnektivität</b>    |              |                |                                              |
| <b>LAN</b>              |              | Int            | L.                                           |
| <b>WLAN</b>             |              | Int            |                                              |
| <b>Lokalisation</b>     |              |                |                                              |
| <b>Sprache</b>          |              | <b>String</b>  | $\overline{a}$                               |
|                         |              |                |                                              |

Tabelle 4: Datentypen der Merkmale und Attribute

Die Stammdaten werden direkt vom Benutzer bearbeitet. Darüber hinaus sollte er in der Lage sein seine Interessen, Lernpräferenzen oder Persönlichkeitseigenschaften eintragen und modifizieren zu können. Tabelle 5 enthält eine grobe Einschätzung über die Gültigkeitsdauer der Elemente. Auf das Auflisten einzelner Merkmale und Attribute wird dabei verzichtet.

| <b>Elemente</b>         | Gültigkeitsdauer     |
|-------------------------|----------------------|
| <b>Stammdaten</b>       | Jahre-Jahrzehnte     |
| <b>Technische Daten</b> | Monate-Jahre         |
| <b>Lerneinheit</b>      | <b>Tage-Monate</b>   |
| <b>Suchbegriffe</b>     | <b>Monate</b>        |
| Sinnespräferenzen       | Jahre-Jahrzehnte     |
| Strukturierungsgrad     | Jahre-Jahrzehnte     |
| Abstraktionsgrad        | Jahre-Jahrzehnte     |
| Sprachpräferenzen       | Jahre                |
| <b>Benutzerfehler</b>   | <b>Wochen-Monate</b> |
| <b>Ziele</b>            | <b>Tage-Jahre</b>    |
| <b>Rollen</b>           | Jahre                |
| <b>Mentaler Zustand</b> | <b>Stunden-Tage</b>  |
| <b>Fähigkeiten</b>      | Jahre-Jahrzehnte     |

Tabelle 5: Gültigkeitsdauer der Elemente

Die Systeminformationen (*siehe Abschnitt 4.1.1.2*) werden bei jedem Anmelden von System überprüft und gegebenenfalls angepasst. Demnach entspricht die Gültigkeitsdauer dieser Informationen der Zeitspanne zwischen zwei Logins. Die Merkmale der Lokalisation werden ebenfalls beim Login aktualisiert. Bei einem stationären System bleiben die Daten demnach unverändert bis sich der Benutzer erneut anmeldet. Bei mobilen Systemen müssten die Daten entsprechend im Minutentakt erneuern. Zusätzlich können Veränderungen ereignisgesteuert registriert werden, wenn zum Beispiel die Lautsprecher aus- oder eingesteckt werden. Die Auftragsinformationen müssten sowohl bei der Auftragserteilung, als auch bei der Abgabe des Auswerteberichts aktualisiert werden. An dieser Stelle müsste untersucht werden, auf welche Art und Weise sich der Prozess im System abbilden lässt und wer die benötigten Informationen tatsächlich eingibt, der Auswerter oder der Auftraggeber. Das Erfassen der Auftragsinformationen hätte den Vorteil, dass die Anzahl bereits abgeschlossener Aufträge zur Berechnung der Kompetenz des Benutzers herangezogen werden könnte. Im nächten Unterkapitel werden weitere Möglichkeiten zur Messung und Aktualisierung der Kompetenz beschrieben.

### **4.2 Phase II: Aktualisieren des Benutzermodells**

Aus der Sicht von [Clark2005] existieren zwei Eigenschaften, die hauptsächlich zur Unterscheidung der Benutzer in einer adaptiven Lernanwendung beitragen können: das Wissen und die Lernziele des Benutzers. Wie bereits im Abschnitt 4.1.1.1 erwähnt, ist es unklar, ob und inwieweit die Lernziele beim *SAR-Tutor+* berücksichtigt werden können, weil der Fokus auf die Auswertung gerichtet ist. Die Kenntnis über das Wissen des Benutzers ist auf jeden Fall notwendig, damit der Bildauswerter nicht nur situationsspezifische, sondern auch seinem Kenntnisstand entsprechende Lerninhalte angeboten bekommt. Das individuelle Wissen eines Benutzers kann in Form von unterschiedlichen Kompetenzniveaus (*siehe Abbildung 6*) ausgedrückt werden. Die entscheidenden Fragen dabei sind:

- Welche Kompetenzen können speziell im Bereich der Bildauswertung definiert werden?
- Welche Kompetenzstufe benötigt ein Auswerter, damit das System weiß, dass er für die Erkennung eines bestimmten Objekts keine Hilfe benötigt?

Für einige Objekte reicht sicherlich die erste Stufe. Die Auswertung anderer Objekte ist unter Umständen komplizierter, weil sich beispielsweise mehrere Objekttypen ähneln. Zum Lösen dieser Aufgabenstellung könnte die höhere Stufe des PISA-Modells *Compare* benötigt werden. Das Erkennen von getarnten Objekten könnte eine noch höhere Stufe voraussetzen. Hat der Auswerter diese nicht inne, würde das System die Relevanz der entsprechenden Lerneinheit erhöhen. Im Folgenden wird das PISA-Kompetenzmodell zur Abbildung von Kompetenzen verwendet, weil die einzelnen Stufen aufeinander aufbauen. Hat der Benutzer die Stufe fünf erreicht, kann davon ausgegangen werden, dass er die Stufen eins bis vier ebenfalls erreicht hat. Bei dem Modell nach [Lehmann2000] kann eine solche Annahme nicht vorgenommen werden, weil hier die Struktur netzartig und nicht hierarchisch ist. Außerdem sind die Kompetenzen in verschiedene Typen aufgeteilt, die in dieser Arbeit nicht sinnvoll verwendet werden können. Als Beispiel sei hier die *Selbstkompetenz* erwähnt. Aus Sicht eines Unternehmens, das eine Stelle besetzen möchte, sind die in dieser Gruppe zusammengefassten Fähigkeiten durchaus von Interesse. Für die Einschätzung, welche Lerneinheit dem Bildauswerter angeboten werden sollte, spielen diese Fähigkeiten vorerst, wie bereits im Abschnitt 4.1.2 erwähnt, nur eine geringe Rolle. Das PISA-Kompetenzmodell wird zuerst ohne ihre semantische Komponente verwendet, weil die oberen Fragen im Rahmen dieser Arbeit aufgrund fehlender Expertise nicht beantwortet werden können.

Im Abschnitt 4.2.1 wird gezeigt wie aus der Interaktion des Benutzers mit dem Lernund Assistenzsystem auf das Kompetenzlevel einzelner Lerneinheiten geschlossen werden kann, ohne dass das domänenspezifische Wissen bekannt sein muss. Abschnitt 4.2.2 fast weitere Einflüsse auf die Relevanz der Lerneinheiten zusammen, die in der ersten Iterationsstufe umgesetzt werden können.

#### **4.2.1 Ermitteln des Kompetenzlevels**

l

Beim erstmaligen Anmelden am System wird der Benutzer gefragt, wie er sein Wissen zum Beispiel im Bereich *Flugplatz* auf einer Skala zwischen 1 und 7 – in Anlehnung an das in Abbildung 8 dargestellte PISA-Modell – einschätzt. Wählt der Benutzer die Mitte, also die 4, dann wird das Attribut *Kompetenzlevel* aller Lerneinheiten mit diesem Wert vorbelegt. Damit wird das Coldstart-Problem<sup>19</sup> umgangen. Abbildung 40 zeigt in welcher Weise sich das Kompetenzlevel auf die Relevanz einer Lerneinheit auswirkt. Je höher das Kompetenzniveau des Benutzers für eine Lerneinheit, desto geringer ist die Wahrscheinlichkeit, dass diese für den Benutzer eine Hilfe sein kann. Die Relevanz der Lerneinheit sinkt und wird entsprechend weiter unten in der Vorschlagsliste einsor-

<sup>&</sup>lt;sup>19</sup> Das sogenannte Coldstart-Problem beschreibt den Umstand, dass ein System beim erstmaligen Anmelden des Benutzers keinerlei Informationen über diesen besitzt, die es zur Personalisierung verwenden kann.

tiert. Hat das Kompetenzniveau den Maximalwert 7 7 erreicht, dann ist die Relevanz gleich Null. Ist das Niveau dagegen sehr gering, führt das zur Erhöhung der vom System errechneten Relevanz für die entsprechende Lerneinheit.

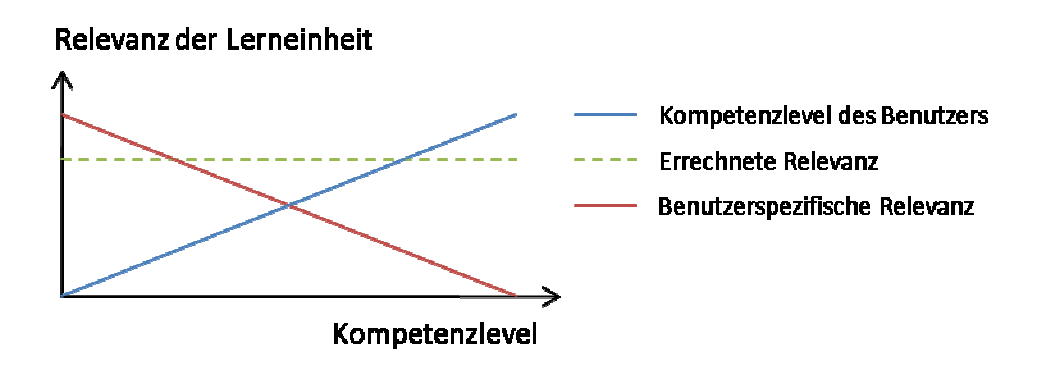

Abbildung 40: Benutzerspezifische Relevanz einer Lerneinheit

Eine Möglichkeit die Kompetenz des Benutzers zu erfassen ist die Implementierung der Webdidaktik in *Crayons®* wie das [Jung2008] in seiner Arbeit vorschlägt. Dies hätte den Vorteil, dass neben dem Kompetenzniveau weitere nützliche Merkmale zur Verfügung stehen würden (Ausschnitt): teil, dass neben dem Kompetenzniveau weitere nützliche Merkmale zur V<br>1en würden (Ausschnitt):<br>- Wissensart<br>- Medientyp (Präsentations-, Interaktions- und Kommunikationsmedien)

- **Wissensart**
- 
- MIME-Typ
- Kompetenzlevel
- **Sprache**

Der Entwurf sieht die sogenannten rezeptiven Wissensarten nach [Meder2006] vor, deren Hauptkategorien wie folgt lauten:

- Orientierungswissen
- Handlungswissen
- Erklärungswissen
- Quellwissen

Mithilfe der Wissensarten könnten die Lernpräferenzen wie die des bevorzugten Abstraktionsgrades und die Sinnespräferenzen mithilfe des Medien- und des MIME-Typs ermittelt werden. Der Entwurf sieht ferner einen Test am Ende einer Wissenseinheit vor. Da eine Lerneinheit aus vielen Wissenseinheiten besteht, könnte auf diese Weise ein relativ detailliertes Profil über den Wissenstand des Benutzers erstellt werden. Diese könnte anschließend Relevanzberechnung herangezogen werden.

Der grundsätzliche Nachteil an diesem Entwurf liegt darin, dass die aktuellen Inhalte des *SAR-Tutors* nicht in der aktuellen Form weiterverwendet werden könnten. Jede Lerneinheit müsste nach einer erfolgreichen Implementierung zuerst in Wissenseinheiten zerlegt werden, die anschließend mithilfe der oben dargestellten Merkmale beschrieben werden müssen. Diese Umstellung hätte ebenfalls zufolge, dass die Lerneinheiten dahingehend verändert werden müssten, dass jede Wissenseinheit mit einer Testfrage endet. Der zeitliche Aufwand für die Realisierung des Entwurfs und die Überarbeitung aller Lerneinheiten wäre enorm.

Rubio schlägt in ihrer Arbeit den in Abbildung 41 dargestellten Prozess zum Überprüfen der Kompetenz einer Lerneinheit vor. Demnach der Benutzer nach dem Durcharbeiten einer Lerneinheit Testaufgaben lösen muss. Mit jeder Aufgabe soll dabei eine Kompetenzstufe ermittelt werden. Die Anzahl der zu lösenden Aufgaben richtet sich dabei zum Einen nach dem, welches Kompetenzlevel der Benutzer erreichen soll, und zum anderen wie viele Aufgaben für die Lerneinheit definiert wurden. Die Realisierung dieses Entwurfs hätte den Vorteil, dass zu jeder Lerneinheit das Kompetenzlevel des Benutzers bekannt wäre. Doch wie bei der Arbeit von Jung hätte das zufolge, dass die

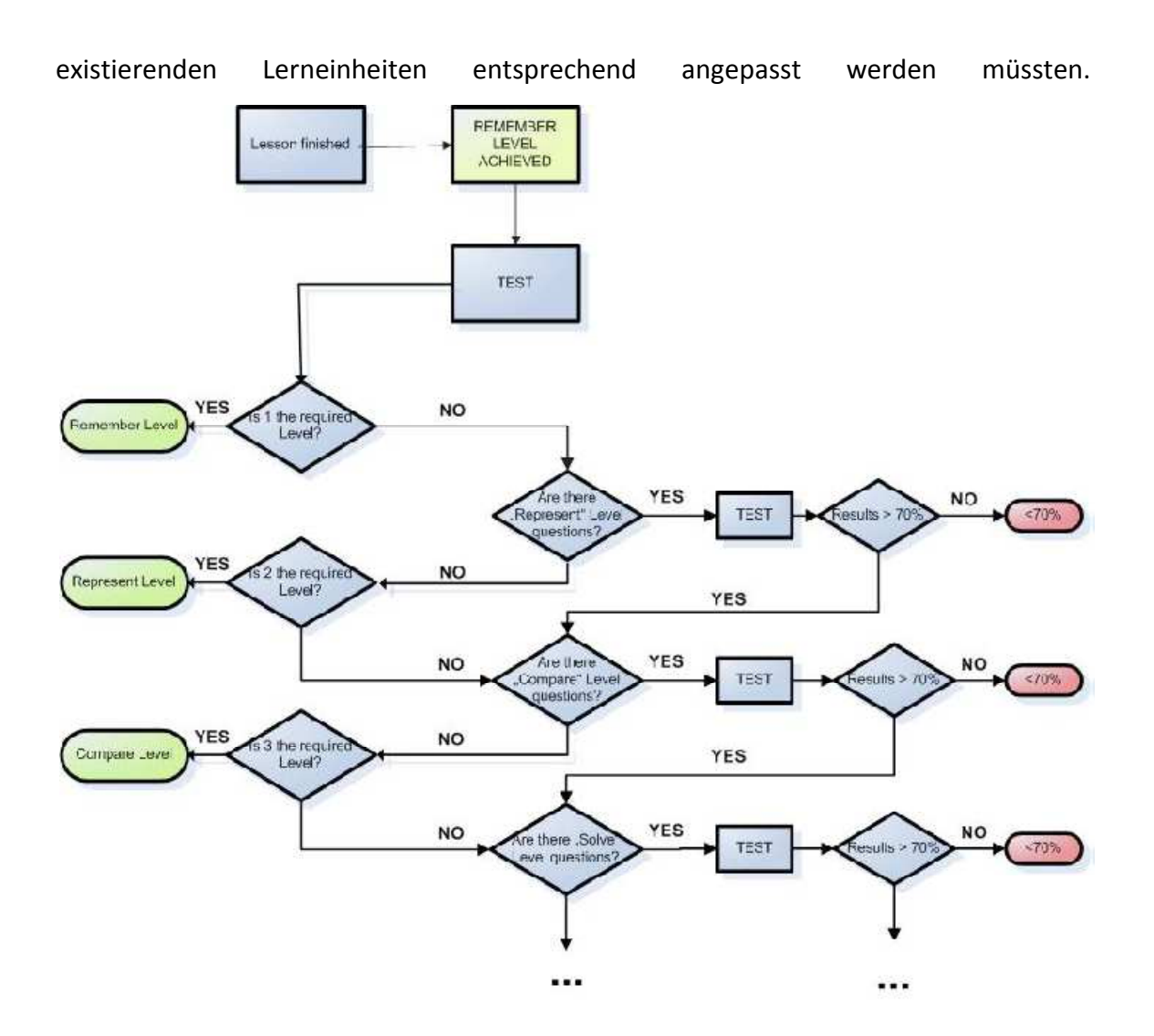

Abbildung 41: Prozess zur Feststellung der Kompetenz einer Lerneinheit (aus [Rubio2009])

Wie das Kompetenzlevel durch eine Analyse der Interaktion zwischen dem Benutzer und dem System ermittelt werden kann, ohne dass die Lerneinheiten verändert werden müssen, wird im Folgenden vorgestellt. Bei diesem Ansatz erhöht sich das Kompetenzlevel, wenn der Benutzer beispielsweise eine gewisse Anzahl an Seiten gelesen oder Aufgaben einer Lerneinheit gelöst hat. Außerdem ist es vorgesehen, dass das Niveau mit der Zeit abnimmt, wenn der Auswerter keine Objekte, die mit dieser Lerneinheit verbunden sind, erkannt hat.

#### *Gelesene Lerneinheiten*

Mithilfe der Analyse der Logdateien kann festgestellt werden welche Seite der Benutzer beim Server angefordert hat [Barla2007, Vlad2006]. Auch in *Crayons®* werden diese Daten in Logdateien ausgegeben und können damit daraus extrahiert werden. Statt der Implementierung eines Parsers könnte auch *Crayons®* so angepasst werden, dass die aufgerufenen Seiten gleich in das Benutzermodell des entsprechenden Nutzers geschrieben werden. Doch auch wenn diese Informationen vorliegen, bleiben einige Fragen offen [Hauger2008, Hauger2009]:

- *Wie lange hat sich der Benutzer die Seite angeschaut?* Mithilfe der Logdateien kann zwar festgestellt werden welche Seite der Benutzer angefordert hat. Ob der Benutzer nach dem Aufruf den Arbeitsplatz verlassen, in einem anderen Programm weitergearbeitet oder gar die Anwendung beendet hat, lässt sich durch diese Analyse nicht feststellen.
- *Hat sich der Benutzer die gesamte Seite angeschaut?* Sind die Dimensionen einer Seite größer als die des darstellenden Bildschirms, dann kann es sein, dass der Benutzer sich nicht die gesamte Seite angeschaut hat, weil er diese nicht bis zum Ende herunter gescrollt hat. Bezogen auf den *SAR-Tutor+* spielt die Frage keine Rolle, da die *CUA*-Vorschriften das Scrollen auf der Seite verbieten und die Lerneinheiten dementsprechend gestaltet sind. Sollten die Vorschriften zukünftig geändert werden, ist es möglich mithilfe von *JavaScript* festzustellen, ob der Benutzer bis zum Ende der Seite gescrollt hat.
- *Hat der Benutzer die Seite gelesen?* Auch wenn der Benutzer eine gewisse Zeit auf der Seite verbracht hat, heißt das nicht dass er den kompletten Inhalt auch gelesen hat. Die verbrachte Zeit könnte jedoch ein Indiz dafür sein, ob der Inhalt zum Teil oder ganz gelesen wurde.
- *Hat der Benutzer die Informationen auf der Seite interessant gefunden?* Diese Frage lässt sich im *SAR-Tutor* zumindest zum Teil beantworten, wenn der Benutzer Aufgaben löst. Auch das Abspielen von Audio- oder Videodateien wäre

ein Indiz für das Interesse und damit auch für die Sinnespräferenzen des Benutzers. Inwieweit es überhaupt möglich ist, festzustellen, dass der Benutzer zum Beispiel ein Video gestartet hat, müsste zuerst genauer untersucht werden.

- *Hat der Benutzer die Informationen auf der Seite verstanden?* Ob der Benutzer die Seite nicht nur gelesen, sondern auch verstanden hat, ist schwierig herauszufinden. Eine Möglichkeit ist der Einsatz von Übungsaufgaben.
- *Warum hat der Benutzer eine Seite übersprungen?* Es gibt einige Möglichkeiten für die Beantwortung dieser Frage. Der Benutzer hat die Seite übersprungen, weil er den Inhalt bereits verinnerlicht hat. Das Gegenteil davon ist, dass der Benutzer den Inhalt als kompliziert ansieht und deshalb darüber hinweg geht.

Eine Beantwortung der meisten dieser Fragen ist nicht zufriedenstellend möglich, wenn nicht der Benutzer einen detaillierten Fragebogen zur jeder Seite ausfüllen soll. Für diese Arbeit lassen sich daraus die folgenden Fragen formulieren:

- *Hat der Benutzer die gesamte Lerneinheit angeschaut?*
- *Hat der Benutzer die gesamte Lerneinheit bearbeitet?*

Zur Beantwortung der ersten Frage müssen die folgenden Informationen gesammelt werden:

- Dauer, zwischen zwei Seitenanfragen. Liegt diese über drei Minuten, gilt die Seite als gelesen. Der Wert kann gegebenenfalls später angepasst werden.
- Prozentsatz der gelesenen Inhaltsseiten. Als Inhaltsseite gilt hier eine Seite, auf der keine Aufgabenbausteine vorhanden sind. Besteht eine Lerneinheit beispielsweise aus fünf Seiten, wobei die letzte eine Übungsaufgabe enthält, bedeutet das, dass der Inhalt der Lerneinheit auf vier Inhaltsseiten aufgeteilt ist. Dieser gilt als *zu 100 Prozent gelesen*, wenn der Benutzer auf jeder der Inhaltsseiten mindestens drei Minuten verbracht hat.

Abbildung 42 verdeutlicht den Sachverhalt anhand eines Aktivitätsdiagramms. Hier ist auch zu sehen, dass sich die Erhöhung des Anteil Gelesen-Elements (AG) einer Lerneinheit unmittelbar auf das Kompetenzlevel (KL) einer Lerneinheit auswirkt.

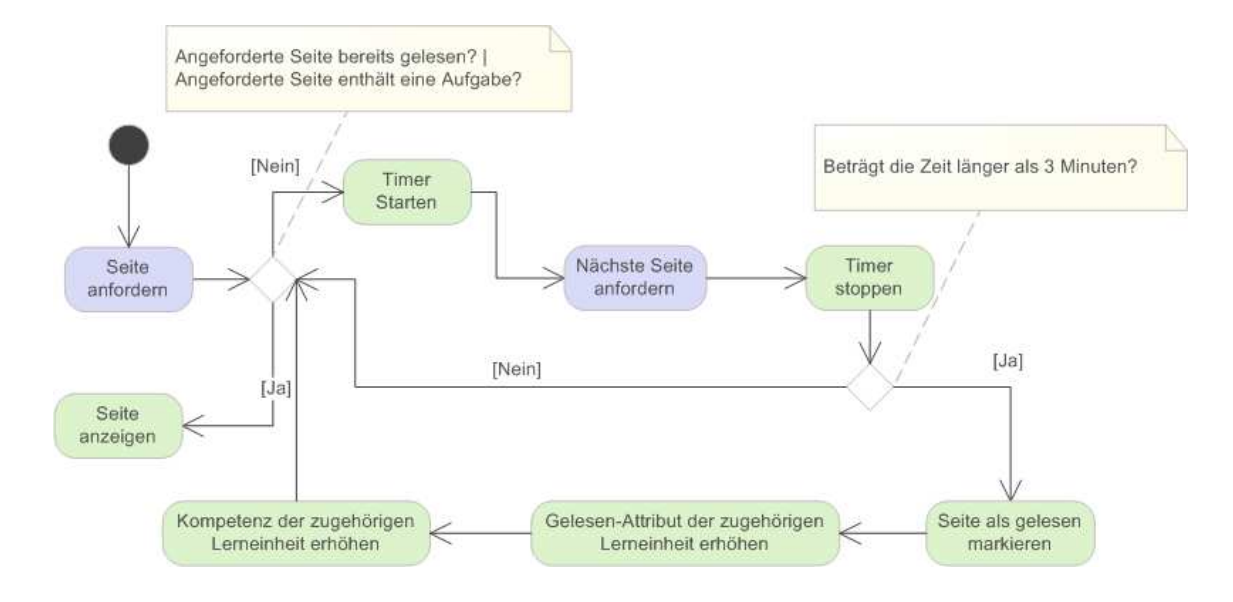

Abbildung 42: Aktivitäten beim Erfassen der gelesenen Seiten

Die Erhöhung soll durch folgende Formel berechnet werden:

neues KL = aktuelles KL + 
$$
[(5 / aktuelles KL) * (neues AG - altes AG)]
$$

Für den Erhöhungsfaktor wurden mehrere Werte ausprobiert. Dabei wurde herausgefunden, dass der Wert 5 zu einer angemessene Erhöhung des Kompetenzlevels führt. Bei der Berechnung wird neben der Veränderung des gelesenen Anteils auch das aktuelle Kompetenzniveau berücksichtigt. Damit wird eine lineare Anpassung verhindert und die Erhöhung entspricht damit eher einer typischen Lernkurve. Abbildung 43 zeigt den Verlauf des Faktors, um den das Kompetenzlevel erhöht wird, wenn eine Seite als gelesen markiert wurde. Die Kurven beschreiben den Verlauf bei einer Lerneinheit mit 2 (grün), 3 (rot), und 4 (blau) Inhaltsseiten. Die Kurven unterscheiden sich, weil eine

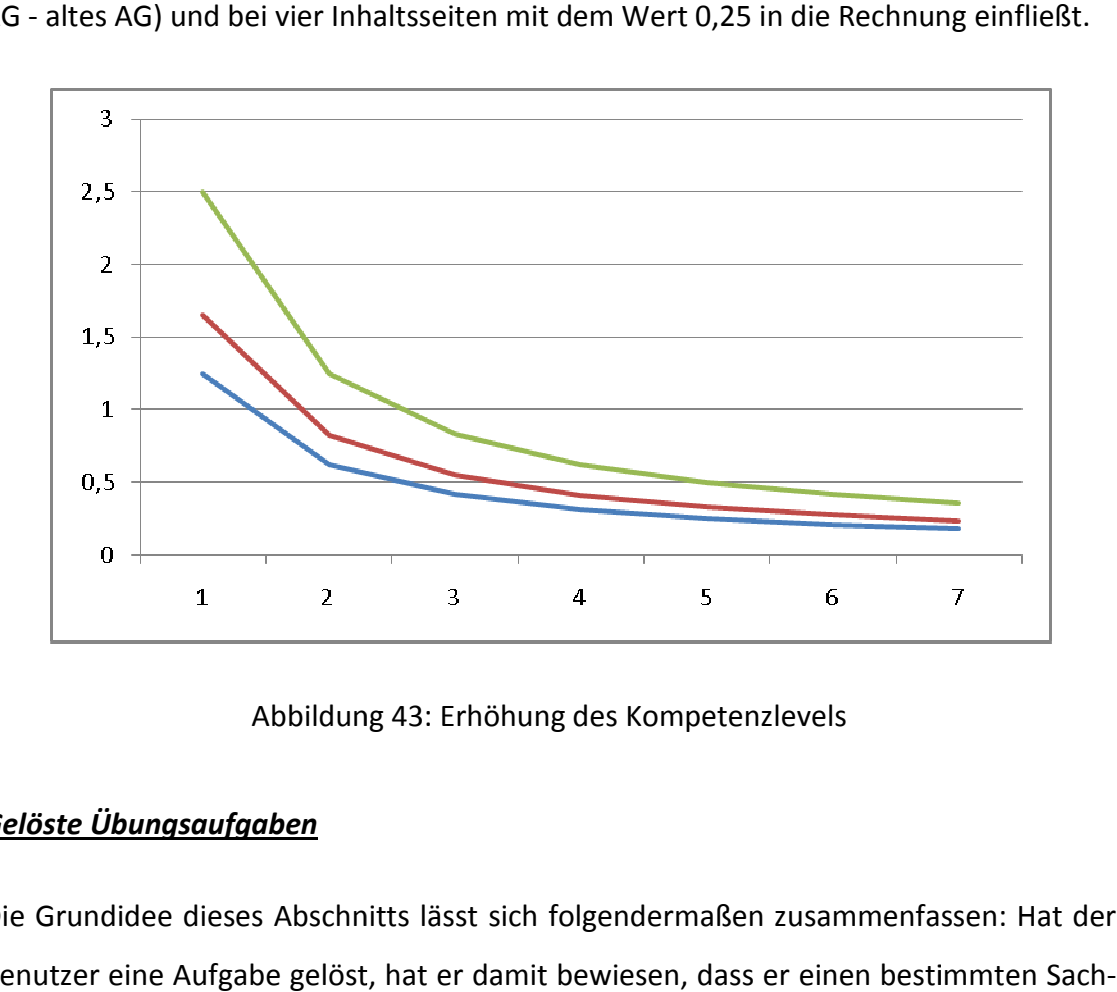

gelesene Seite aus einer Lerneinheit mit zwei Inhaltsseiten mit dem Wert 0,5 (neues gelesene Seite aus einer Lerneinheit mit zwei Inhaltsseiten mit dem Wert 0,5 (neu<br>AG - altes AG) und bei vier Inhaltsseiten mit dem Wert 0,25 in die Rechnung einfließt.

Abbildung 43: Erhöhung des Kompetenzlevels

## *Gelöste Übungsaufgaben*

Die Grundidee dieses Abschnitts lässt sich folgendermaßen zusammenfassen: Hat der Benutzer eine Aufgabe gelöst, hat er damit bewiesen, dass er einen bestimmten Sac verhalt verstanden hat. Dies wiederum bedeutet, dass sein Kompetenzlevel für die entsprechende Lerneinheit erhöht werden muss. Wie dies bewerkstelligt werden kann, wird im Folgenden beschrieben. beschrieben.

Abbildung 44 zeigt den Informationsfluss zwischen dem Lern-, Assistenz- und Benutzermodellierungssystem. *Crayons®* bietet eine Funktionalität, die ebenfalls zu Personalisierung herangezogen werden kann. Diese stünde zur Verfügung, sobald der *SAR-Tutor* auf die neue *Crayons®*-Version aktualisiert werden würde. Es handelt sich dabei um eine Möglichkeiten Fragebögen zu erstellen. Das bedeutet, dass der Autor mehrere Übungsaufgaben auf einer Seite zu einem Fragebogen zusammenfassen kann. Darüber hinaus kann er die Bearbeitungszeit sowie die Benotung definieren. die neue *Crayons®*-Version aktualisiert werden würde. Es handelt sich dabei<br>1öglichkeiten Fragebögen zu erstellen. Das bedeutet, dass der Autor mehrere<br>fgaben auf einer Seite zu einem Fragebogen zusammenfassen kann. Darüb Vorteil des Fragebogens ist es, dass dem Benutzer abhängig von der erreichten Note Lerneinheiten vorgeschlagen werden. Ein normaler Aufgabenbaustein dagegen wird nicht mit anderen Aufgaben verrechnet und unterliegt vor allem keiner Zeitbegre Zeitbegrenzung.

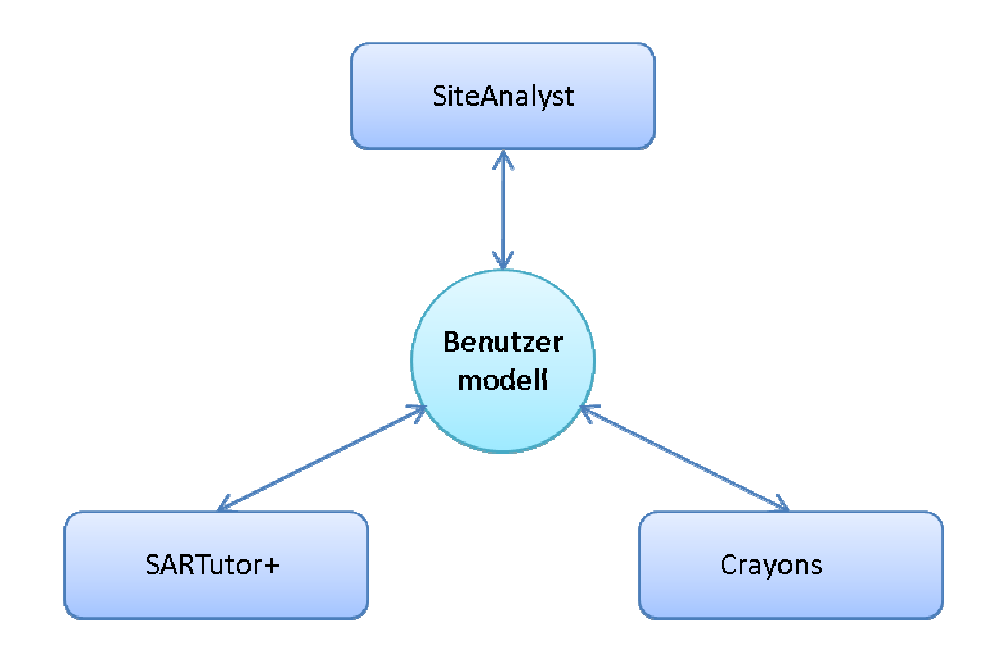

Abbildung 44: Informationsfluss

Tabelle 6 enthält die Attribute der Datenbanktabelle, in der die Lösungsergebnisse e eines Fragebogens persistiert werden. Ein Eintrag entspricht dabei einem Versuch des Benutzers eine Aufgabe des Fragebogens zu lösen. Die darin gespeicherten Informationen können zur Berechnung des Kompetenzlevels verwendet werden. So könnten alle Einträge mit der gleichen userid und pageid unter Berücksichtigung der Attribute iterations und grade ausgewertet und das Kompetenzlevel entsprechend angepasst werden.

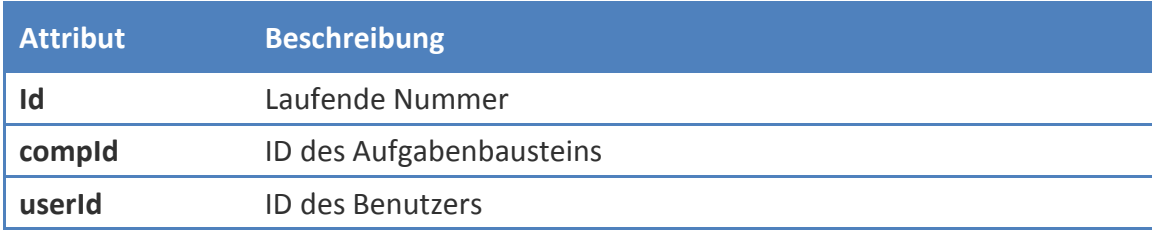

| <b>Time</b>       | Zeit, die zum Lösen verwendet wurde             |
|-------------------|-------------------------------------------------|
| maxTime           | Maximale Zeit zur Bearbeitung                   |
| <b>Iterations</b> | Benötigte Versuche zum Lösen der Aufgabe        |
| maxIteration      | Maximale Anzahl an Versuchen                    |
| grade             | Erreichte Note für diese Aufgabe                |
| pageld            | ID der Seite, auf der sich die Aufgabe befindet |
| <b>Points</b>     | Erreichte Punkte für diese Aufgabe              |
| maxPoints         | Maximal zu erreichende Punktzahl                |

Tabelle 6: *Crayons®*-Datenbank-Tabelle: Questionnaireresult

Die Auswertung der Gesamtnote aller Aufgaben eines Fragebogens ist bereits implementiert. Damit die Gesamtnote in das Kompetenzlevel einfließen kann, muss die Aufgabenanzahl des Fragebogens und die Gesamtaufgabenanzahl der Lerneinheit berücksichtig werden. Das soll am folgenden Beispiel erläutert werden: Eine Lerneinheit besitzt zwei Fragebögen. Der erste Fragebogen umfasst eine Aufgabe, der zweite umfasst drei Aufgaben. Die Note des zweiten Fragebogens muss also eine stärkere Auswirkung auf das Kompetenzlevel haben als die des ersten, weil sie aus der dreifachen Aufgabenzahl resultiert. Die Formel zur Berechnung des Kompetenzlevels sieht wie folgt aus:

*neues KL = aktuelles KL + (7 / aktuelles KL \* AL/AF \* 6-EN/6)* 

Bedeutung der Abkürzungen:

- AF: Anzahl der Aufgaben des Fragebogens. Das sind alle Aufgaben einer *pageid*.
- AL: Anzahl der Aufgaben einer Lerneinheit. Das sind alle Aufgaben aller Seiten, die zu einer Lerneinheit gehörten.
- EN: Erreichte Note für den Fragebogen

Wie in der Formel zu sehen, ist hier der Erhöhungsfaktor 7. Dieser wurde ebenfalls experimentell ermittelt, wobei darauf geachtet wurde, dass das Lösen einer Aufgabe eine größere Auswirkung auf das Kompetenzniveau als das Lesen einer Seite hat. Abbildung 45 zeigt die Erhöhung des Kompetenzlevels des ersten Fragebogens aus dem oberen Beispiel. Die erreichte Note wird hier zu ¼ berücksichtigt, weil der Fragebogen aus e einer Aufgabe besteht und die Gesamtanzahl der Aufgaben in der Lerneinheit vier b beträgt. Jede Kurve stellt dabei eine Note und ihren Einfluss auf die unterschiedlichen Kompetenzstufen dar.

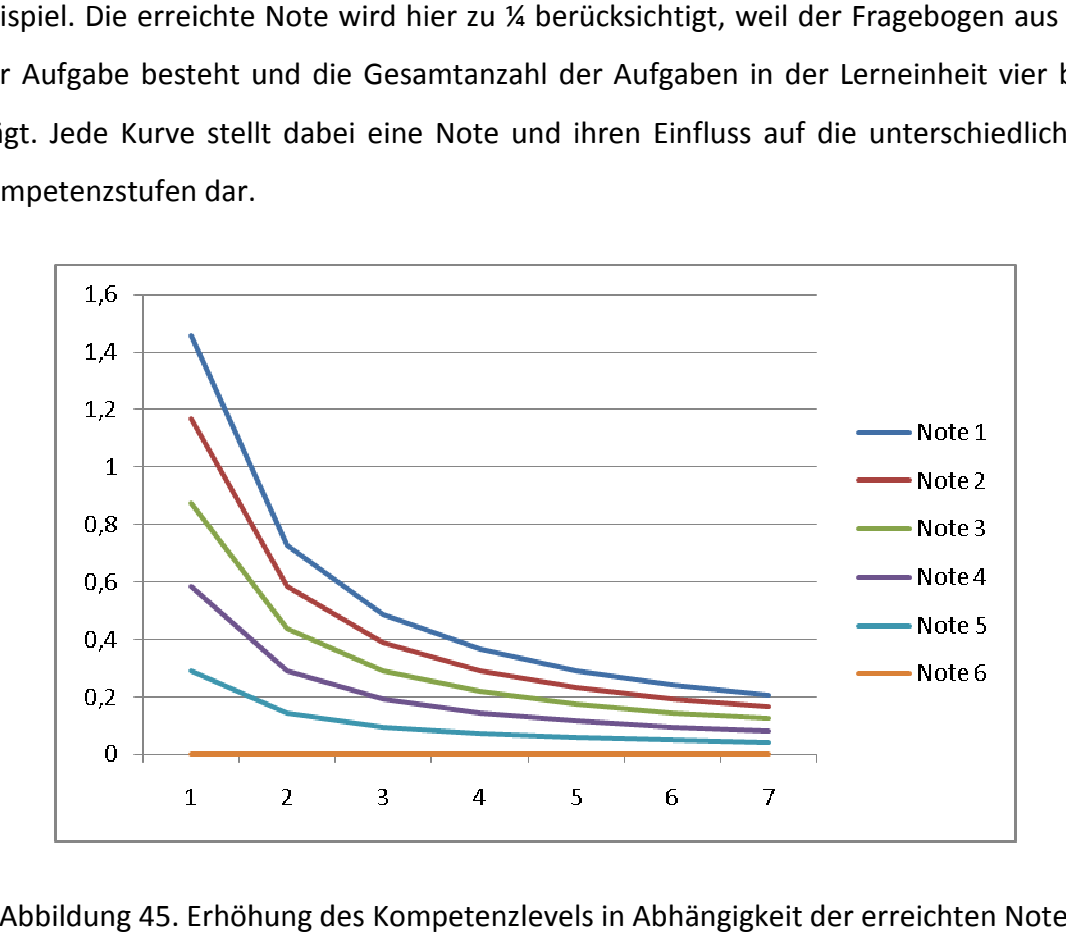

Abbildung 45. Erhöhung des Kompetenzlevels in Abhängigkeit der erreichten Note

Der Nachteil bei der Einführung des Fragebogens im SAR-Tutor ist, dass die Lerneinheiten, respektive ihre Aufgaben, entsprechend angepasst werden müssten, auch wenn die Veränderungen nicht so gravierend wie bei den Ansätzen von Rubio und Jung wären. Wenn auf den Fragebogen weiterhin verzichtet wird, können die festgehaltenen Ergebnisse je Aufgabe zur Berechnung herangezogen werden. Die Formel sähe in diesem Fall wie folgt aus:

*neues KL = aktuelles KL + (6 / aktuelles KL \* 1/AL \* EP/MP)* 

Bedeutung der Abkürzungen:

AL: Anzahl der Aufgaben einer Lerneinheit

- EP: Erreichte Punktzahl
- MP: Maximale Punktzahl Punktzahl

Der Erhöhungsfaktor wird hier auf 6 gesetzt. Abbildung 46 zeigt die Auswirkungen e einer gelösten Aufgabe auf das Kompetenzlevel. Die Gesamtzahl der Aufgaben in der Lerneinheit ist erneut 4 und die maximal zu erreichende Punktzahl beträgt 5 Punkte. Lerneinheit ist erneut 4 und die maximal zu erreichende Punktzahl beträgt 5 Punkte.<br>Die Kurven zeigen, wie sich die erzielte Punktzahl jeweils auf die Kompetenzlevel auswirkt.

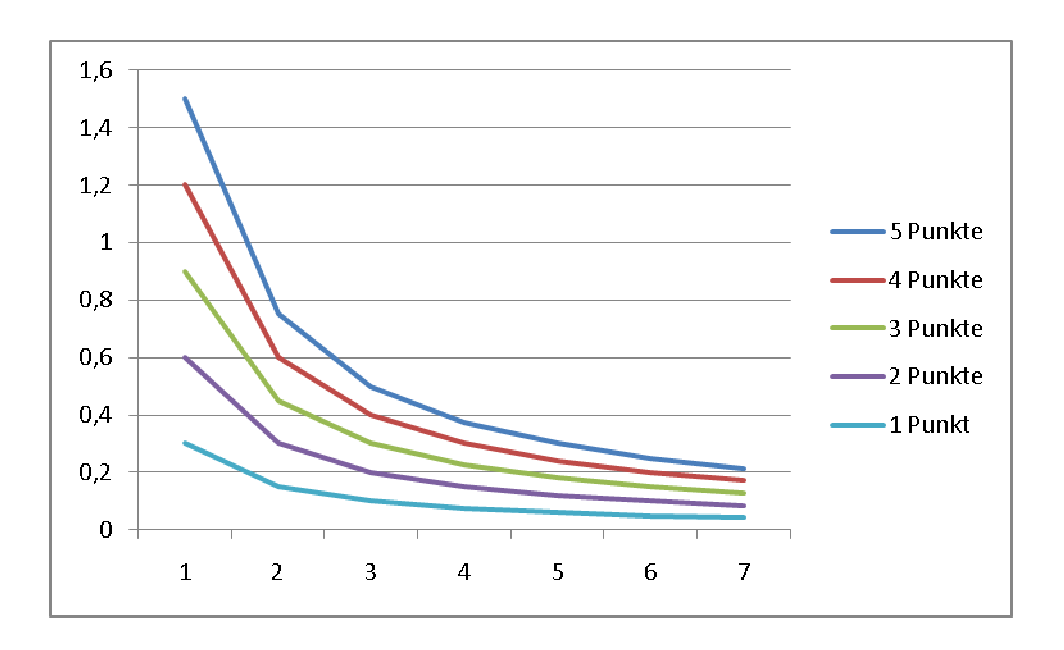

Abbildung 46. Erhöhung des Kompetenzlevels in Abhängigkeit der erreichten Punktzahl<br>Bei diesem Vorgehen bleibt jedoch sowohl die Bearbeitungszeit als auch die Anzahl der

Bei diesem Vorgehen bleibt jedoch sowohl die Bearbeitungszeit als auch die Anzahl der versuche unberücksichtigt.

#### *Erkannte Objekte*

Wie schon in Abschnitt 4.1.1.1 erwähnt müssen auch die Leistungen während der Auswertung des Bildmaterials berücksichtigt werden. Unter der Annahme, dass ein Auswerter die Lerneinheiten einmal bearbeitet und zukünftig nur noch bei Bedarf sich sporadisch Teile davon wieder anschaut, sind die Informationen aus dem *SiteAnalyst*

entscheidend. Wenn der Auswerter hier ein bestimmtes Objekt erkannt hat, kann das Kompetenzlevel der dazugehörigen Lerneinheit erhöht werden. Eine solche Zuweisung kann jedoch nur durchgeführt werden, wenn zu einem Objekt genau eine Lerneinheit existiert. Lerneinheiten, die sich mit den theoretischen Grundlagen auseinandersetzen, würden auf diese Weise nie berücksichtigt werden. Eine Möglichkeit dieses Problem abzuschwächen, ist in der Abbildung 47 skizziert. Wird im *SiteAnalyst* ein Objekt als erkannt markiert, wird das Kompetenzlevel der mit diesem Objekt verbundenen Lerneinheiten um einen bestimmten Betrag zum Beispiel 30% erhöht. Das Kompetenzniveau der Lerneinheiten, die über ein assoziiertes Objekt mit dem erkannten Objekt verbunden sind, wird ebenfalls erhöht, jedoch nur um einen geringen Wert zum Beispiel 5%. Es ist wichtig, das die Erhöhung ähnlich wie bei dem oberen Abschnitt in Abhängigkeit des aktuellen Kompetenzlevels und der gewichteten Beziehung zwischen Objekt und Lerneinheit vorgenommen wird.

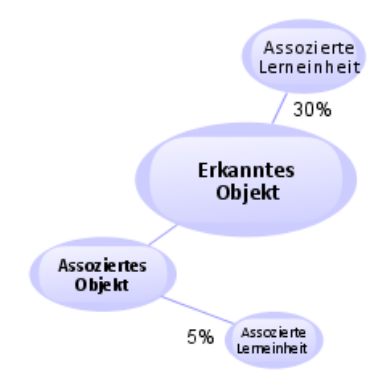

Abbildung 47: Erhöhung des Kompetenzlevels mithilfe der *SAR-Tutor+*-Ontologie

Es ist unklar, in welcher Höhenordnung die Kompetenz erhöht werden soll. Bei der Bestimmung des Erhöhungsfaktors muss auf jeden Fall die Häufigkeit des Auftretens eines Objekts berücksichtigt werden. Damit der Auswerter auch bei sehr selten vorkommenden Objekten die Chance hat ein höheres Level zu erreichen, müssen diese stärker gewichtet werden im Vergleich zu sehr häufig auftretenden Objekten. Der große Unsicherheitsfaktor bei diesem Vorgehen ist, dass das System nicht weiß, ob der Auswerter ein Objekt tatsächlich erkannt oder es falsch deklariert hat. Einen möglichen Lösungsansatz für dieses Problem behandelt der folgende Abschnitt.

#### *Fehlererkennung bei der Auswertung*

Wie bereits im Abschnitt 4.1.1.1 erwähnt, kann es zu falschen Annahmen über den Hilfsbedarf des Benutzers kommen, wenn etwaige Fehler des Auswerters nicht berücksichtigt werden.

Eine Lösung für das Problem, dass zurzeit die Fehler des Benutzers nur beim Lösen der Übungsaufgaben zutage treten, könnte ein neues Projekt am Fraunhofer-IOSB darstellen. Dieses beschäftigt sich aktuell mit den Möglichkeiten des digitalen Spielebasierten Lernens (*englisch: digital game-based learning* (DGBL)) [Prensky2008] und insbesondere mit der Fragestellung inwiefern dieser Ansatz bei der Bildauswertung eingesetzt werden kann. Ein konkretes Beispiel ist ein Spiel, in dem der Benutzer eingebettet in ein fiktives Szenario unterschiedliche Bildauswerteaufgaben löst. Erkennt er ein Objekt nicht, kann das – wie bei den sogenannten bug libraries [Baffes1996] – festgehalten und im weiteren Verlauf daraufhin untersucht werden, ob sich bei dem Benutzer bestimmte Fehler häufen. Dieses Wissen kann anschließend zur optimierten Assistenz des Bildauswerters herangezogen werden.

Abbildung 48 skizziert eine weitere Möglichkeit, wie die Fehlererkennung in den Auswerteprozess integriert werden kann. Wenn der Auswerter ein bereits erkanntes Objekt wieder löschen will, wird ihm ein Dialog präsentiert, in dem er auswählen kann, ob es sich bei dem Fehler um ein Versehen oder um einen tatsächlichen Fehler handelt. Handelt es sich um ein Versehen, wird das Objekt einfach gelöscht. Handelt es sich jedoch um einen tatsächlichen Fehler, wird der Benutzer gefragt, welches Objekt sich stattdessen an dieser Stelle befindet. Wenn der Benutzer einen entsprechenden Eintrag ausgewählt hat, wird der Fehler im Benutzermodell in Form eines Wertepaares festgehalten: (gelöschtes Objekt, korrigiertes Objekt). Selbst wenn der Benutzer nicht in der Lage ist das eigentliche, auf der Aufnahmen abgebildeten Objekt zu benennen,

kann festgehalten werden, dass er mit dem Erkennen dieses Objekts ein Problem gehabt hat. Sollten sich Fehler für ein bestimmtes Objekt häufen, sollte das Kompetenzlevel der entsprechenden Lerneinheit reduziert werden.

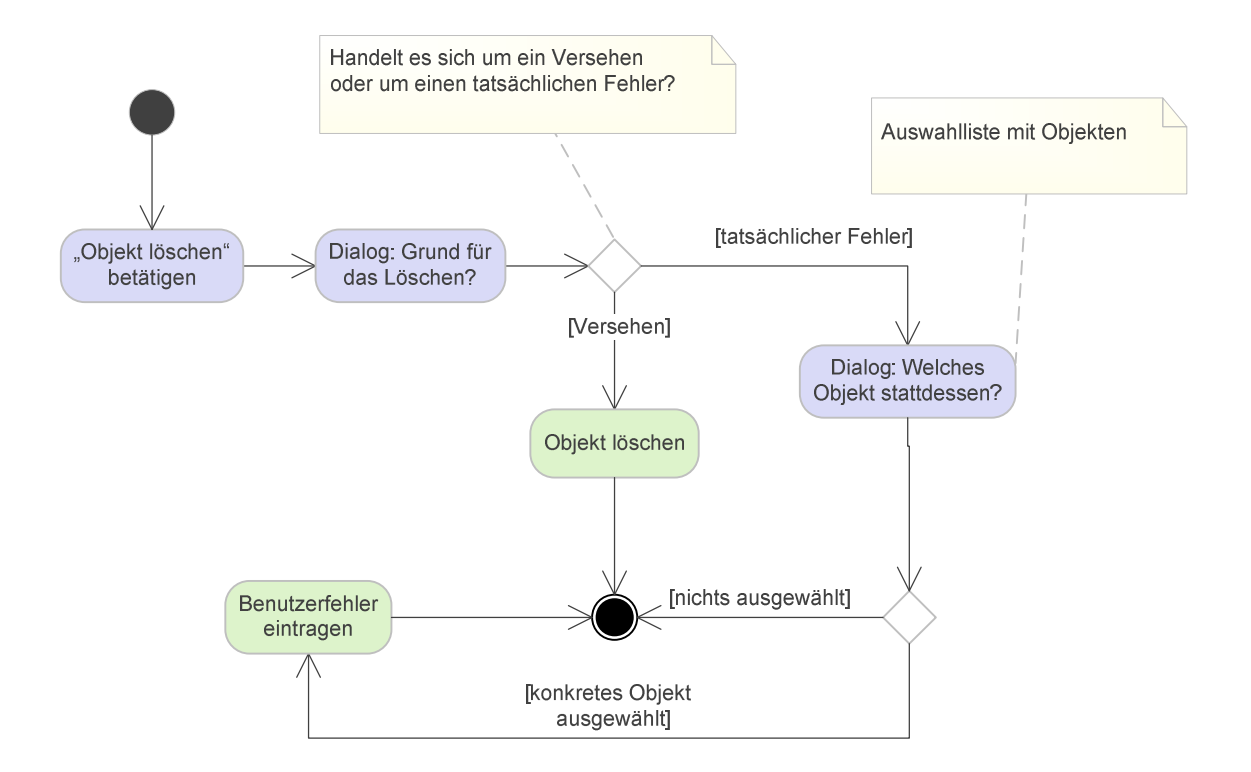

Abbildung 48: Ablauf beim Löschen eines bereits markierten Objekts

Der Benutzer sollte die Freiheit haben, den Dialog abzubrechen und einzustellen, dass er diese Funktionalität nicht nutzen möchte.

Wenn der Auswerter ein Objekt nicht löschen, sondern ändern will könnte ein ähnlicher Prozess eingeführt werden. Dieser könnte wie folgt aussehen: Der Auswerter markiert das Objekt *runway* und deklariert es auf *taxiway* um. Wenn ein längerer Zeitraum zwischen Erstbenennung und Änderung liegt, wird automatisch davon ausgegangen, dass der Benutzer einen Fehler gemacht hat. Ist die Zeitspanne unter 15 Sekunden, dann wird davon ausgegangen, dass der Benutzer sich lediglich verklickt hat.

#### **4.2.2 Weitere Einflüsse auf die Relevanz einer Lerneinheit**

Im Kapitel 3 werden einige Merkmale genannt, die sich auf die Relevanz einer Lerneinheit auswirken können. Drei davon sollen hier genauer betrachtet werden.

#### *Aktualisieren des Hilfsbedarfs*

Wie in Abschnitt 1.3 beschrieben, bietet der *SiteAnalyst* zu jedem Objekt eine Hilfe an. Das Verhalten des Benutzers beim Lesen der Hilfetexte kann daraufhin untersucht werden, ob er sich in einer Kategorie länger aufhält. Ist das der Fall, kann das darauf hinweisen, dass der Benutzer Schwierigkeiten mit den Objekten dieser Kategorie hat. Es kann jedoch auch bedeuten, dass der Benutzer sich für diese Kategorie verstärkt interessiert und keinerlei Probleme damit hat. Eine weitere Möglichkeit wäre, dass der Benutzer einen Aktivierungsverlustfehler begeht (*siehe Abschnitt 4.1.1.1*). Mit der Wahl eines ausreichend großen Messintervalls, kann zumindest der letzte Punkt ausgeschlossen werden. Ob eine längere Aufenthaltsdauer in einer Kategorie auf Interesse oder Schwierigkeiten deutet, kann nur im Gespräch mit den Endanwendern oder durch die Beobachtung dieser herausgefunden werden.

Ein ähnliches Problem tritt auf, wen das Auswählen einzelner Hilfetexte zur Personalisierung herangezogen werden sollen. Wenn der Benutzer einen Hilfetext zu einem bestimmten Objekt auswählt, kann davon ausgegangen werden, dass er in diesem Bereich Defizite hat. Die entscheidenden Fragen hier lauten: Welche Konsequenz hat das für sein Kompetenzniveau? Bleibt es unverändert, weil der Benutzer zwar ein Problem hat, dieses durch das Lesen des Hilfetextes jedoch wieder wettgemacht wird? Oder steigt das Level sogar, weil er nach dem Lesen des Textes unter Umständen mehr weiß als vorher?

Eine weitere Möglichkeit den Hilfsbedarf des Benutzers zu bestimmen, ist das Speichern seiner Suchanfragen innerhalb des *SAR-Tutors*. Dabei könnte neben dem Suchbegriff zusätzlich die Auswahl aus der Liste der gefundenen Seiten protokolliert werden. Ob das jedoch tatsächlich auf Schwierigkeiten des Benutzers weist, bleibt unklar.

#### *Lernpräferenz*

Abschnitt 2.3.1 hat bereits einen Überblick über die Lernpräferenzen gegeben. Doch wie können sie ermittelt werden? Es existieren Werkzeuge, mit denen die Lernpräferenzen mithilfe eines Fragebogens ermittelt werden können. Bei der Wahl muss jedoch darauf geachtet werden, dass sie den kulturellen Hintergrund und die Erfahrungen berücksichtigen [Zajac2008]. Ein Beispiel dafür ist das *Memletics Learning Styles Questionnaire* (MLSQ), bei dem der Benutzer zahlreiche Frage beantworten muss und anschließend sein Ergebnis wie in Abbildung 49 dargestellt erhält [Memletics].

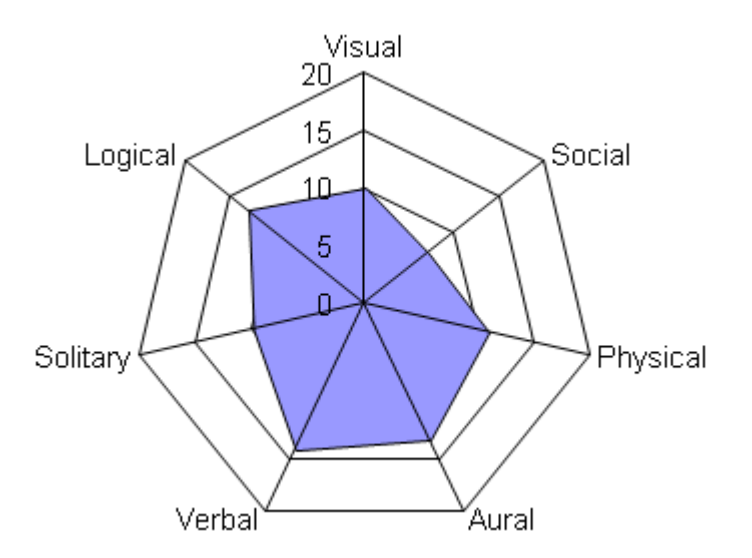

Abbildung 49: Beispiel-Ergebnis des Memletics-Tests

Dieser Fragebogen kann dem Benutzer bei der ersten Anmeldung angeboten werden. Aufgrund des Umfangs darf dessen Beantwortung jedoch nicht obligatorisch sein. Diese Funktionalität, sollte für den Benutzer immer verfügbar sein, damit er den Fragenbogen zu einem späteren Zeitpunkt ausfüllen oder anpassen kann.

#### **4.2.3 Einführen der 7+/-2-Regel**

Zusätzlich zur Personalisierung der Vorschlagsliste, kann die Reduzierung der darin enthaltenen Einträge die Informationsmenge, die auf den Bildauswerter einströmt, verringern und damit die Benutzerfreundlichkeit des *SiteAnalysts* erhöhen. Eine Lösung dafür ist das Einführen der sogenannten 7+/-2-Regel nach [Miller1956], die zusammengefasst besagt, dass die Informationen in Blöcke von 5 bis 9 Einheiten aufgeteilt werden sollen, weil der Mensch sonst schneller den Überblick verliert.

Zurzeit kann die Vorschlagsliste durchaus 30 bis 40 Einträge enthalten, weil auch Lerneinheiten aufgelistet werden, die eine sehr geringe Relevanz besitzen. Es wird vorgeschlagen, dass die Liste auf neun Einträge begrenzt wird und dass der Benutzer die weiteren Einträge sich auf Wunsch anzeigen lassen kann.

#### **4.2.4 Simulator für gelesene Inhalte und gelöste Übungsaufgaben**

Für die Verdeutlichung der in dem Abschnitt 4.2.1 beschriebenen Einflüsse der gelesenen Inhalte und der gelösten Aufgaben auf das Kompetenzlevel einer Lerneinheit und die daraus resultierenden Einflüsse auf die Vorschlagsliste des *SAR-Tutor+*, ist ein Simulator entstanden, dem folgende Ausgangsituation zugrunde liegt: Der Auswerter hat im *SiteAnalyst* einige Objekte erkannt und anschließend den *SAR-Tutor+* gestartet.

Abbildung 50 zeigt den Ausgangszustand des Simulators. Der linke Bereich des Bildes zeigt die generierte Liste der Lerneinheiten, die aus den erkannten Objekten resultiert. Der Eintrag *Betriebsstofflager* befindet sich hier an erster Stelle. Im rechten Bereich befindet sich eine personalisierte Liste für einen Benutzer, dessen Kompetenzlevel bei der Lerneinheit *Betriebsstofflager* bei 4 liegt. Dies führt dazu, dass die Relevanz für diese Lerneinheit sinkt und um sechs Plätze in der Liste nach unten verschoben wird.

Hat der Auswerter alle Aufgaben der Lerneinheiten gelöst, führt das zu einer Erhöhung seines Kompetenzlevel für diese Lerneinheit, was, wie in der Abbildung 51 zu sehen, wiederum im weiteren Absinken der Relevanz resultiert.

Hat der Auswerter zusätzlich alle Lerninhalte gelesen, erhöht sich sein Kompetenzlevel erneut. Die Relevanz sinkt daraufhin weiter. Abbildung 52 zeigt, dass der Eintrag *Be*triebsstofflager trotz der Absenkung der Relevanz auf dem neunten Platz der Liste verbleibt.

Wenn das Kompetenzniveau des Auswerters für die Lerneinheit *Betriebsstofflager* über die Zeit auf den Wert zwei zurückfällt, hat das zufolge, dass die entsprechende Lerneinheit, wie in Abbildung 53 zu sehen, wieder auf dem ersten Platz einsortiert wird.

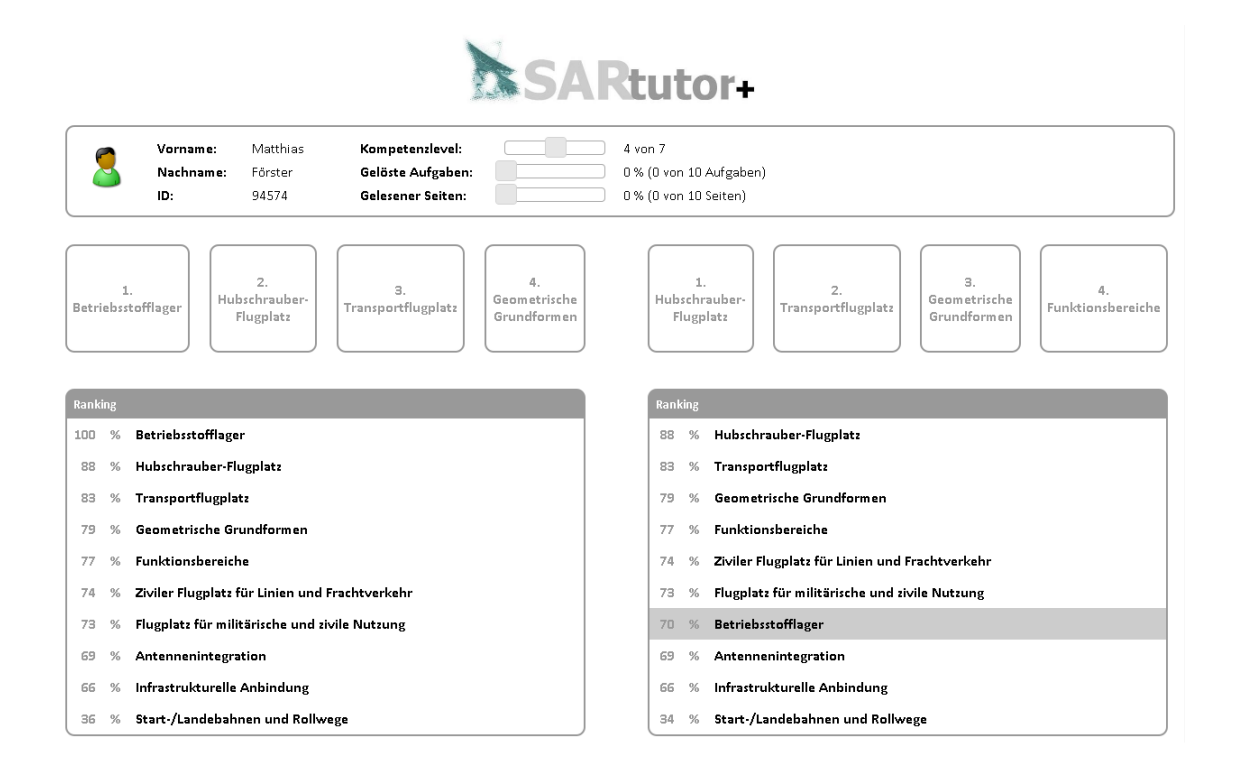

Abbildung 50: Simulator – Ausgangssituation

#### *4.* Entwickeln eines Benutzermodells

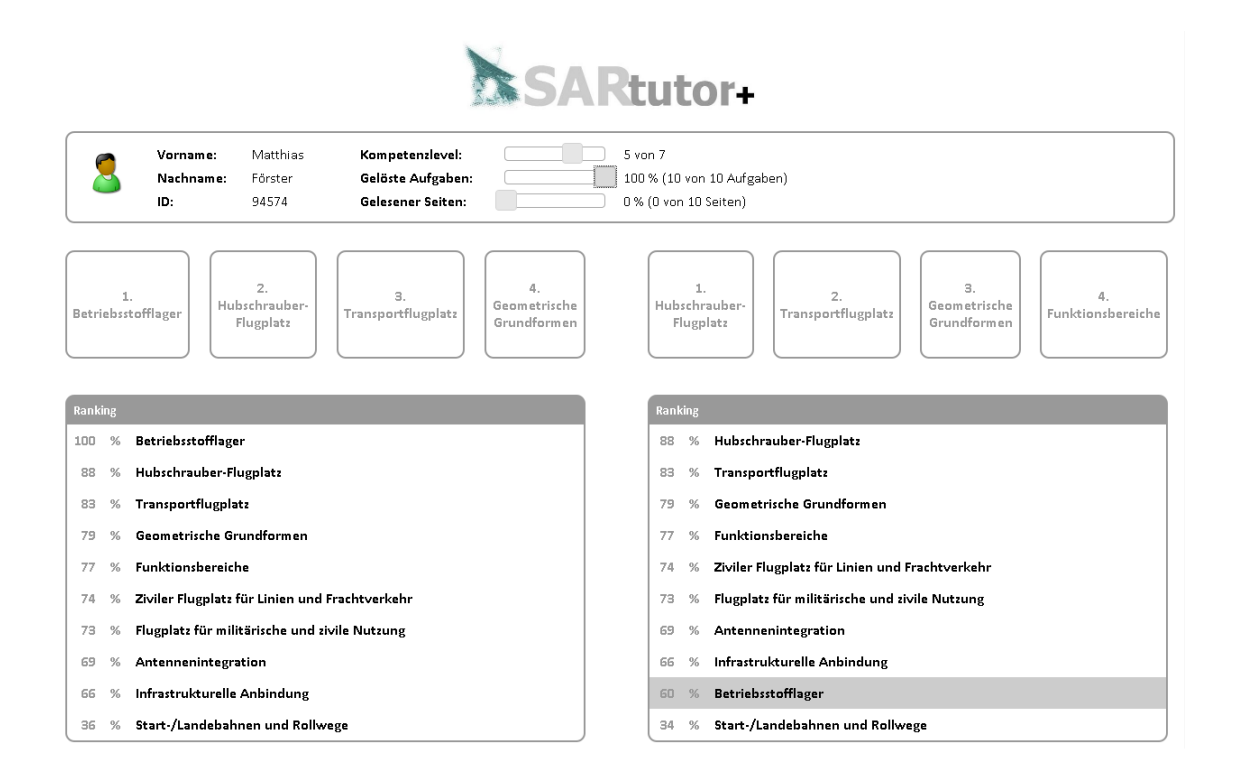

Abbildung 51: Simulator – Gelöste Aufgaben

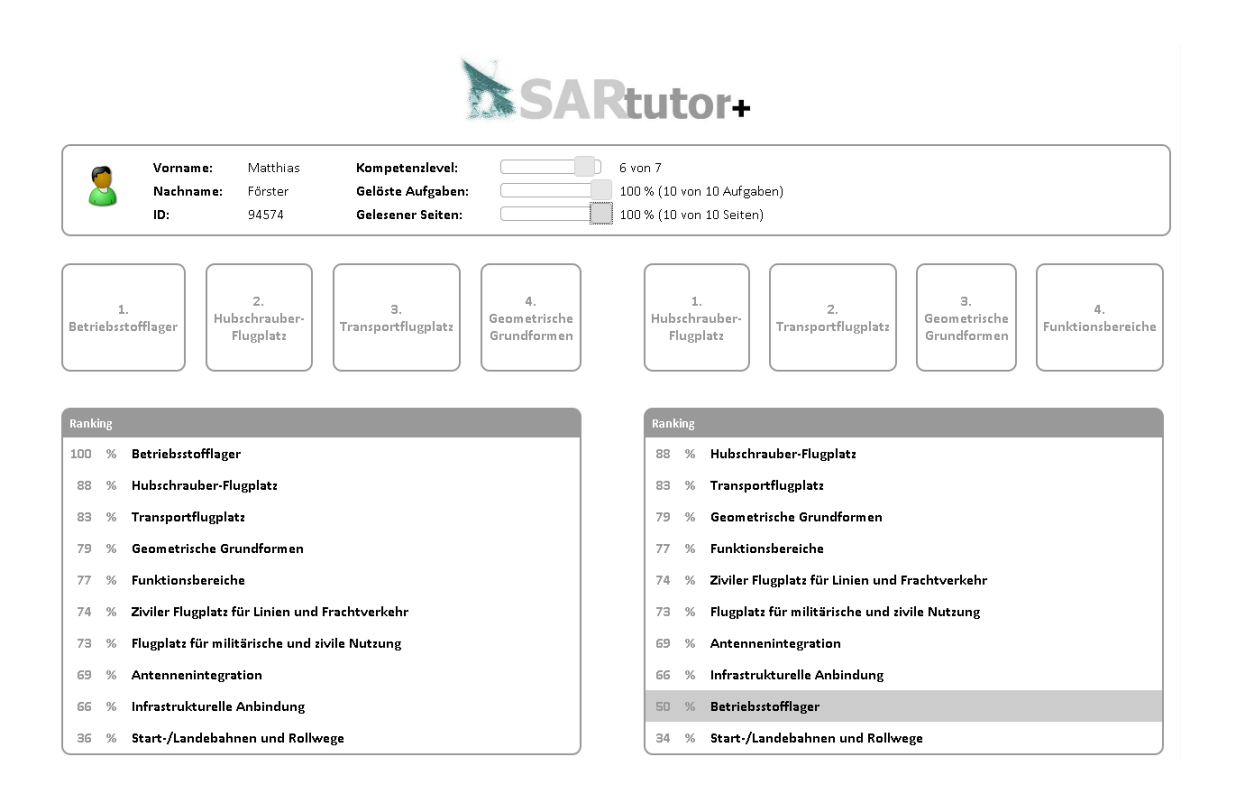

Abbildung 52: Simulator – Gelesene Inhalte

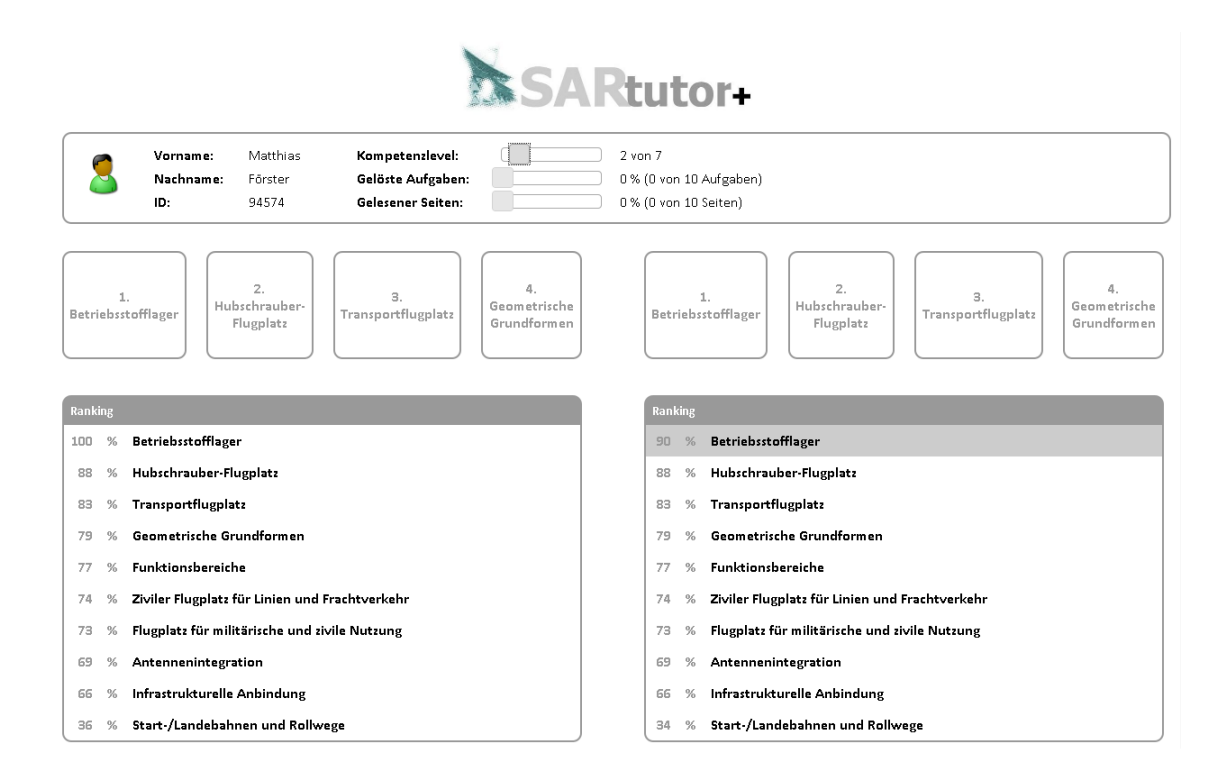

Abbildung 53: Simulator – Reduzierung des Kompetenzlevels

## **5 Fazit und Ausblick**

Die Arbeit gibt zuerst einen Überblick über die Historie und den aktuellen Stand im Bereich der Benutzermodellierung, dabei werden die wichtigsten Aspekte genauer beleuchtet. Es zeigt sich, dass der Bereich viele Themengebiete streift, die bei der Benutzermodellierung mehr oder weniger berücksichtigt werden müssen.

Im weiteren Verlauf werden die unterschiedlichen Repräsentationsmöglichkeiten und Akquirierungsmechanismen vorgestellt. Die Recherche und die Analyse der beteiligten Systeme führen zu einer umfangreichen allgemeinen Datenstruktur, die im Laufe der Arbeit unter projektspezifischen Gesichtspunkten bewertet wird. Die unterschiedlichen Elemente der Struktur werden in drei Kategorien eingeteilt, wobei jede Kategorie einer Iterationsstufe für die Einführung der Merkmale entspricht. Am Ende dieser Phase werden die Datentypen und Wertebereiche für die Elemente und Attribute des Benutzermodells definiert.

Im Fokus der zweiten Entwicklungsphase steht die Berechnung des Kompetenzlevels und dessen Einfluss auf die Relevanz einer Lerneinheit. Die darin vorgeschlagenen Prozesse können einen gewissen Beitrag zu Personalisierung der Vorschlagsliste leisten, was mithilfe eines Simulators verdeutlicht wird. Wie hoch dieser Beitrag ist, kann nur durch Tests mit den Endanwendern herausgefunden werden. Einen großen Mehrwert für die Benutzermodellierung hätte die Einführung eines auf die Domäne abgestimmten Kompetenzmodells. Dann könnte, wie in Abschnitt 3.1 erwähnt, mithilfe einer Ontologie die domänenspezifische Wissensrepräsentation standardisiert werden. Dies kann jedoch nur in Zusammenarbeit mit entsprechenden Experten aus der Domäne umgesetzt werden (*siehe Einleitung Unterkapitel 4.1)*. Die wichtigsten Fragen, die in einer Folgearbeit vorrangig beantwortet werden müssen, lauten:

- Welche Kompetenzen können auf dem Gebiet der Bildauswertung identifiziert werden?
- Welche Ausprägungen haben die einzelnen Kompetenzen?

- Welches Kompetenzmodell ist speziell für diesen Bereich am besten geeignet?

Erst wenn diese Fragen beantwortet sind, kann eine Kompetenz für die Berechnung der Relevanz mehrerer Lerneinheiten herangezogen werden. Es müsste also nicht länger für jede Lerneinheit ein Kompetenzlevel bestimmt werden.

Das Erkennen von während der Auswertung auftretenden Benutzerfehlern kann ebenfalls einen großen Mehrwert bringen. Diese Informationen können dazu genutzt werden, systematisch gemachte Fehler durch entsprechende Hilfe zu reduzieren. Dafür müsste ein solcher Prozess erst einmal im *SiteAnalyste* integriert werden.

Die Methoden zur Bestimmung des mentalen, emotionalen und medizinischen Zustands des Benutzers sind teilweise recht vielversprechend. Inwieweit die damit gewonnenen Informationen bei der Personalisierung sinnvoll eingesetzt werden können, kann an dieser Stelle jedoch nicht beantwortet werden. Methoden, die den Auswerter in seinem Arbeitsablauf zu stark beinträchtigen, sind für den Einsatz im Alltagsbetrieb auf jeden Fall nicht geeignet.

Wichtiger als die Feststellung des Gemütszustands des Benutzers ist das Erfassen seines Hilfsbedarfs. Dabei ist es wichtig herauszufinden, welche Aktionen des Benutzers mit einer hohen Wahrscheinlichkeit aus einem Problem resultieren.

Ein wichtiger Aspekt bei der Benutzermodellierung ist der Datenschutz. Das Ziel muss hier sein, dass der Benutzer vollständige Transparenz und Kontrolle über seine Daten hat. Gleichzeig muss dafür gesorgt werden, dass die Daten von Dritten nur eingeschränkt eingesehen und eventuell bearbeitet werden dürfen.

Im Laufe dieser Arbeit werden einige Fragen aufgeworfen, die unbeantwortet bleiben. Desweiteren werden einige Ansätze für die Realisierung eines Benutzermodells präsentiert. Vor einem Start der Folgearbeiten sollte in Zusammenarbeit mit den Endanwendern eine Prioritätenliste aufgestellt werden, welche der Ansätze realisiert und welche Fragen weiterverfolgt werden.

# **Abbildungsverzeichnis**

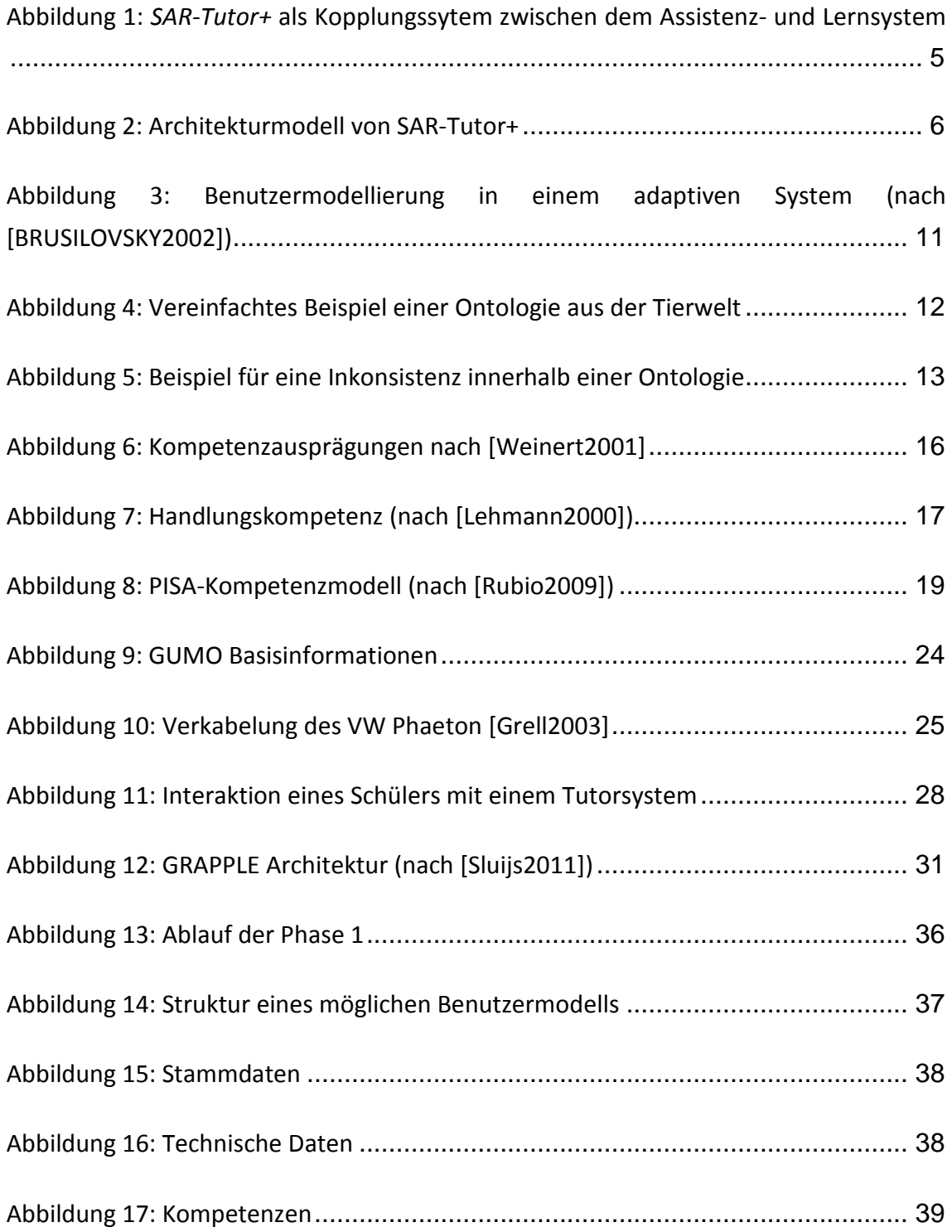

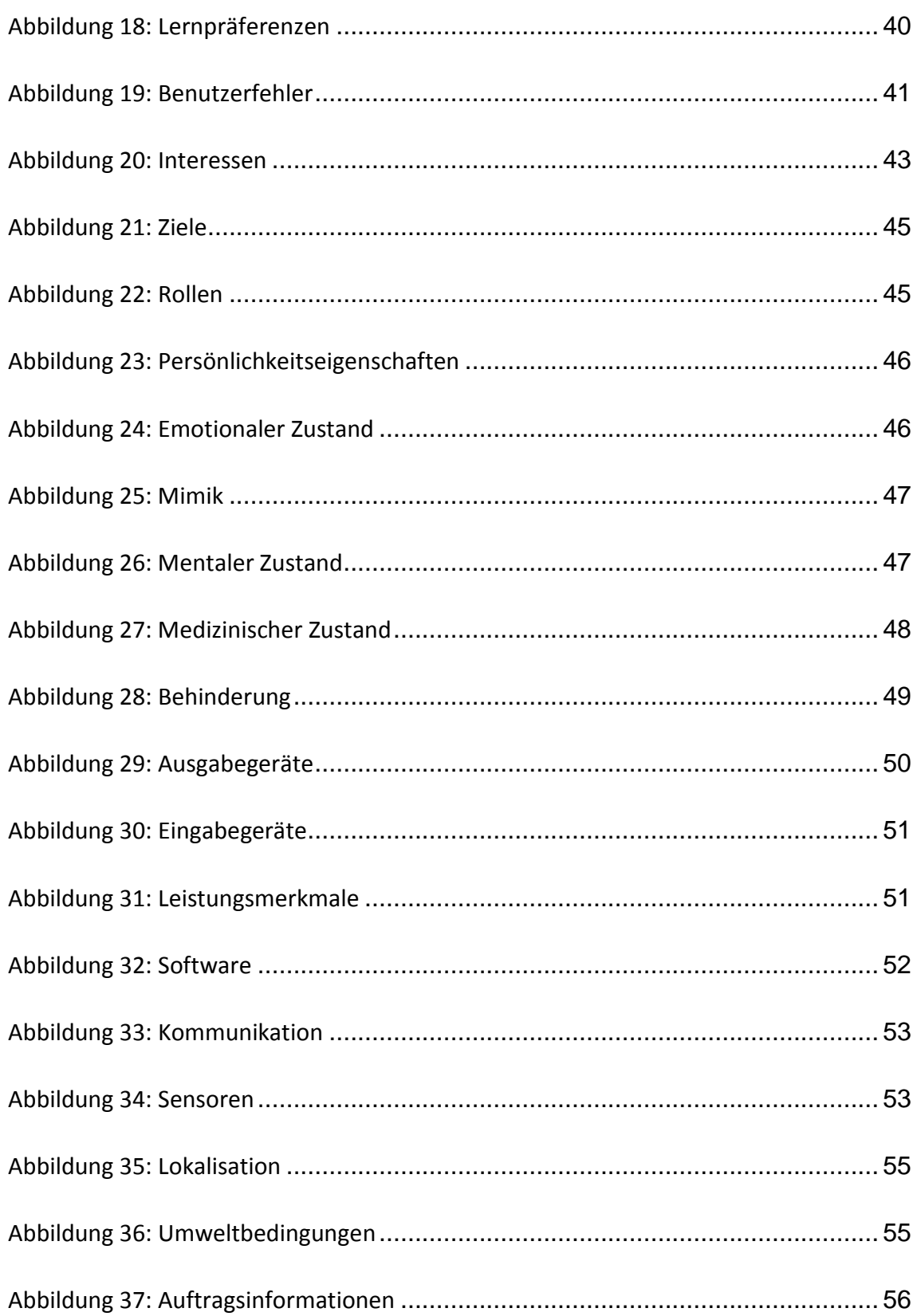
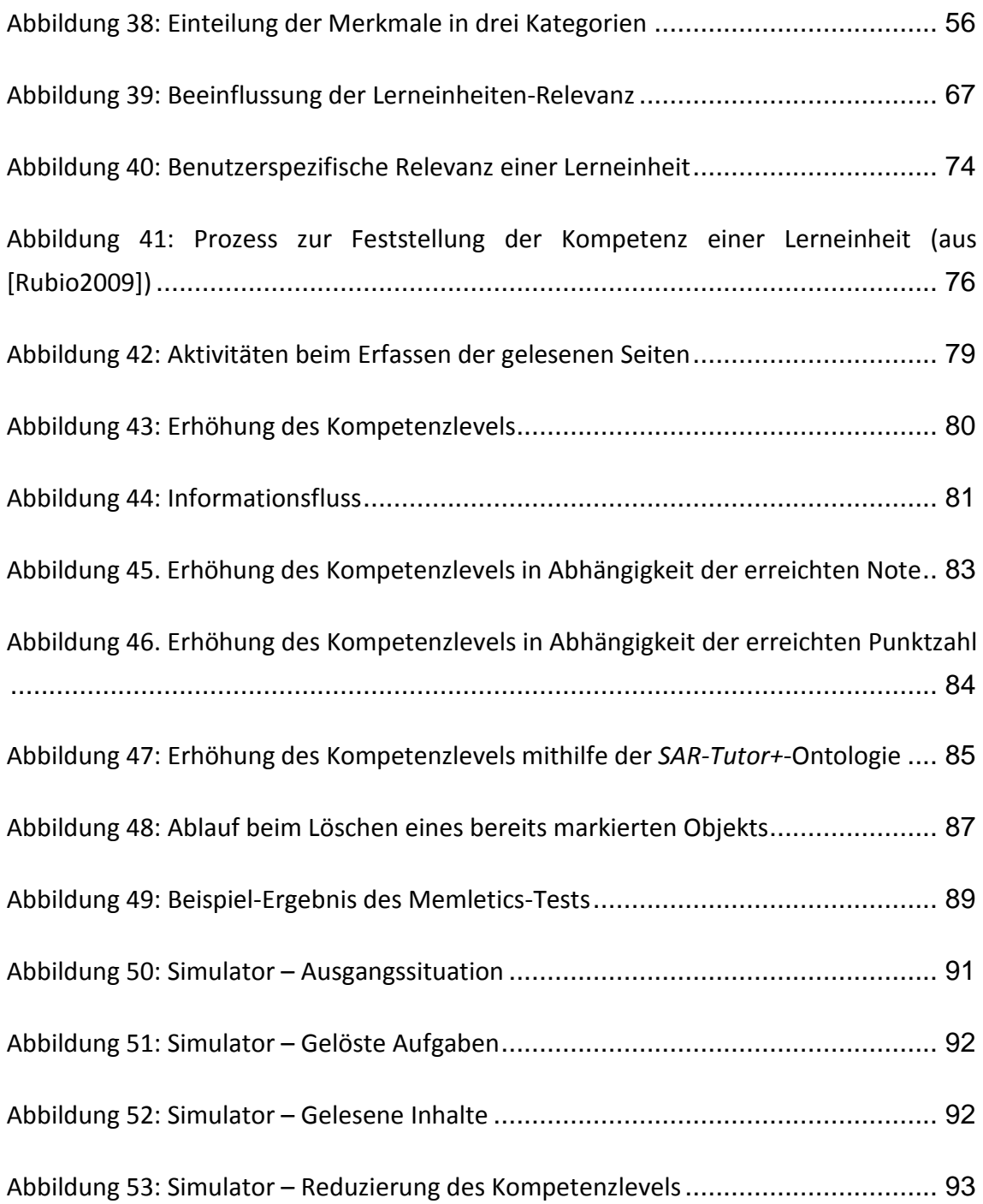

## **Tabellenverzeichnis**

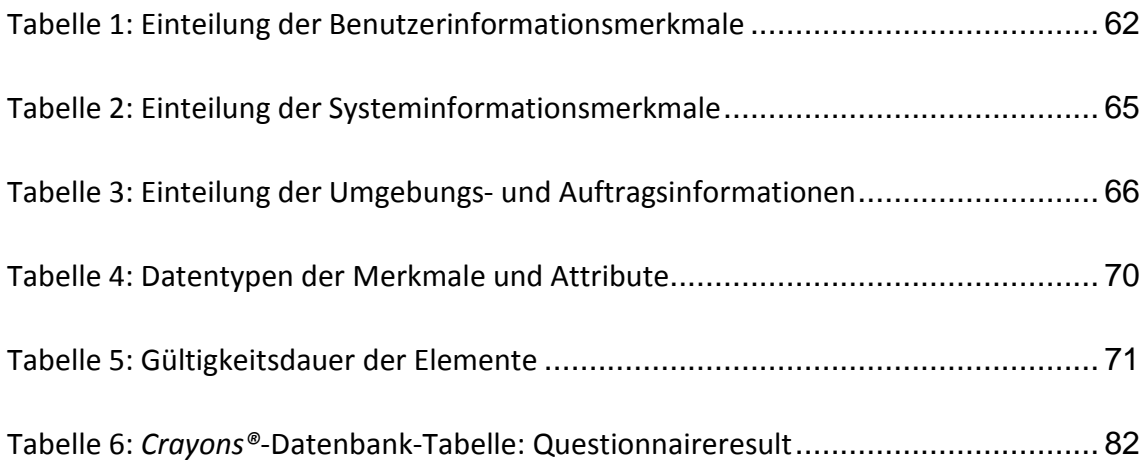

## **Listingverzeichnis**

Listing 1: Definition des Benutzernamens in *AHA!* [ANDREJKO06] ............................ 22

## **Quellenverzeichnis**

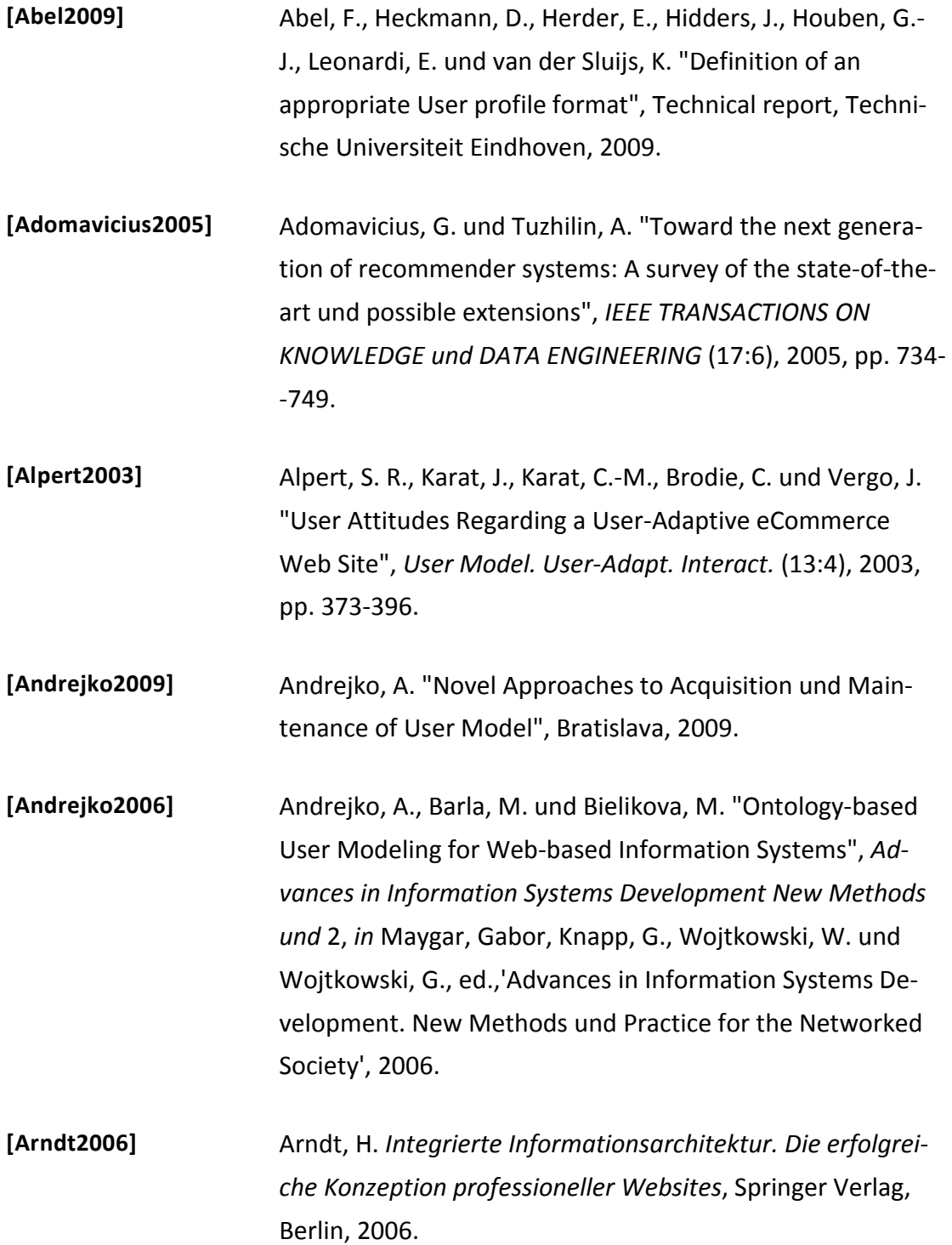

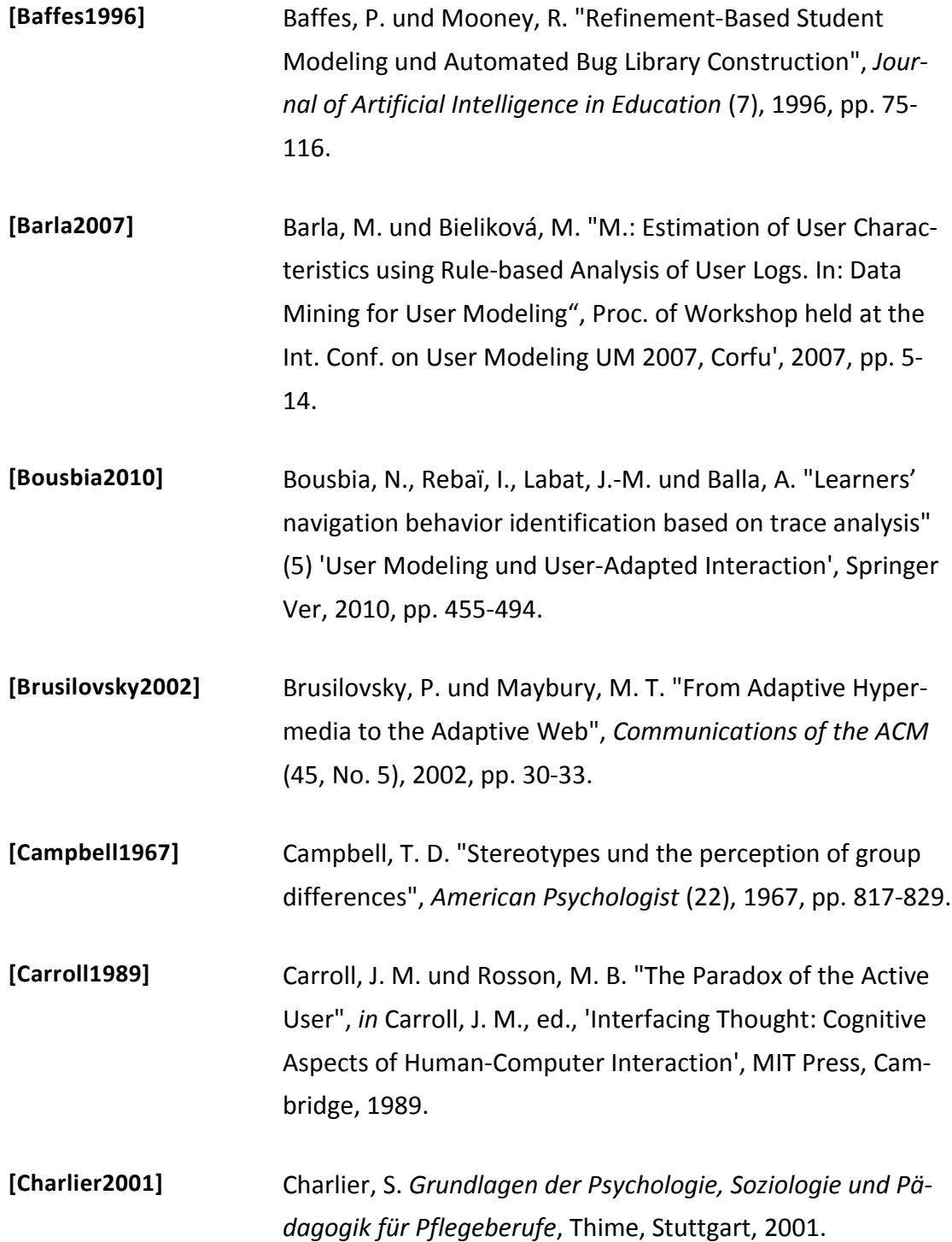

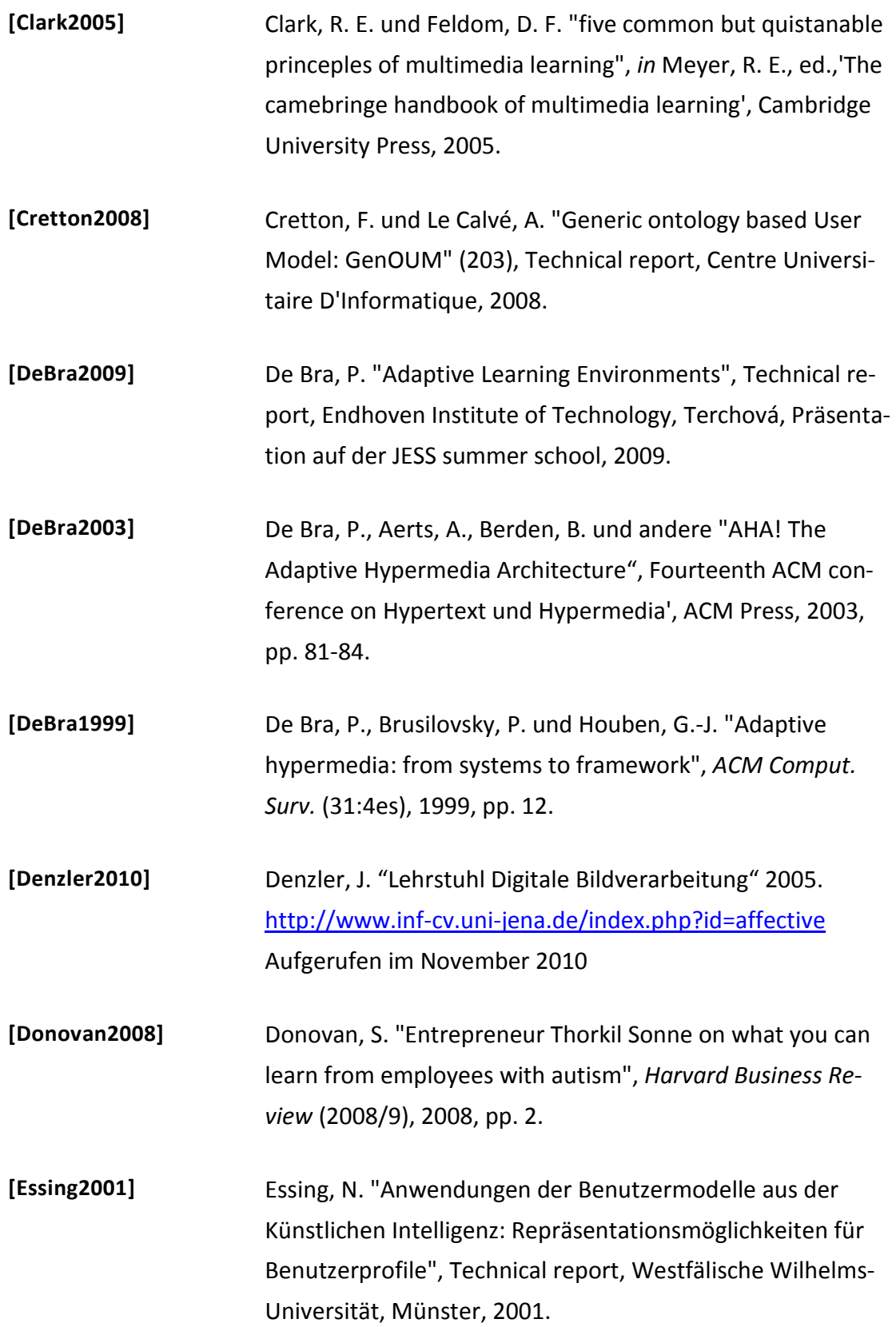

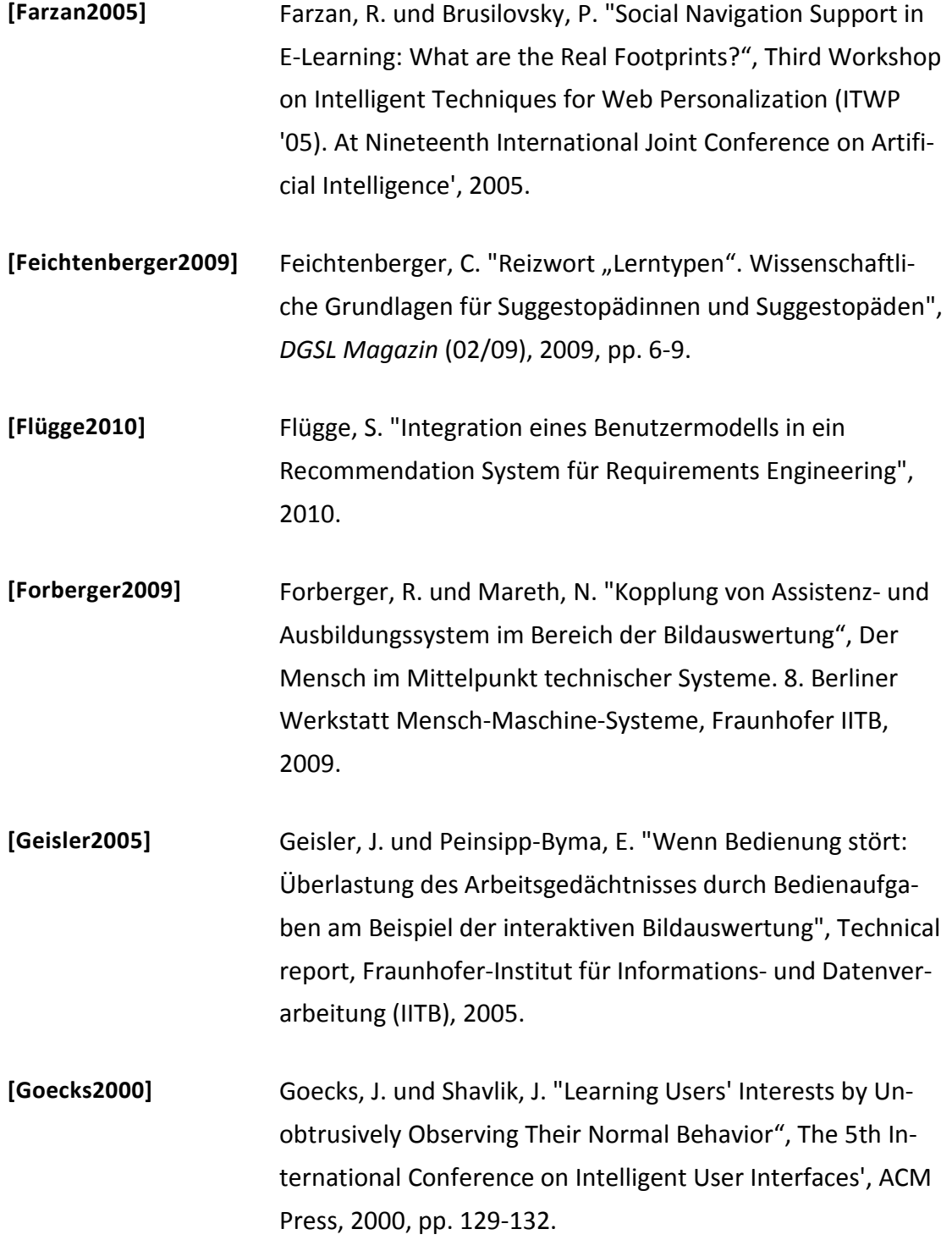

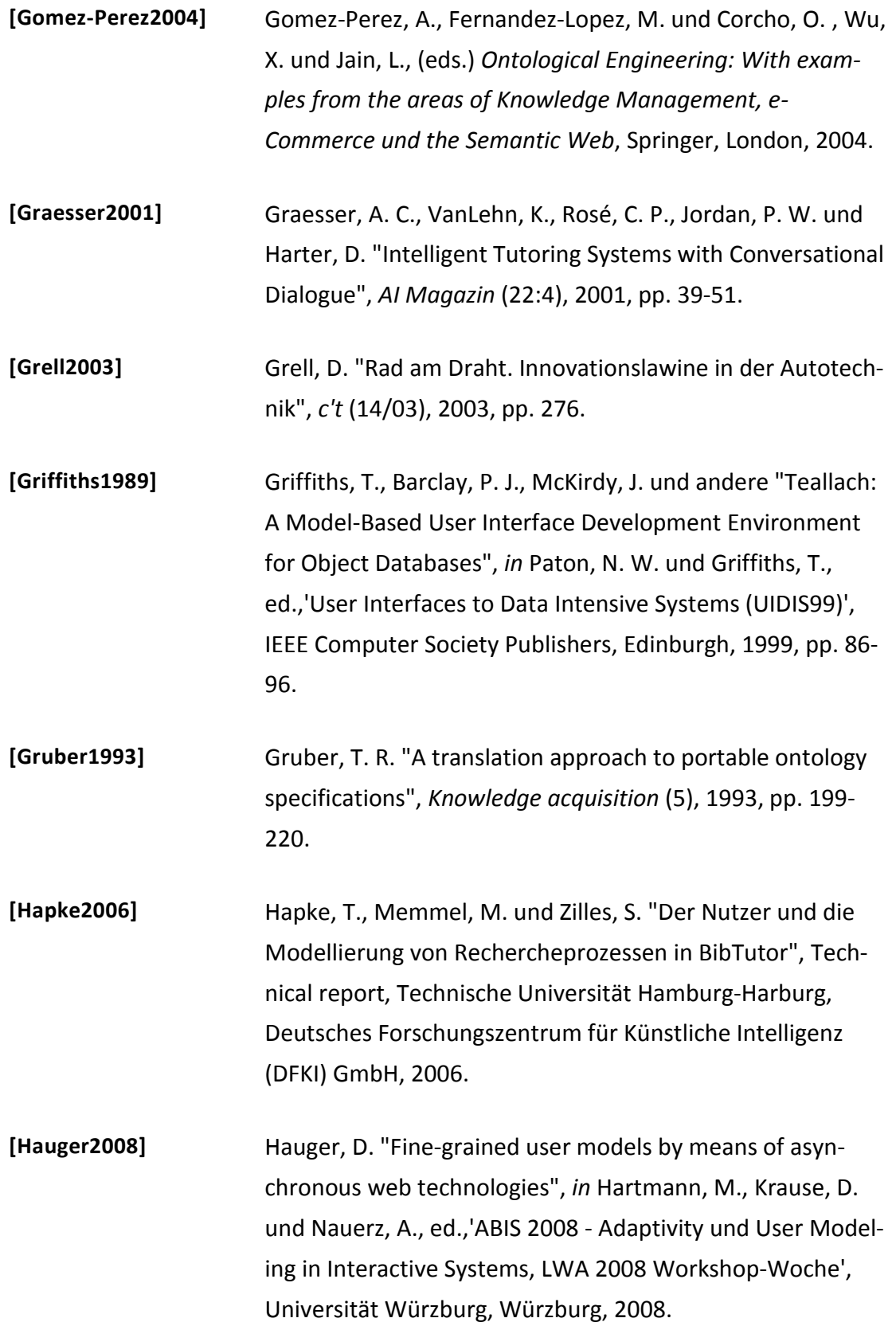

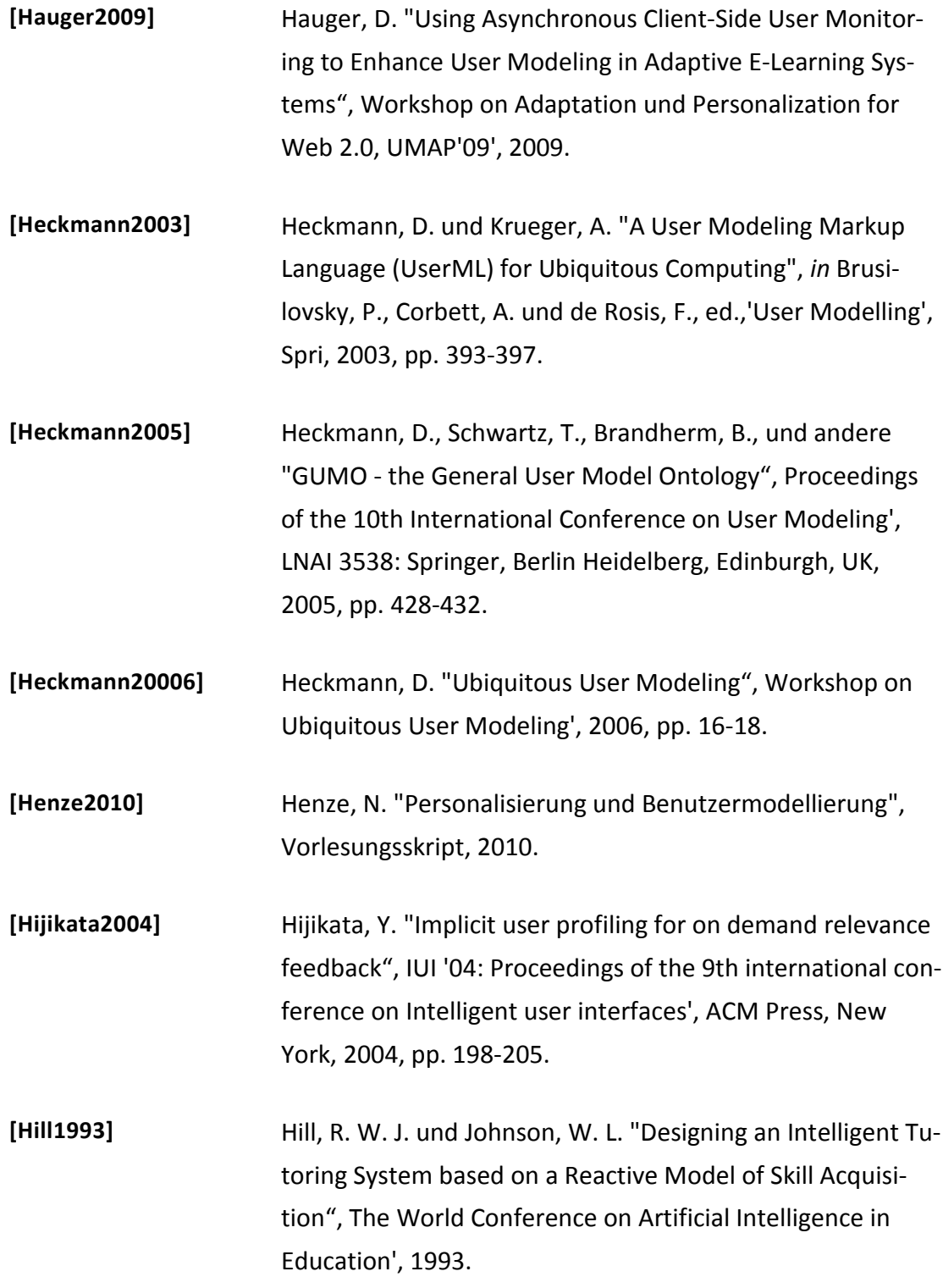

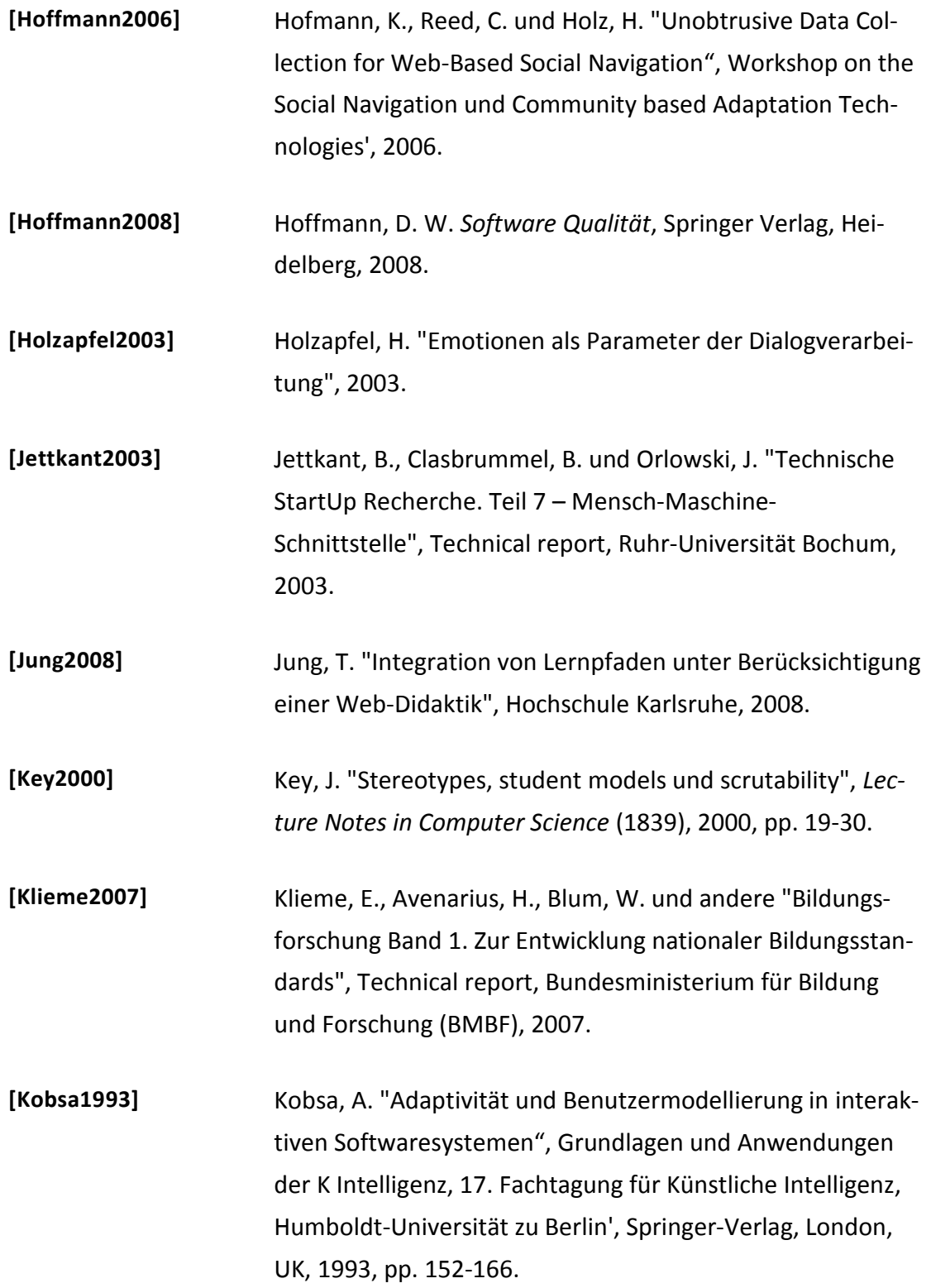

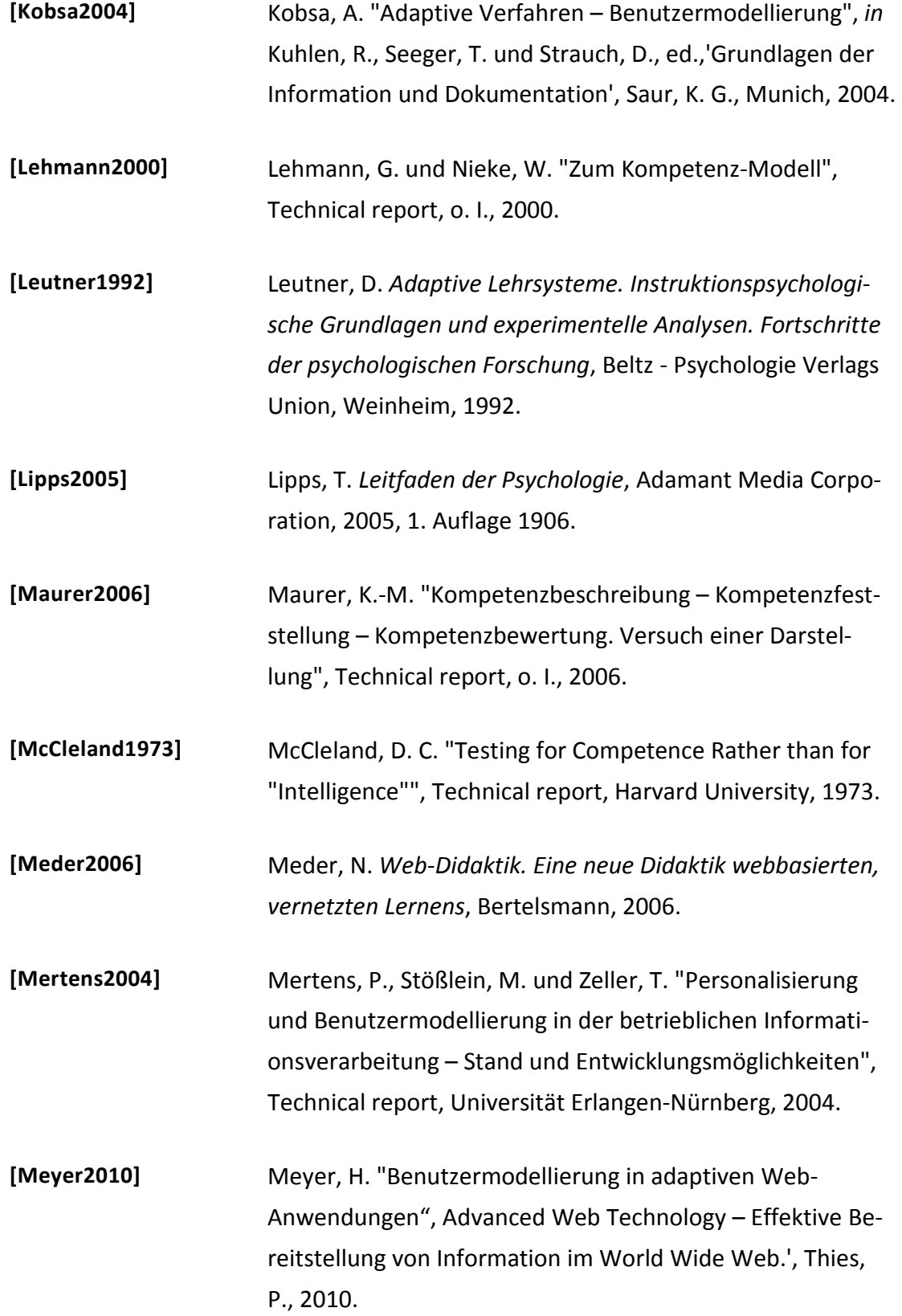

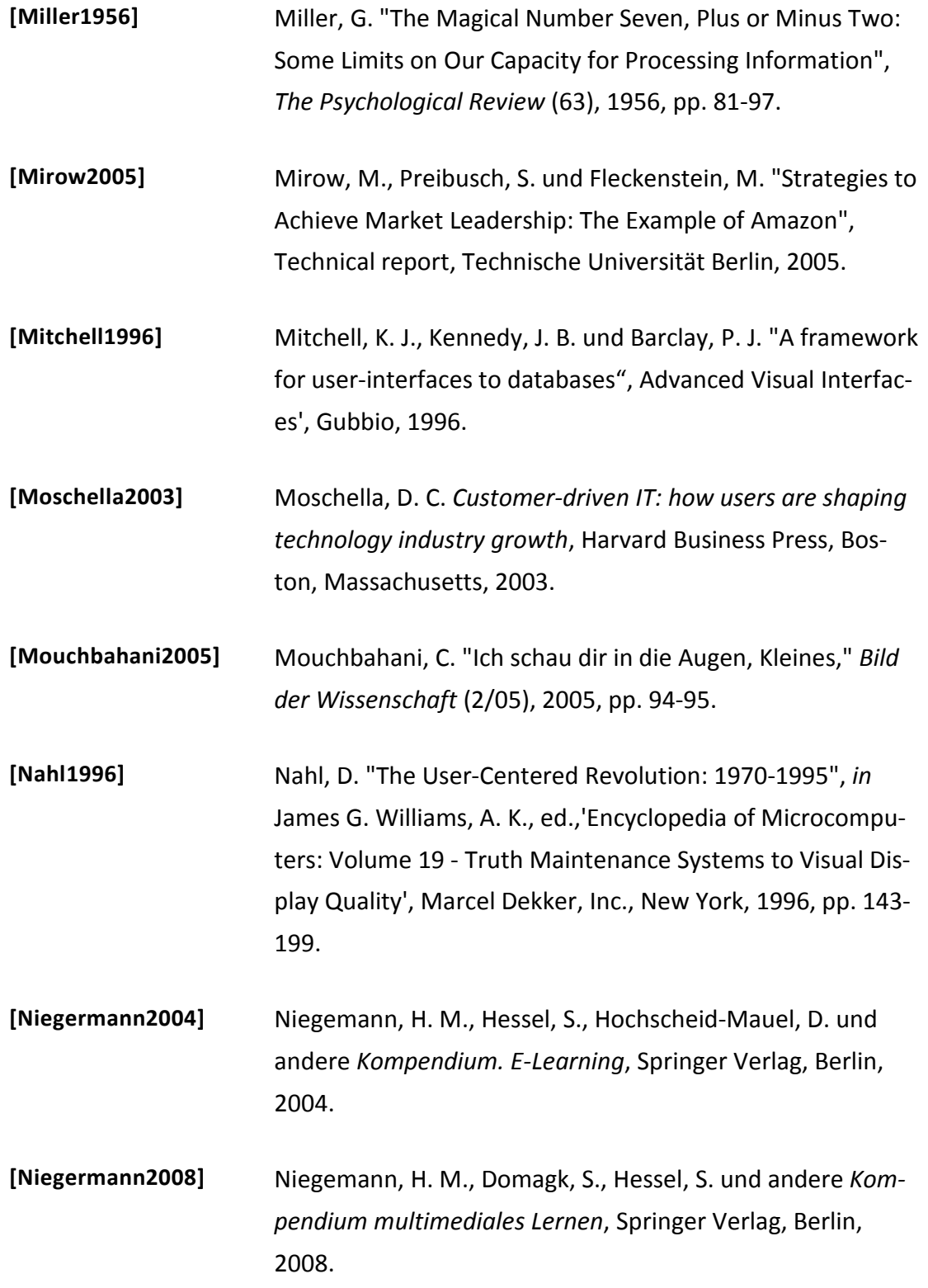

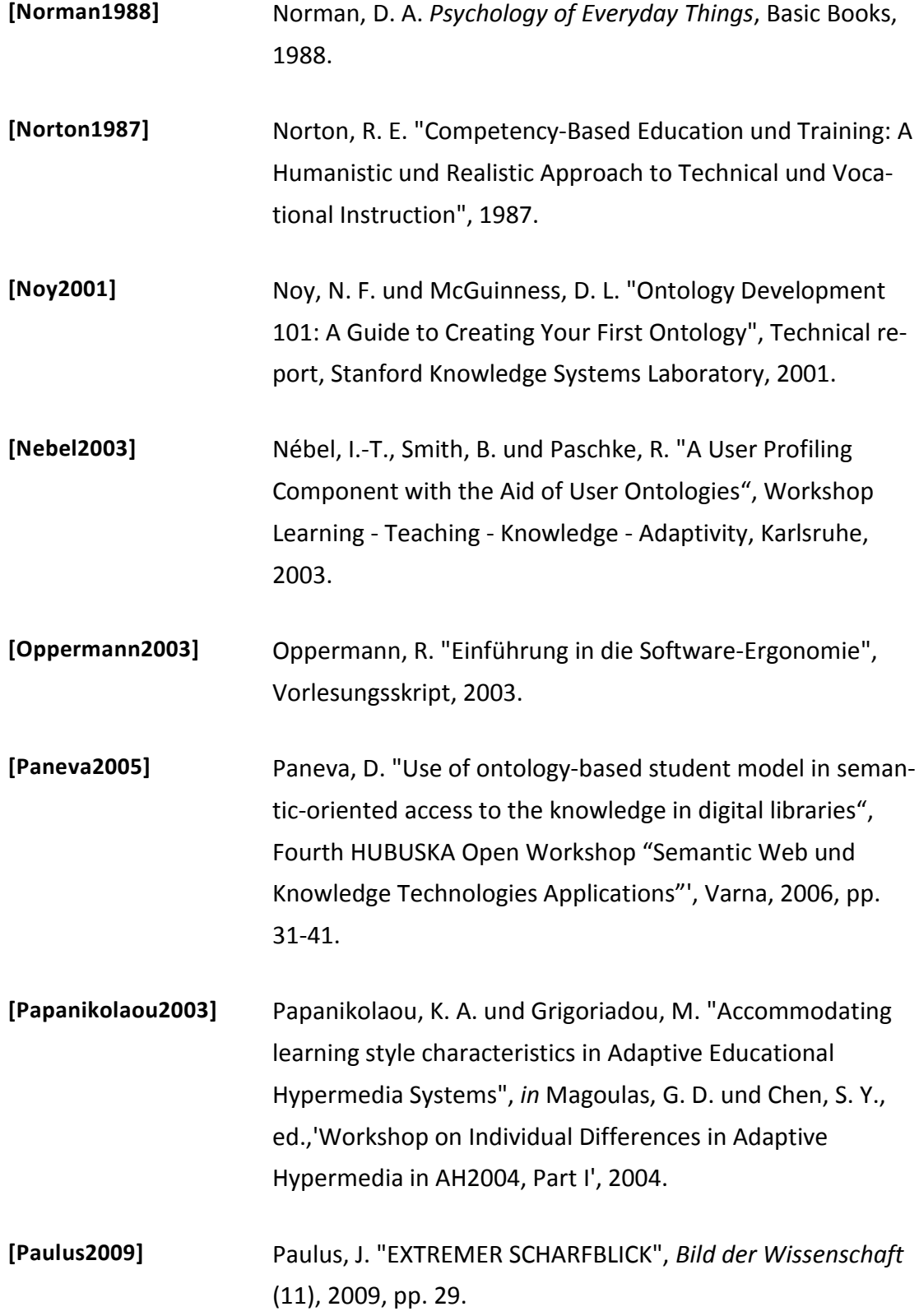

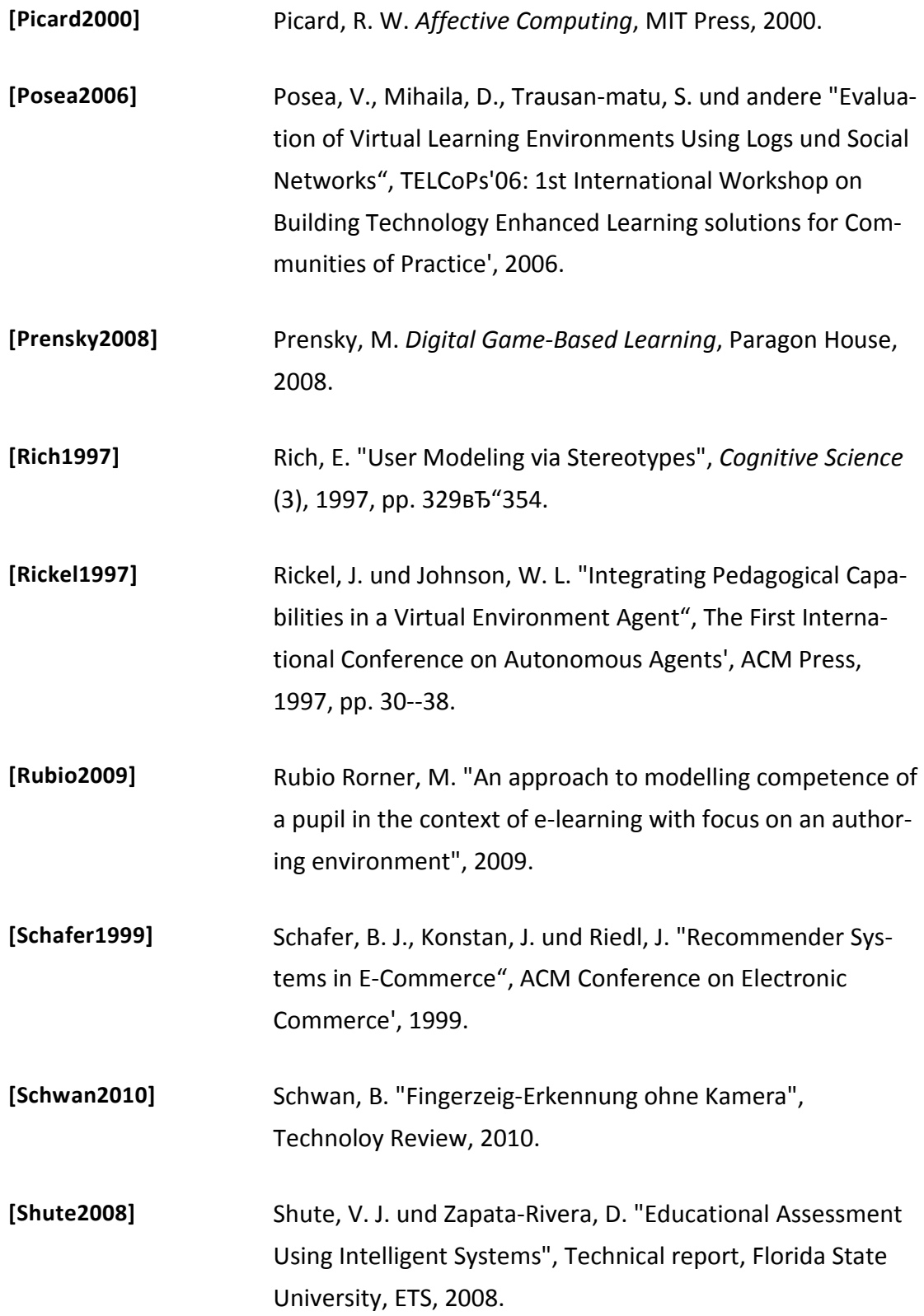

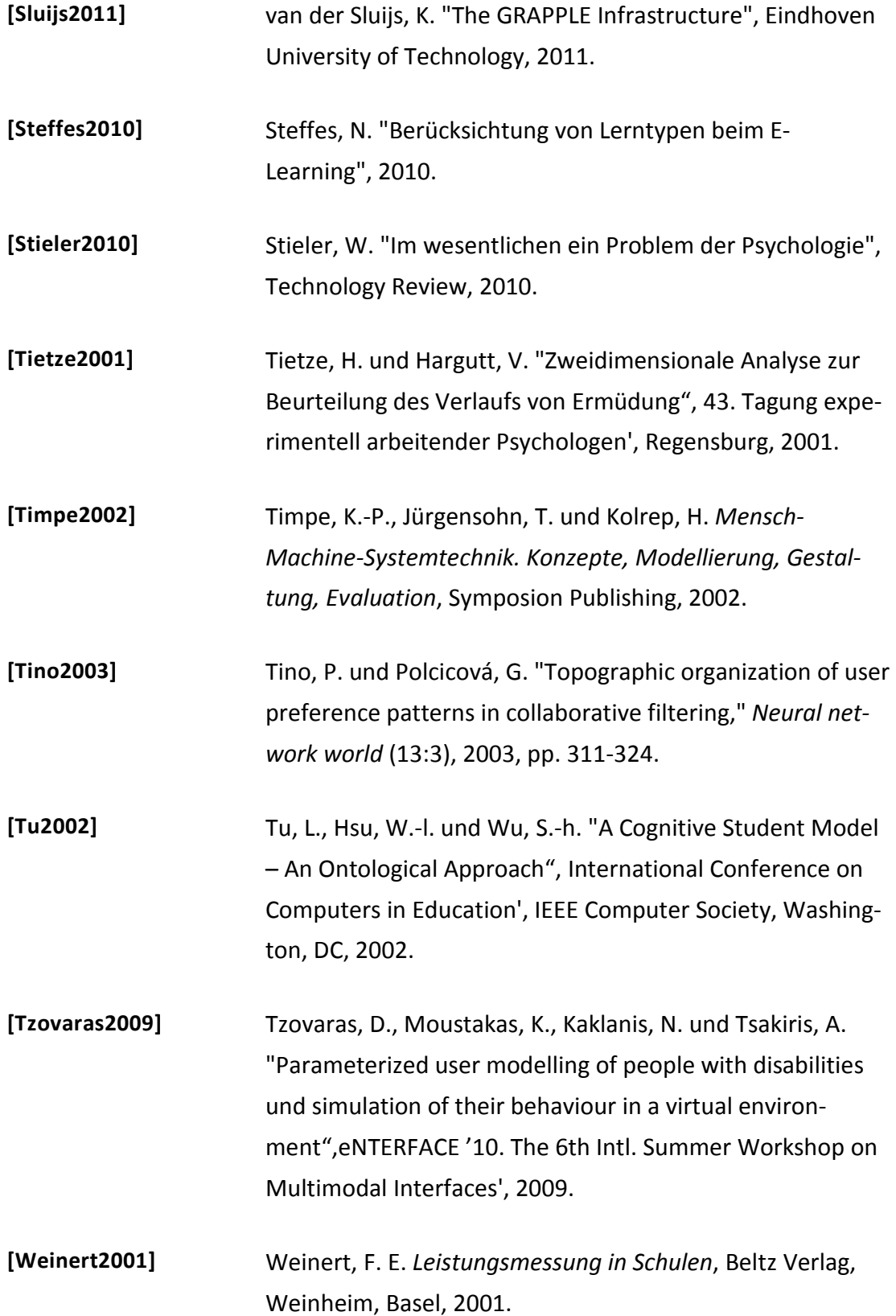

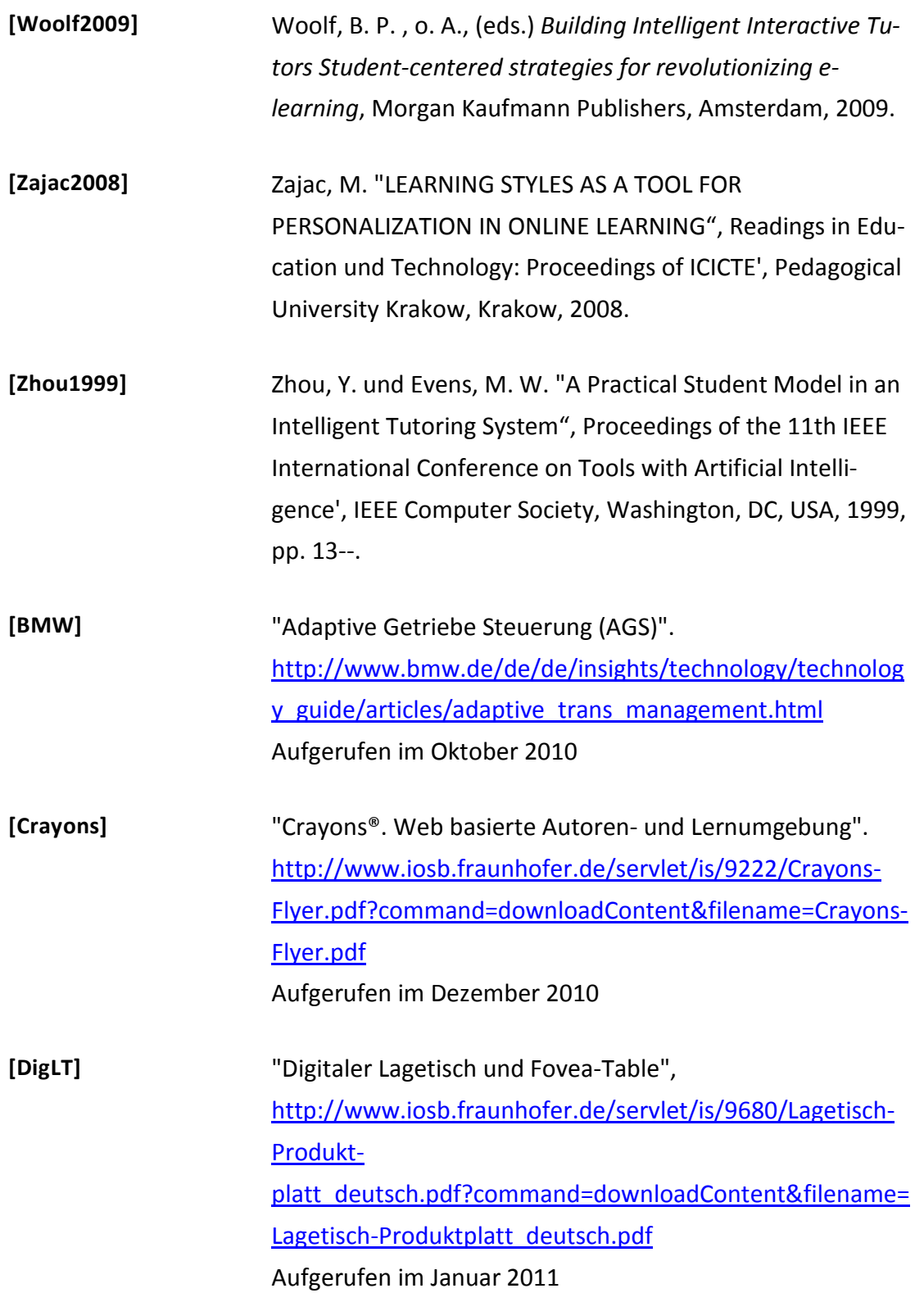

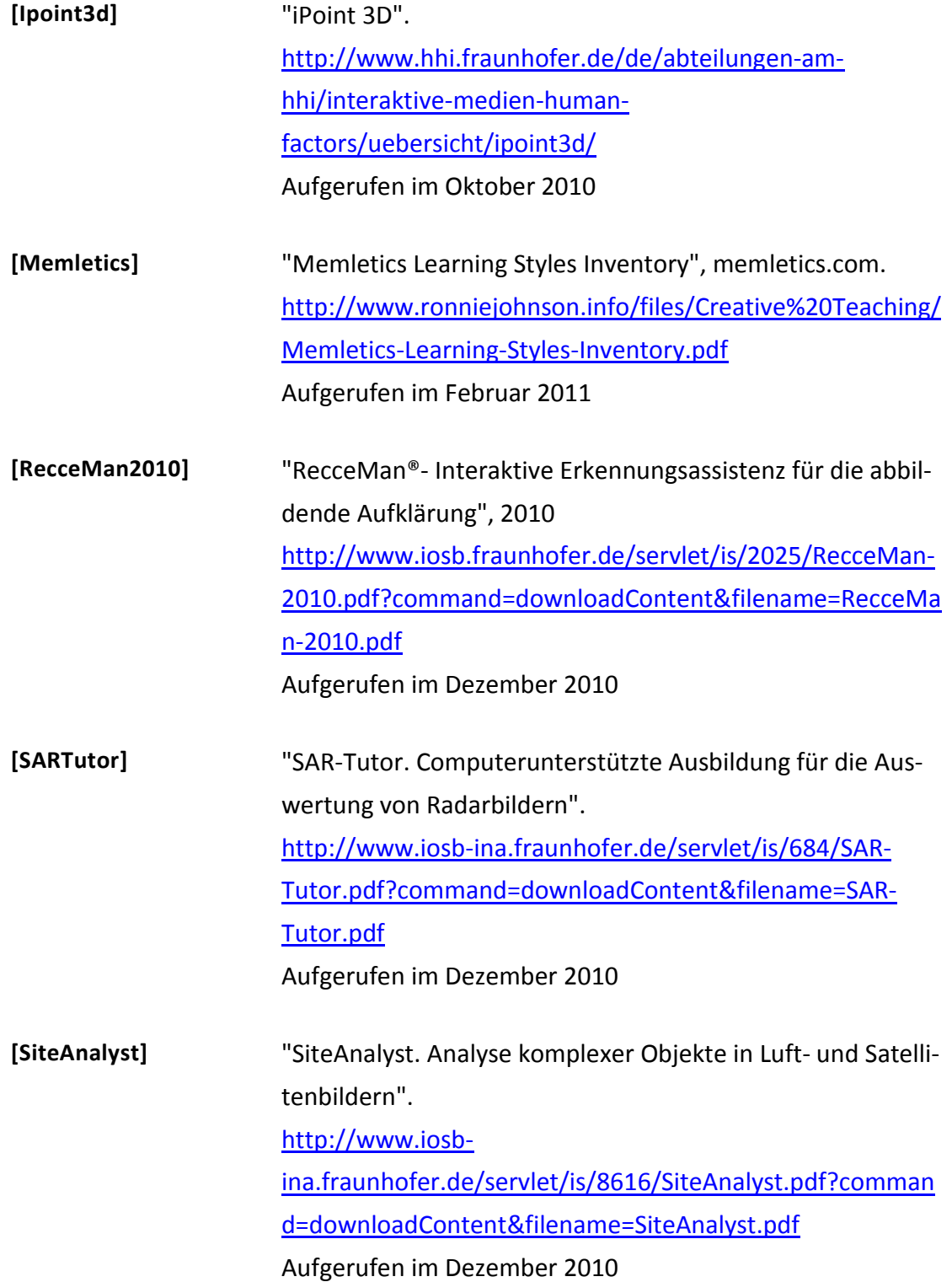

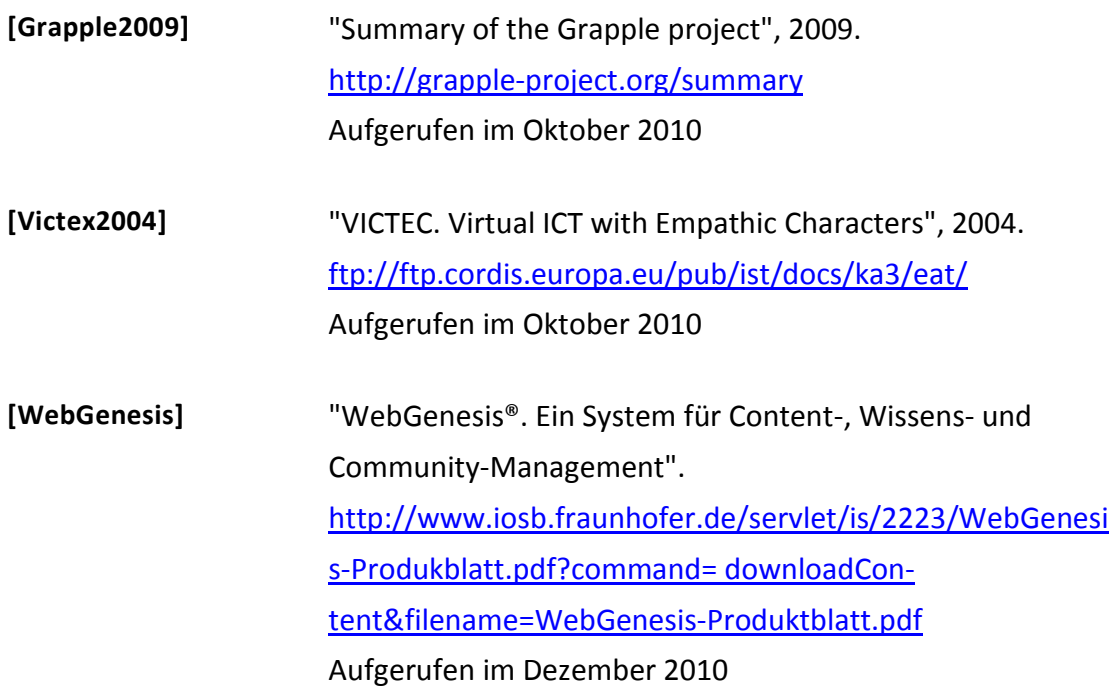